# **ECAT-2091S**

# EtherCAT Single Axis Stepper Motor Controller/ Driver

# **User Manual**

(Version 1.2.1)

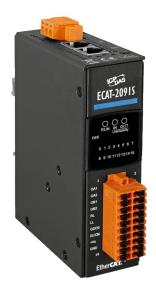

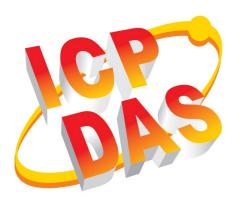

#### WARRANTY

All products manufactured by ICP DAS are warranted against defective materials for a period of one year from the date of delivery to the original purchaser.

#### **WARNING**

ICP DAS assumes no liability for damages consequent to the use of this product. ICP DAS reserves the right to change this manual at any time without notice. The information furnished by ICP DAS is believed to be accurate and reliable. However, no responsibility is assumed by ICP DAS for its use, nor for any infringements of patents or other rights of third parties resulting from its use.

#### **COPYRIGHT**

Copyright © 2017 by ICP DAS. All rights are reserved.

#### **TRADEMARK**

Names are used for identification only and may be registered trademarks of their respective companies.

#### **CONTACT US**

If you have any questions, please feel free to contact us via email at: service@icpdas.com service.icpdas@gmail.com

#### Revision

| Revision | Date       | Description                                                                                                    | Author |
|----------|------------|----------------------------------------------------------------------------------------------------|--------|
| 1.10     | 03.07.2018 | Initial version                                                                                                    | M.K.   |
| 1.1.1    | 13.05.2020 | Updated specification                                                                                                    | M.K.   |
| 1.1.2    | 13.05.2020 | Modify scope of delivery                                                                                                    | M.K.   |
| 1.2.0    | 16.09.2020 | <ul> <li>Acceleration/deceleration unit<br/>and type</li> <li>Error Table</li> <li>Vendor Specific Register</li> <li>Modified motor voltage range</li> </ul>                                                                                                    | M.K.   |
| 1.2.1    | 25.01.2021 | <ul> <li>Updated the "Open collector wiring diagram"</li> <li>Acceleration/deceleration unit:         <ul> <li>Added "current to target"</li> <li>Update V-T graph</li> </ul> </li> <li>Updated Error Table</li> <li>Added "Target overrun"</li> <li>Added dynamic change of the relative position example</li> </ul> | M.K.   |

# **Contents**

| 1 | Pro  | duct Over  | view                                       | 3  |
|---|------|------------|--------------------------------------------|----|
|   | 1.1  | Intr       | oduction                                   | 3  |
|   | 1.2  | Tec        | hnical Data                                | 4  |
|   | 1.3  | Din        | nensions                                   | 6  |
| 2 | Sco  | oe of Deli | very                                       | 7  |
| 3 | Wir  | ing        |                                            | 8  |
|   | 3.1  | LED        | Definition                                 | 8  |
|   | 3.2  | Cor        | nnection Interfaces                        | 9  |
|   | 3.3  | Dig        | ital Input and Output Wiring               | 11 |
|   | 3.4  | Ste        | pper Motor Wiring                          | 13 |
|   |      | 3.4.1 Fo   | ur Lead Motor                              | 13 |
|   |      | 3.4.2 Eig  | ht Lead Motorht Lead Motor                 | 14 |
|   |      | 3.4.3 En   | coder Connection                           | 15 |
| 4 | Basi | cs Comm    | unication                                  | 17 |
|   | 4.1  | Eth        | erCAT Cabling                              | 17 |
|   | 4.2  | Eth        | erCAT State Machine                        | 17 |
|   | 4.3  | Syn        | chronization Modes                         | 19 |
|   |      | 4.3.1 Fre  | ee Run Mode                                | 19 |
|   |      | 4.3.2 Dis  | stributed Clocks (DC Mode)                 | 20 |
| 5 | Proj | ect Integr | ration                                     | 23 |
|   | 5.1  | ESI        | File                                       | 23 |
|   |      | 5.1.1 lm   | port of ESI File                           | 23 |
|   | 5.2  | Dev        | vice Setup and Configuration               | 23 |
|   |      | 5.2.1 Sca  | anning of the EtherCAT Device              | 24 |
|   |      | 5.2.2 Eth  | nerCAT Slave Process Data Settings         | 26 |
|   |      | 5.2.3 Bas  | sic Stepper Driver Configuration           | 27 |
| 6 | Posi | tion Cont  | rol Setting                                | 30 |
|   | 6.1  | Pos        | sitioning Interface Types                  | 30 |
|   | 6.2  | Pos        | sitioning Interface                        | 30 |
|   |      | 6.2.1 Ac   | celeration/Deceleration Unit Definition    | 40 |
|   |      | 6.2.1.1    | Acceleration time from Vmin to Vmax        | 40 |
|   |      | 6.2.1.2    | Acceleration time from Vmin to Vtarget     | 42 |
|   |      | 6.2.1.3    | Acceleration [128*µStep/sec <sup>2</sup> ] | 44 |
|   |      | 6.2.1.4    | Acceleration time from Vcurrent to Vtarget | 45 |
|   |      | 6.2.2 Ac   | celeration/Deceleration Type               | 46 |
|   |      | 6.2.2.1    | Start-Stop Phase Type                      | 47 |
|   |      | 6.2.2.2    | Standard Acceleration/Deceleration         | 48 |
|   | 6.3  | Pos        | sitioning Interface Compact                | 49 |
|   | 6.4  | Pos        | sition Control                             | 53 |
| 7 | Velo | city Cont  | rol Setting                                | 56 |
| 8 | CoF  | Interface  |                                            | 59 |

|    | 8.1      | General Description               | 59 |
|----|----------|-----------------------------------|----|
|    | 8.2      | Save Configuration Data to Memory | 60 |
|    | 8.3      | Driver Tuning                     | 63 |
| 9  | Object D | escription and Parameterization   | 65 |
|    | 9.1      | Standard Objects                  | 65 |
|    | 9.2      | RxPDO Mapping Objects             | 66 |
|    | 9.3      | TxPDO Mapping Objects             | 69 |
|    | 9.4      | Sync Manager Objects              | 73 |
|    | 9.5      | Input Data                        | 77 |
|    | 9.6      | Output Data                       | 81 |
|    | 9.7      | Configuration Data                | 85 |
|    | 9.8      | Driver Tuning Functions           | 91 |
|    | 9.9      | Information and Diagnostic Data   | 92 |
|    | 9.10     | Configuration Parameters Storage  | 94 |
| 10 | Erro     | r Table                           | 95 |
| 11 | Ven      | dor Specific Register Definitions | 95 |

## 1 Product Overview

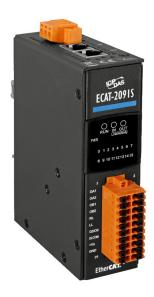

#### 1.1 Introduction

The ECAT-2091S stepper motor controller is a cost-effective, two-phase bipolar stepper driver. A motor voltage range between 6 and 46V DC and a peak motor coil current of 1.5A/phase without cooling is being supported. When operating in a properly ventilated environment (cooling fan) the ECAT-2091S can drive the axis at a current level of up to 2.0A/phase. The maximum running motor current, microstep resolution and other motion parameters are software selectable.

The ECAT-2091S is a standard EtherCAT slave and an EtherCAT master is required to operate the device. The ECAT-2091S supports three operation modes: Free-Run, SM synchron and Distributed Clock (DC).

Two-phase bipolar stepper motors can be directly connected to the ECAT-2091S device. The device is designed to operate in a open loop. Configuration and motion control has to be done by the EtherCAT master and the application program. The coil current and step control done by a stepper motor driver IC. An integrated ramp generator automatically calculates the acceleration and deceleration distance. In position mode the controller drives the motor to the target position and in velocity mode accelerates the motor to the target velocity. A minimum set of configuration data consists of acceleration, deceleration and maximum motion velocity. After receiving the target position the motor driver starts controlling the motion movement. All motion parameters can be changed on the fly.

The ECAT-2091S has a 32 bit high frequency encoder counter which counts the input signal of an external incremental encoder. The encoder can for example be used for homing purposes and for consistency checks.

High resolution of up to 256 microsteps per full step is supported for a ensuring smooth and precise motor operation.

Two digital input channels are provided. The digital inputs can be set to act as a simple DI, as a left and right hardware limit switch which automatically stops the motor when activated, or a latch trigger for latching the current motor and encoder position.

#### 1.2 Technical Data

#### Features:

- 1 x stepper motor (2-phase bipolar stepper motor)
- Drive capability up to 1.5A/phase coil current (with proper cooling and airflow up to 2.0A)
- Supported motor voltage range: 6 to 46V<sub>DC</sub>
- 1 x 5V power supply for encoder. Limitation: the output current should not exceed
   150mA
- 1 x Encoder interfaces (A, B, Z), differential
- 2x Digital input: Reference switch input, latch input
- 1x Digital output
- Highest resolution: 256 microsteps per full step
- Automatic current reduction to reduce heat when motor is not moving
- · Over-temperature protection
- Optically isolated I/O
- LED indicators for I/O, EtherCAT and motion status
- EtherCAT:
  - 2 x RJ-45 bus interface
  - Distance between stations up to 100 m (100BASE-TX)
  - Support daisy chain connection
  - EtherCAT conformance test tool verified
  - Supports Free-Run, SM synchron and Distributed Clock (DC) operation modes
- Removable terminal block connector

| Item                                                       | Specification                                  |  |  |
|------------------------------------------------------------|------------------------------------------------|--|--|
| Motor Outputs                                              |                                                |  |  |
| Number of outputs 1x stepper motor, 2 phases               |                                                |  |  |
| Output current                                             | peak 1.5A/phase                                |  |  |
| •                                                          | (with proper airflow up to 2.0A/phase)         |  |  |
| Motor voltage range                                        | 6 to 46V <sub>DC</sub>                         |  |  |
| Current controller frequency                               | 24.5 kHz                                       |  |  |
| Maximum step frequency                                     | 8.388 MHz                                      |  |  |
| Microsteps per step                                        | 256, 128, 64, 32, 16, 8, 4, 2                  |  |  |
| Encoder                                                    |                                                |  |  |
| Number of encoder inputs                                   | 1x encoder counter (A, B, Z), differential     |  |  |
| Maximum encoder pulse frequency                            | 4 MHz                                          |  |  |
| Power supply                                               | 5V (Restriction: the output current should not |  |  |
|                                                            | exceed 150mA)                                  |  |  |
| Digital Inputs                                             |                                                |  |  |
| Number of digital inputs                                   | 2x limit position                              |  |  |
|                                                            | • ON voltage level: +19 to 30V <sub>DC</sub>   |  |  |
| Wet contact                                                | • OFF voltage level: +11V <sub>DC</sub> MAX    |  |  |
| Photo-Isolation                                            | 3750 V <sub>DC</sub>                           |  |  |
| Digital Output                                             | ·                                              |  |  |
| Number of digital outputs                                  | 1                                              |  |  |
| Output type                                                | Open collector                                 |  |  |
| Load voltage                                               | +5 to 30 V <sub>DC</sub>                       |  |  |
| Max. load current                                          | 100mA                                          |  |  |
| Isolation voltage                                          | 3750 V <sub>DC</sub>                           |  |  |
| LED Indicators                                             |                                                |  |  |
| Diagnostic LED                                             | Power, EtherCAT status, Digital IO, driving,   |  |  |
| •                                                          | temperature warning, over-temperature error,   |  |  |
|                                                            | phase A and B under-voltage                    |  |  |
| Communication Interface                                    |                                                |  |  |
| Connector                                                  | 2 x RJ-45                                      |  |  |
| Protocol                                                   | EtherCAT                                       |  |  |
| Distance between stations                                  | Max. 100 m (100BASE-TX)                        |  |  |
| Data transfer medium                                       | Ethernet/EtherCAT Cable (Min. CAT 5), Shielded |  |  |
| Power                                                      | ·                                              |  |  |
| Input voltage range                                        | 20 V <sub>DC</sub> ~ 30V <sub>DC</sub>         |  |  |
| EMS Protection                                             | ·                                              |  |  |
| ESD (IEC 61000-4-2)                                        | 4 KV Contact for each channel                  |  |  |
| EFT (IEC 61000-4-4)                                        | Signal: 1 KV Class A; Power: 1 KV Class A      |  |  |
| Surge (IEC 61000-4-5) 1 KV Class A                         |                                                |  |  |
| Mechanism                                                  |                                                |  |  |
| Installation                                               | DIN-Rail                                       |  |  |
| Dimensions (LxWxH) [mm] 110mm x 90mm x 33mm (without conne |                                                |  |  |
| Case material                                              | Metal                                          |  |  |
| Environment                                                | ·                                              |  |  |
| Operating temperature                                      | -25°C ~ 40°C                                   |  |  |
| Storage temperature                                        | -30°C ~ 80°C                                   |  |  |
| Relative humidity                                          | 10 ~ 90%, No condensation                      |  |  |
|                                                            | 15 5579, 110 551145115411511                   |  |  |

Table 1: Technical data

## 1.3 Dimensions

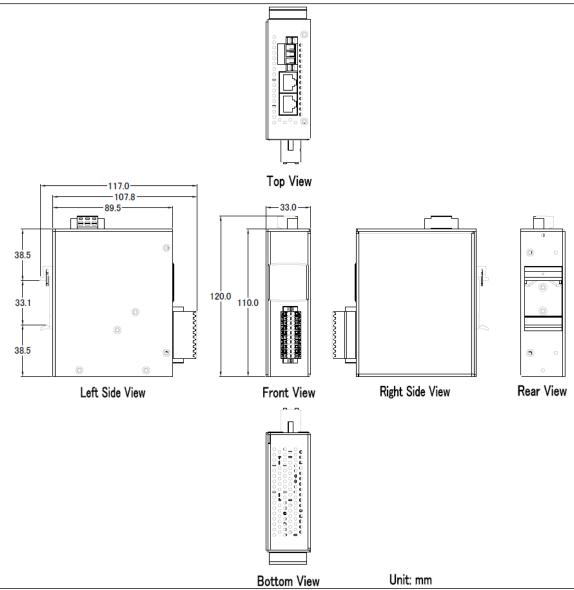

Figure 1: Dimensions of the ECAT-2091S

# **2** Scope of Delivery

The shipping package includes the following items:

- 1 x ECAT-2091S
- 2 x Wall mount
- 1 x 20-pin plug-in connector
- 1 x 3-pin plug in connector (for power supply)
- 1 x Quick Start manual

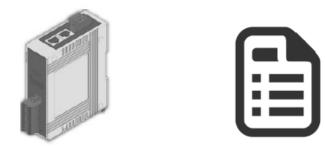

Figure 2: ECAT-2091S module and Quick Start manual

#### Note:

If any of these items are missing or damaged, please contact your local distributor. Please keep the original retail box with all retail packaging (Styrofoam, inner boxes, fasteners, etc.) in case you need to return the product.

More information about the ECAT-2091S is available on the product website. Enter the product name in the search function of the main ICPDAS website to access the product website:

**Step 1:** Go to the ICPDAS main website http://www.icpdas.com

Step 2: Enter "ECAT-2091S" in the search editor to access the ECAT-2091S website

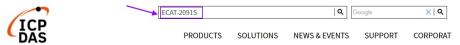

The User Manual, Quick-Start, EtherCAT Slave Information (ESI) file and FAQ can be downloaded from the website.

#### Technical support:

service@icpdas.com

# 3 Wiring

## 3.1 LED Definition

The ECAT-2091S provides on the front side several diagnostic LEDs marked as 0 to 15. Furthermore there are three LEDs to show the EtherCAT network status. The exact meaning of each LED is described in the following tables:

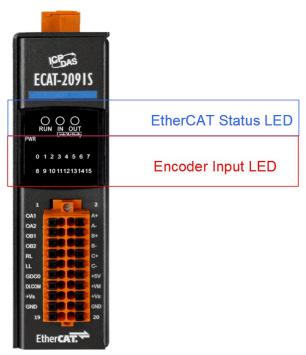

Figure 3: ECAT-2091S LEDs

| EtherCAT LED | Color | State        | Description                                |
|--------------|-------|--------------|--------------------------------------------|
| RUN          | red   |              | This LED indicates the operation state of  |
|              |       |              | the EtherCAT slave:                        |
|              |       | Off          | Device is in INIT state                    |
|              |       | Flashing     | Device is in PREOP state                   |
|              |       | Single flash | Device is in SAFEOP state                  |
|              |       |              | Outputs remain in safe state               |
|              |       | On           | Device is in OP state                      |
| IN           | green |              | Indicates the communication status of      |
|              |       |              | the EtherCAT port IN                       |
|              |       | Off          | No connection                              |
|              |       | Flashing     | Link and activity (e.g. data exchange with |
|              |       |              | the master)                                |

| EtherCAT LED | Color | State    | Description                              |
|--------------|-------|----------|------------------------------------------|
|              |       | On       | Link without any activity                |
| OUT          | green |          | Indicates the communication status of    |
|              |       |          | the EtherCAT port OUT. Further EtherCAT  |
|              |       |          | slave can be connected to the port OUT   |
|              |       | Off      | No EtherCAT slaves are connected to port |
|              |       |          | OUT                                      |
|              |       | Flashing | Link and activity (e.g. data exchange    |
|              |       |          | connected slaves)                        |
|              |       | On       | Link without any activity                |

Table 2: EtherCAT status indicator

| Control LED                  | Color | Description                                  |
|------------------------------|-------|----------------------------------------------|
| *                            | red   | - Power indicator                            |
| * * * * * * * (first row)    | green | - LED 0: Digital input channel 1 (LL)        |
| 01234567                     |       | - LED 1: Digital input channel 2 (RL)        |
|                              |       | - LED 2: Digital output channel 1 (DO 0)     |
| * * * * * * * * (second row) | green | - LED 8: Driving output                      |
| 8 9 10 11 12 13 14 15        |       | - LED 9: Motion error                        |
|                              |       | - LED 10: EEPROM access error                |
|                              |       | - LED 11: Over temperature error             |
|                              |       | - LED 12: Short to ground error              |
|                              |       | - LED 13: Over temperature/open load warning |
|                              |       | _                                            |

Table 3: Diagnostic LEDs

# **3.2 Connection Interfaces**

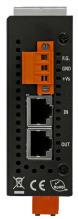

Figure 4: ECAT-2091S side view with power supply and EtherCAT connection

| Name | Signal                        | Description            |
|------|-------------------------------|------------------------|
| F.G  | Frame ground                  |                        |
| GND  | Power supply: Ground 0V (from | Feeding for ECAT-2091S |

| Name | Signal                                                          | Description             |
|------|-----------------------------------------------------------------|-------------------------|
|      | negative power contact)                                         |                         |
| +Vs  | Power supply: +24 V <sub>DC</sub> (from positive power contact) |                         |
|      |                                                                 |                         |
| IN   | EtherCAT signal input                                           | Incoming EtherCAT cable |
| OUT  | EtherCAT signal output                                          | Outgoing EtherCAT cable |

Table 4: ECAT-2091S power supply and EtherCAT interfaces

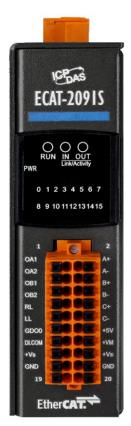

Figure 5: ECAT-2091S front view with motor and encoder in- and outputs

| Name   | Signal | Signal Description                                                         |                                   |
|--------|--------|----------------------------------------------------------------------------|-----------------------------------|
| OA1    | Output | Motor winding A1                                                           |                                   |
| OA2    | Output | Motor winding A2                                                           | Motor                             |
| OB1    | Output | Motor winding B1                                                           | Motor                             |
| OB2    | Output | Motor winding B2                                                           |                                   |
| RL     | Input  | Right limit switch for motor                                               | DI, limit switch or latch trigger |
| LL     | Input  | Left limit switch for motor                                                | for motor                         |
| GDO0   | Output | General purpose digital output channel 0                                   |                                   |
| DI.COM |        | Common DI supply: 0V or +10 to +24V <sub>DC</sub> (0V for current sinking) | For DI: LL and RL                 |
| +VS    |        | +24 V <sub>DC</sub> (same circuit as +Vs in Table 4)                       |                                   |
| GND    |        | 0V (same circuit as GND in Table 4)                                        |                                   |

Table 5: Connection interfaces for the motor current outputs, digital inputs and output

| Name | Signal | Signal Description                                    |                                                                                                    |
|------|--------|-------------------------------------------------------|----------------------------------------------------------------------------------------------------|
| A+   | Input  | Encoder input A+                                      |                                                                                                    |
| A-   | Input  | Encoder input A-                                      |                                                                                                    |
| B+   | Input  | Encoder input B+                                      | Encoder                                                                                                    |
| B-   | Input  | Encoder input B-                                      | Elicodei                                                                                                    |
| C+   | Input  | Encoder input C+                                      |                                                                                                    |
| C-   | Input  | Encoder input C-                                      |                                                                                                    |
| +5V  | Output | Power supply to encoder                               | The output current should not exceed 150mA     Only one encoder should be connected                                                                                                    |
| +VM  | Input  | +6 to 46V <sub>DC</sub> (from positive power contact) | Power supply for motor  CAUTION: Automatic start of stepper motor!  Risk of death or serious injury for humans working in the machine.  It can not ruled out that the stepper motor may perform unplanned movement during the ECAT-2091S setup and configuration |
| +VS  |        | +24 V <sub>DC</sub> (same circuit as +Vs in Table 4)  |                                                                                                    |
| GND  |        | 0V (same circuit as GND in Table 4)                   |                                                                                                    |

Table 6: Connection interfaces for the encoder and motor power supply

# 3.3 Digital Input and Output Wiring

| Digital Input          |                   |                           |  |
|------------------------|-------------------|---------------------------|--|
| Digital input channels |                   | 2                         |  |
| Input type             |                   | Wet                       |  |
|                        | ON voltage level  | +19 to 30 V <sub>DC</sub> |  |
| Wet contact            | OFF voltage level | +11 V <sub>DC</sub> MAX   |  |
| Photo-isolation        |                   | 3750 V <sub>DC</sub>      |  |

Version 1.2.1

| Digital Output         |                          |  |  |
|------------------------|--------------------------|--|--|
| Digital output channel | 1                        |  |  |
| Output type            | Open collector           |  |  |
| Load voltage           | +5 to 30 V <sub>DC</sub> |  |  |
| Max. load current      | 100mA                    |  |  |
| Isolation voltage      | 3750 V <sub>DC</sub>     |  |  |

Table 7: Digital input and output specifications

The diagram for right (RL) and left (LL) limit switch wiring is shown below (Figure 6). The digital input RL and LL can be used as a simple DI, a positive and negative limit switch and a position latch trigger. The DI channels can be set to simultaneously act as a limit switch and a position latch input.

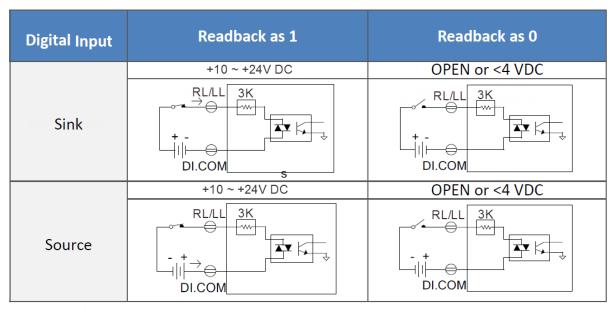

Figure 6: Digital inputs RL and LL

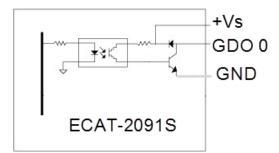

Figure 7: General purpose DO block diagram

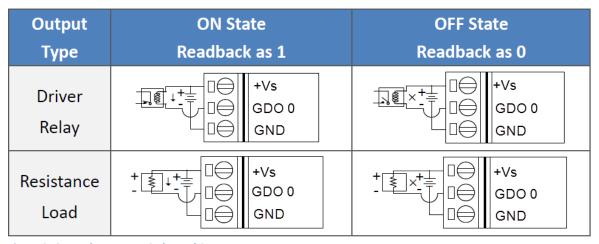

Figure 8: General purpose DO channel 0

# 3.4 Stepper Motor Wiring

#### 3.4.1 Four Lead Motor

The Figure 9 below shows a example for a four lead two-phase motor connected to the ECAT-2091S.

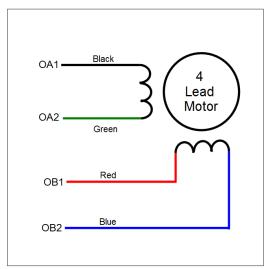

Figure 9: Four lead bipolar motor connected to the first axis output

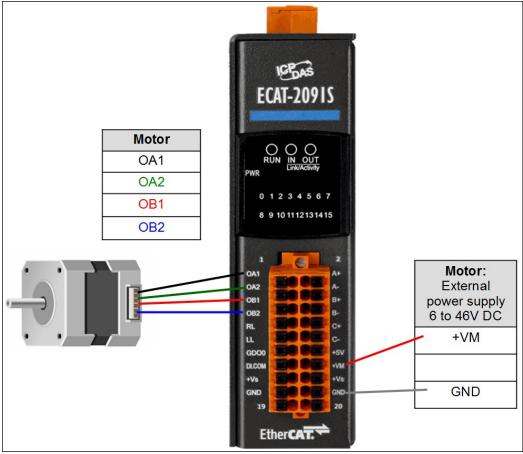

Figure 10: ECAT-2091S connected to a stepper motor

# 3.4.2 Eight Lead Motor

Eight lead motors can be connected in series or parallel. A series connected motor needs less current than one that is connected in parallel but it will not be able to run as fast.

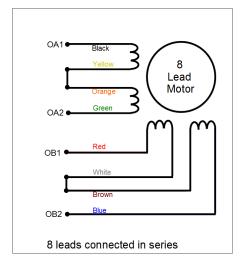

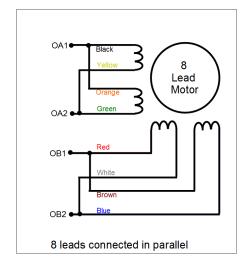

#### 3.4.3 Encoder Connection

#### Differential encoder:

The ECAT-2091S supports differential encoder by default.

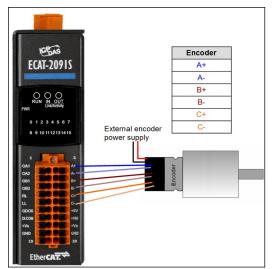

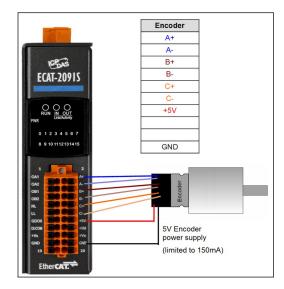

Figure 12: Differential encoder connection

#### Open collector type encoder:

For single-ended encoder connection refer to the table in Figure 13 which list the possible power supply values with the corresponding resistor sizes.

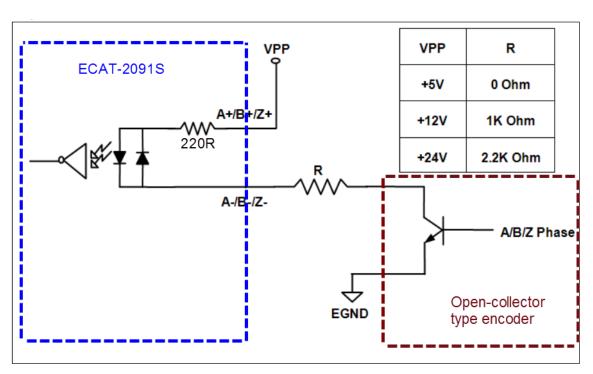

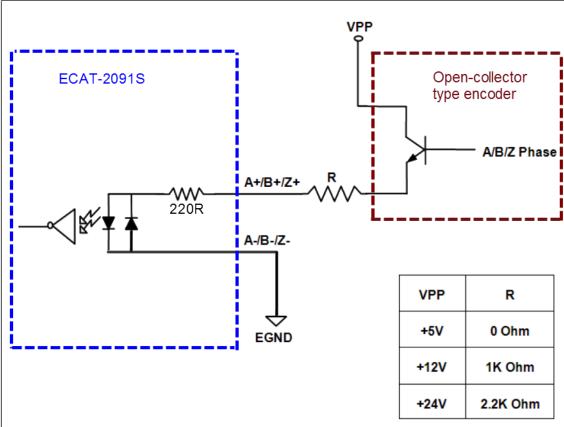

Figure 13: Open collector wiring diagram

# **4 Basics Communication**

## 4.1 EtherCAT Cabling

The cable length between two EtherCAT devices must not exceed 100 m.

#### **Cables and connectors**

For connecting EtherCAT devices only Ethernet connections (cables + plugs) that meet the requirements of at least category 5 (CAT5) according to EN 50173 or ISO/IEC 11801 should be used. EtherCAT uses 4 wires for signal transfer.

The pin assignment is compatible with the Ethernet standard (ISO/IEC 8802-3).

#### 4.2 EtherCAT State Machine

The state of the EtherCAT master and slave is controlled via the EtherCAT State Machine (ESM). The state determines which functions are accessible or executable in the EtherCAT slave. State changes are typically initiated by requests of the master and acknowledged by the slave after the successful initialization. In case of an internal error, the slave automatically changes to a lower state.

The ECAT-2091S supports four states:

- Init (state after Reset)
- Pre-Operational
- Safe-Operational
- Operational

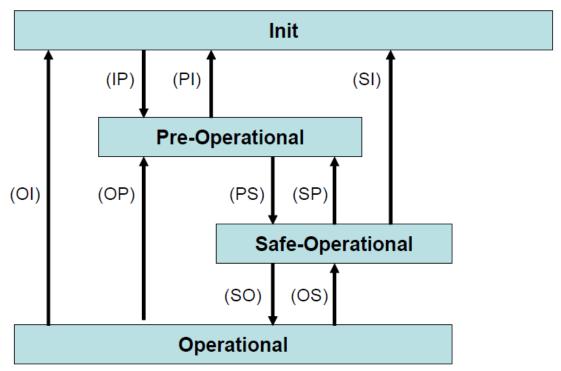

Figure 14: EtherCAT state machine

#### Init

After switch-on the EtherCAT slave is in the initial state. Only ESC register communication is possible, but no mailbox or process data communication. The slave initializes the service object data with default value or with values previously stored to the local memory. The EtherCAT master assigns the station address and configures the sync manager channels 0 and 1 for acyclic mailbox communication.

#### **Pre-Operational (Pre-Op)**

In Pre-Op state acyclic mailbox communication is possible, but not process data communication. In this state the EtherCAT master does the following configurations:

- Set the sync manager 2 and 3 of the ECAT-2091S for process data communication (from sync manager channel 2)
- The FMMU channels
- PDO mapping or the sync manager PDO assignment
- The user has the option to save motion control related configuration data (0x8000 0x8321) to a non-volatile memory.

#### Safe-Operational (Safe-Op)

In Safe-Op state both mailbox and process data communication are enabled, but the slave keeps its outputs in a safe state, while the input data are updated cyclically. The slave will ignore the output data sent by the master and just return the current input

data (e.g. digital input, encoder value, etc.)

#### Outputs in Safe-Op state

The sync manager watchdog expires when the master application does not provide new output process data within the configured watchdog time. In this case the slave will automatically go from operational state to ERROR-SAFEOP state and set all the outputs in a safe state. The ECAT-2091S will stop the stepper motor, regulate the motor current to the configured safe level and switch the digital output to safe output values. All safe output value can be configured.

#### Operational (Op)

Here both the process data object (PDO) and service data object (SDO) are fully enabled. Master sends cyclic output data and read input data. The ECAT-2091S supports two type of Op modes: Free Run mode and Distributed Clock (DC) mode.

## 4.3 Synchronization Modes

ECAT-2091S devices support two different modes:

- Free Run: The master cycle time and slave cycle time are independent and not synchronized.
- . Distributed Clock (DC): The master cycle time and slave cycle time are synchronized.

#### 4.3.1 Free Run Mode

The slave operates autonomously based on its own cycle and is not synchronized with the EtherCAT cycle. The master cycle time and the slave cycle time are fully independent which means each slave device reads/writes its own process data according to its local time, independent of the master's cycle time.

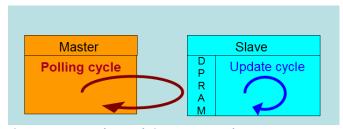

Figure 15: Master-slave cycle in Free Run mode

The following diagram shows the process timing of the slave in Free Run mode in detail:

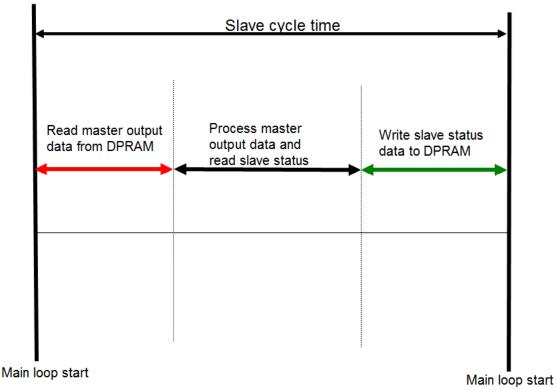

Figure 16: Slave processing sequence in Free-run mode

The slave firmware checks in each cycle time the memory of the EtherCAT slave chip (ESC) whether new output data has been received from the master. Newly received data will be processed, the motion path will be calculated and sent to the motion chip and digital output will be set. In the next step motion and digital input status are being read from motion chip. In the final step the read status are being written to the DPRAM, so that the master can retrieve the data ESC DPRAM in the next cycle time.

# 4.3.2 Distributed Clocks (DC Mode)

DC clock synchronization enables all EtherCAT devices (master and slaves) to share the same EtherCAT system time. The EtherCAT slaves in the network can be synchronized to each other. This enables the master to simultaneously set the output (e.g. digital output, pulse output) or to synchronously read inputs (e.g. digital input, encoder counter) of different slaves in the EtherCAT network.

For system synchronization all slaves are synchronized to one reference clock. Normally the first EtherCAT slave closest to the master with Distributed Clocks capability becomes the clock base for the master as well as for other DC slaves.

The EtherCAT slave is synchronized with the SYNC0 or SYNC1 event of the distributed

clock system. After the EtherCAT network has been set into DC communication mode by the master, the ESC (EtherCAT slave chip) of each slave generates fixed time hardware interrupt which triggers the slave firmware to process the PDO data received by the master. The master cycle time and the ESC hardware interrupt time interval are fully synchronized to the first slave in the network that is used as a reference clock with the SYNCO signal.

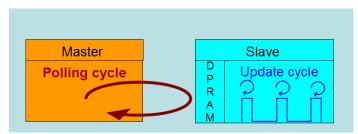

Figure 17: Master-slave cycle in DC mode

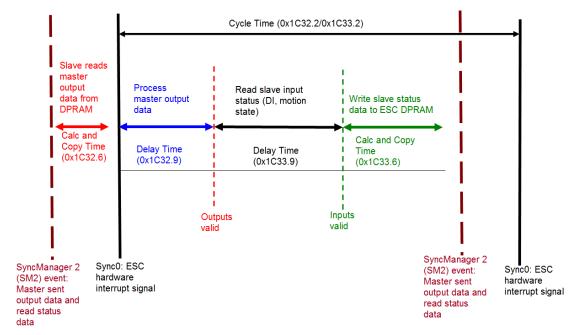

Figure 18: Internal slave processing sequence in DC mode

Once the slave receives process data (RxPDOs) from the master the SM2 event is triggered which causes the firmware to read the data from the ESC memory. The ESC interrupts the firmware at fixed time interval to process the data received from the master and write the status data to the ESC memory. Every time when the master fails to sent process data within the DC cycle time the internal sync error counter is being increase by three counts. This error counter is being decreased by one count for every successful DC cycle. Once the error counter reached the maximum count (default 4) a sync error will be generated and the slave goes into Safe OP mode (Sync Error 0x1C32:20 TRUE). The maximum count value can be set by changing the default value of

the "Sync Error Counter Limit" (0x10F1:02).

| Index    | Name                     | Flags | Value          |
|----------|--------------------------|-------|----------------|
| Ė 10F1:0 | Error Settings           |       | >2<            |
| 10F1:01  | Local Error Reaction     | RW    | 0x00000001 (1) |
| 10F1:02  | Sync Error Counter Limit | RW    | 0x0004 (4)     |

Figure 19: Sync error counter limit object

The setting of the sync manager for the output and input data is available at the TwinCAT "CoE online" tab.

| Index    | Name                            | Flags | Value                |
|----------|---------------------------------|-------|----------------------|
| ⊡ 1C32:0 | SM output parameter             |       | > 32 <               |
| 1C32:01  | Synchronization Type            | RW    | 0x0002 (2)           |
| 1C32:02  | Cycle Time                      | RO    | 0x00000000 (0)       |
| 1C32:04  | Synchronization Types supported | R0    | 0x401F (16415)       |
| 1C32:05  | Minimum Cycle Time              | RO    | 0x001E8480 (2000000) |
| 1C32:06  | Calc and Copy Time              | R0    | 0x0007A120 (500000)  |
| 1C32:08  | Get Cycle Time                  | RW    | 0x0001 (1)           |
| 1C32:09  | Delay Time                      | R0    | 0x000927C0 (600000)  |
| 1C32:0A  | Sync0 Cycle Time                | RW    | 0x005B8D80 (6000000) |
| 1C32:0B  | SM-Event Missed                 | R0    | 0x0000 (0)           |
| 1C32:0C  | Cycle Time Too Small            | RO    | 0x0000 (0)           |
| 1C32:20  | Sync Error                      | R0    | FALSE                |
|          |                                 |       |                      |

Figure 20: SyncManager 2 parameters

SyncManager parameter description (time unit: nanosecond):

- Calc and Copy Time (0x1C32.6 / 0x1C33.6): Required time to copy the process data from the ESC to the local memory and calculate the output value.
- Delay Time (0x1C32.9 / 0x1C33.9): Delay from receiving the trigger to set the output or latch the input.
- Cycle Time (0x1C32.2 / 0x1C33.2 ): The current cycle time for the application. When using DC synchronization the value is read from register 0x9A0:0x9A3.
- 0x1C32.5 / 0x1C33.5 (Min Cycle Time): Minimum cycle time for the application. It is the total execution time of all slave application related operations.

# **5** Project Integration

In this chapter the integration of the ECAT-2091S device into a TwinCAT controlled EtherCAT network is being described. In general the ECAT-2091S is a standard EtherCAT slave which can be controlled by any standard EtherCAT master (e.g. Acontis, CODESYS, etc.).

#### 5.1 ESI File

A ESI file describes the properties and functions supported by the ECAT-2091S. By using the ESI file an easy and abstract integration of an EtherCAT device in a project tool is realized. With the help of the ESI file a detailed knowledge of EtherCAT is not required to configure the device. The TwinCAT EtherCAT master/System Manager needs the device description files in order to generate device configuration in online or offline mode.

## 5.1.1 Import of ESI File

Copy the XML description file "ECAT-2091S.xml" of the ECAT-2091S device into the TwinCAT system directory and restart the TwinCAT system. For TwinCat 3.1 copy the ESI file "ECAT-2091S.xml" in the following directory: C:\TwinCAT\3.1\Config\lo\EtherCAT

| Software                        | Default directory path            |
|---------------------------------|-----------------------------------|
| Beckhoff EtherCAT Configuration | C:\EtherCAT Configurator\EtherCAT |
| Beckhoff TwinCAT 3.x            | C:\TwinCAT\3.x\Config\Io\EtherCAT |
| Beckhof TwinCAT 2.x             | C:\TwinCAT\Io\EtherCAT            |

Table 8: ESI file target directory

# **5.2** Device Setup and Configuration

In this manual only the online configuration of the slave module will be discussed. For offline configuration procedure please consult the TwinCAT user manual.

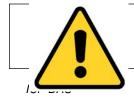

#### CAUTION:

Automatic start of stepper motor!

• Risk of death or serious injury for humans working in the

machine.

- It can not ruled out that the stepper motor may perform unplanned movement during the ECAT-2091S setup and configuration
- Make sure that, even if the drive starts to move unintentionally, no danger can result for personnel or machinery. The measures you must take in this regard for your task are based on the risk assessment of the application.

The following conditions must be met before a configuration can be set up:

- The ECAT-2091S slave devices must be connected via EtherCAT cables to the EtherCAT master. In this manual TwinCAT 3.1 version is being used as the EtherCAT master and configuration tool
- The ECAT-2091S devices has to be connected to the power supply and ready for communication
- Set the TwinCAT in CONFIG mode.

## 5.2.1 Scanning of the EtherCAT Device

After the TwinCAT has been set into CONFIG mode the online device search can be started.

**Step 1:** Right-click the "Devices" in the configuration tree to open the scan dialog. Click "Scan" to search the ECAT-2091S device.

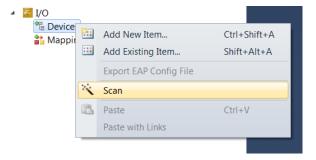

Step 2: Select "OK"

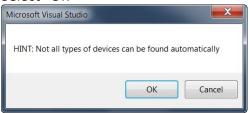

**Step 3:** Select the Ethernet device (Ethernet chip) to which the ECAT-2091S is connected to. Confirm the selection with "OK".

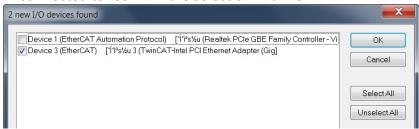

Figure 21:List of Ethernet chips detected on the EtherCAT master PC

Step 4: Start the scan process by clicking "Yes"

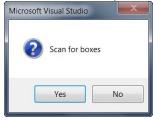

Step 5: Set the ECAT-2091S into Free-Run mode by clicking "Yes"

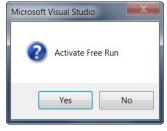

The ECAT-2091S is by default in the velocity mode. All the parameter used by the velocity control mode is being displayed in the tree view:

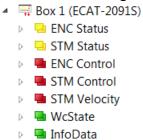

Figure 22: Default parameter selection for the velocity control mode

# **5.2.2 EtherCAT Slave Process Data Settings**

The user has to select the process data which is being transferred between the EtherCAT master and slave during each cycle (Process Data Objects, PDOs). The process data exist of two parts:

- TxPDO: Data which is being read by the master (e.g. motion status)
- RxPDO: data or parameters which is being sent to the slave (e.g. target position of the stepper motor) .

The process data image is determined by the application program and will be updated cyclically.

The ECAT-2091S basically support four types of motion modes:

- Velocity control
- Position control
- Position interface compact
- Position interface

By selecting one of the motion mode from the list box (Figure 23) all the relevant parameters are automatically assigned and mapped to the process data objects (TxPDO, RxPDO). If required, additional objects can be assigned to the process data by selecting the object listed under "PDO Assignment (0x1C12)" and "PDO Assignment (0x1C13)".

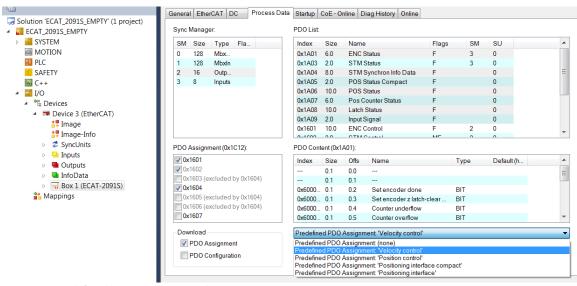

Figure 23: Predefined PDO assignment selection

Download the new PDO assignment to the Sync manager of the slave by clicking "Restart TwinCAT (Config Mode)" in the drop down menu.

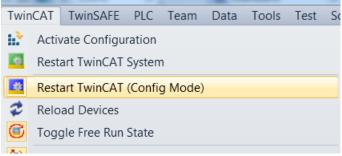

Figure 24: Download PDO assignment and restart TwinCAT

## **5.2.3 Basic Stepper Driver Configuration**

Motion parameters which do only need to be configured once before the actual motion control starts are listed in the "CoE online" tab. These parameters have to be accessed via the CANopen over EtherCAT (CoE) protocol. The CoE protocol has a lower priority than the cyclic process data object (PDO) communication. Therefore CoE motion parameters will not be updated in every cycle but only when the master has spare time.

Motion relevant CoE parameter are

- Encoder setting (Index 8000)
- Stepper motor setting (Index 8010)
- Stepper motor features (Index 8012)
- POS setting (Index 8020)
- POS features (Index 8021)

#### **Example of setting the maximum allowable speed for the motor:**

**Step 1:** Go to POS Setting. Extend the index tree and double click "Velocity max" with the index 8020:02.

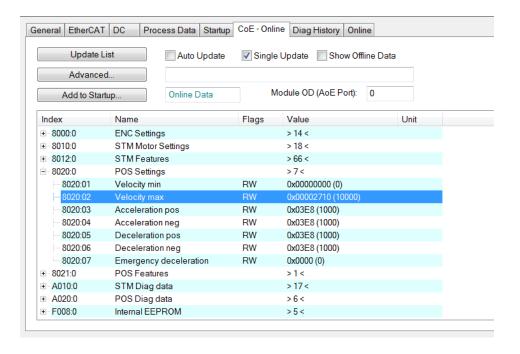

**Step 2:** Enter a new value for the maximum system velocity [steps/second] and click "OK"

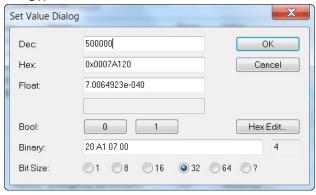

**Step 3:** Once the value has been successfully sent to the slave it will be displayed in the CoE online parameter list:

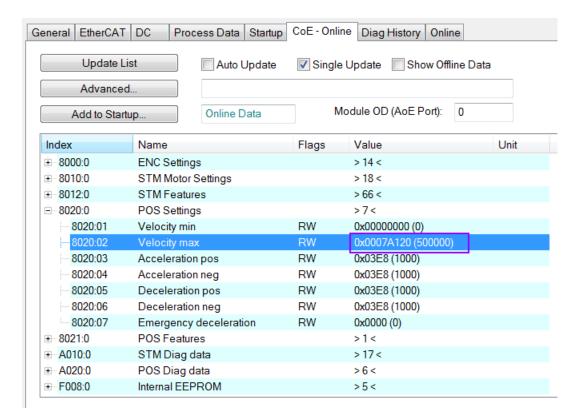

This value needs only to be set once and therefore does not have to be sent in every cycle time.

All the relevant motion parameters have to be set first before the actual real time motion control starts. Once the parameters are set, the motors is basically ready for operation.

# **6 Position Control Setting**

The position interface allows the user to set a target position and the motion controller automatically drives the motor to the specified position. The basic motion configuration data such as the acceleration and deceleration values and the maximum motion velocity have to be set before motion control execution can be started.

## **6.1 Positioning Interface Types**

Two predefined PDO assignment types for the position interface are provided:

- Positioning interface
- Positioning interface compact

The predefined PDO assignment enables a simplified selection of the process data.

The "Positioning interface" type activates all the position control PDOs required to execute point to point motion. If communication speed and a small process data image are a criteria for the system setup then the "Positioning interface compact" type should be activated. Here most motion parameter values are not send at a fixed, deterministic cycle but set via CoE. In an application where the motion parameters (velocity, acceleration, deceleration etc.) only need to be set once in a while the "Positioning interface compact" type is the better option.

In the following the parameter settings for both positioning interface types will be discussed in details.

# **6.2 Positioning Interface**

The sequence of executing and controlling a travel command in "Positioning interface" mode is shown in the following flow diagram (Figure 25). The diagram shows the sequence of parameter setting and status checking during the execution of a position command. The configuration parameter setting has to be done beforehand.

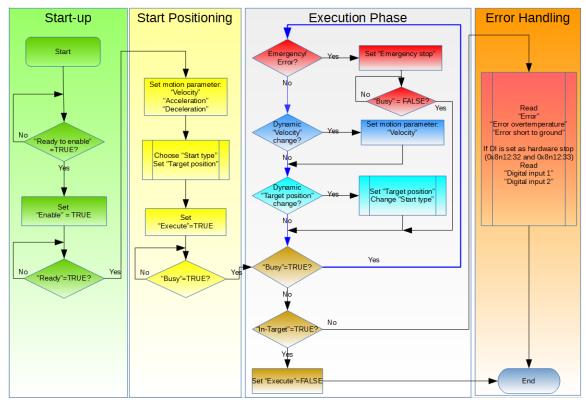

Figure 25: Flow diagram for position interface

#### Execution procedure:

#### **Step 1:** PDO assignment

Select the function "Positioning interface" in the lower part of the "Process data" tab. As a result, all necessary PDOs are automatically activated and the unnecessary PDOs are deactivated.

#### Procedure:

- 1. Select the "Process Data" tab of the ECAT-2091S
- 2. Select the "Predefined PDO Assignment: "Position interface" from the combo box
- Send the PDO assignment to the slave by clicking the "Reload I/O device" button

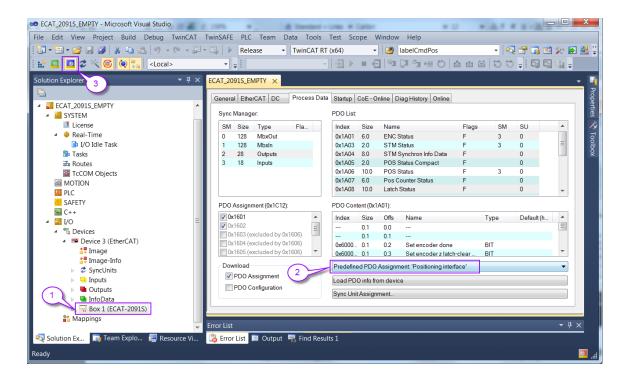

The SyncManager 2 and 3 in the "CoE-Online" tab displays the new PDO assignment:

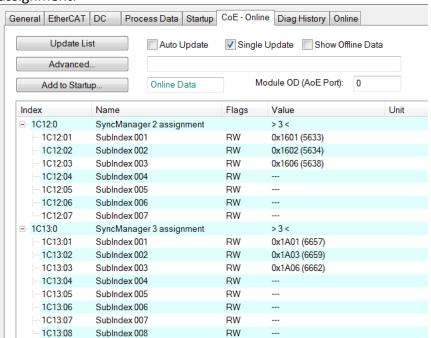

#### **Step 2:** Set the motor torque:

Be careful when setting the torque. Motor current fine tuning is required to lower motor temperature and reduce the current to save power.

Torque produced by the stepper motors is directly proportional to the current,

Version 1.2.1

but the amount of heat generated is roughly proportional to the *square* of the current. If the motor is operated at 90% of rated current, 90% of the rated torque will be outputted. But the motor will produce approximately 81% as much heat compared to the maximum torque output. At 70% current, the torque is reduced to 70% and the heating to about 50%.

#### Attention:

If the motor current is set at or above 1.2A for increased periods of time the ECAT-2091S will heat up and emit increasing heat as the resistive power dissipation raises with the square of the motor current.

The motor run current can be set to a peak 2.0A output for short term operation, e.g. 100ms short time acceleration phase. For long term 2.0A peak output it is necessary that the ECAT-2091S is operating in a properly ventilated environment.

Four torque settings have to be done. The valid range for the motor current setting is 0 to 1500 mA (2000mA). The unit for the motor current parameters is milliamperes [mA].

- 1. The "Maximal run current" sets the motor driving current. This torque setting will be applied once the motion execution flag (0x7010:01 Enable) has been activated (Valid range: 0 to 2000mA)
- 2. "Reduce run current" output is triggered once the "Reduce torque" Boolean has been set to true (0x7010:03 Reduced torque). (Valid range: 0 to 1500mA)
- 3. The "Maximal hold current" sets the motor standstill current. This torque setting will be applied once the motion execution flag (0x7010:01 Enable) has been activated. (Valid range: 0 to 1500mA)
  ATTENTION: Do not set the "Maximal hold current" value higher than 1200mA otherwise the device may reach over-temperature and will switch the current output to "Safe motor current".
- **4.** "Reduce hold current" output is triggered once the "Reduce torque" Boolean has been set to true (0x7010:03 Reduced torque). (Valid range: 0 to 1500mA)
- 5. The purpose of the "Power on motor current" (0x7010:08) variable is to apply a torque to the driver directly after power on to prevent freewheeling. (Valid range: 0 to 1500mA)
- 6. In case the EtherCAT communication is interrupted, overheating of motion chip occurred or when the EtherCAT master sets the ECAT-2091S from OP mode into a non-OP mode while a motion command is being executed then the ECAT-2091S stops the motor and halts any further motion execution and uses the "Safe motor current" (0x7010:12) setting to prevent the motor from freewheeling in standstill. (Valid range: 0 to 1500mA)

ATTENTION: Do not set the "Safe motor current" value higher than

1000mA otherwise the device may irreparable be damaged due to overtemperature. It is suggested not to change the factory default setting.

| Index           | Name                   | Flags | Value        | Unit     |
|-----------------|------------------------|-------|--------------|----------|
| <u>-</u> 8010:0 | STM Motor Settings     |       | > 18 <       |          |
| 8010:01         | Maximum run current    | RW    | 0x02EE (750) | ←        |
| 8010:02         | Reduced run current    | RW    | 0x0177 (375) | ←        |
| 8010:03         | Maximum hold current   | RW    | 0x02EE (750) | ←        |
| 8010:04         | Reduced hold current   | RW    | 0x0177 (375) | -        |
| 8010:06         | Motor fullsteps        | RW    | 0x00C8 (200) |          |
| 8010:07         | Micro Steps            | RW    | 256 (8)      |          |
| 8010:08         | Power on motor current | RW    | 0x0177 (375) | <b>←</b> |
| 8010:09         | Max Start Velocity     | RW    | 0x0064 (100) |          |
| 8010:12         | Safe motor current     | RW    | 0x0177 (375) | ←        |
|                 |                        |       |              |          |

- **Step 3:** Set the number of micro-steps per full step (8010:07). The motor runs smoother and with less vibration with higher micro-steps value setting, but also requires a higher step pulse frequency to achieve maximum speed.
- **Step 4:** Set the motion parameters for the system: max velocity, max acceleration, etc.
  - **1.** Set the start velocity (unit: steps/second) (0x8010:09)
  - 2. Set the velocity range of the system (unit: steps/second) (0x8020:01 and 0x8020:02). The maximal velocity "Velocity max" ensures that under no circumstances the motor velocity will exceed this maximal value. The minimal velocity "Velocity min" defines the lowest velocity of the system and is being applied when changing the velocity during driving.
  - **3.** Set the "Acceleration unit" (0x8020:08) and "Acc-Dec parameter definition" (0x8020:09). The parameter definitions a described in section 6.2.1 and 6.2.2.
  - **4.** The "Emergency deceleration" (0x8020:07) determines how fast the motor decelerates to stop once the emergency stop flag has been raised (0x7020:02 Emergency stop)

| Index           | Name                         | Flags | Value                                                | Unit |
|-----------------|------------------------------|-------|------------------------------------------------------|------|
| <u>-</u> 8010:0 | STM Motor Settings           |       | > 18 <                                               |      |
| 8010:01         | Maximum run current          | RW    | 0x02EE (750)                                         |      |
| 8010:02         | Reduced run current          | RW    | 0x0177 (375)                                         |      |
| 8010:03         | Maximum hold current         | RW    | 0x02EE (750)                                         |      |
| 8010:04         | Reduced hold current         | RW    | 0x0177 (375)                                         |      |
| 8010:06         | Motor fullsteps              | RW    | 0x00C8 (200)                                         |      |
| 8010:07         | Micro Steps                  | RW    | 256 (8)                                              |      |
| 8010:08         | Power on motor current       | RW    | 0x0177 (375)                                         |      |
| 8010:09         | Max Start Velocity           | RW    | 0x0064 (100)                                         | ←    |
| 8010:12         | Safe motor current           | RW    | 0x0177 (375)                                         |      |
| <b>±</b> 8012:0 | STM Features                 |       | > 67 <                                               |      |
| ≘ 8020:0        | POS Settings                 |       | > 13 <                                               |      |
| 8020:01         | Velocity min                 | RW    | 0x00000000 (0)                                       | •    |
| 8020:02         | Velocity max                 | RW    | 0x00002710 (10000)                                   | -    |
| 8020:03         | Acceleration pos             | RW    | 0x03E8 (1000)                                        |      |
| 8020:04         | Acceleration neg             | RW    | 0x03E8 (1000)                                        |      |
| 8020:05         | Deceleration pos             | RW    | 0x03E8 (1000)                                        |      |
| 8020:06         | Deceleration neg             | RW    | 0x03E8 (1000)                                        |      |
| 8020:07         | Emergency deceleration       | RW    | 0x0000 (0)                                           | ←    |
| 8020:08         | Acceleration unit            | RW    | Acceleration time from Vmin to Vmax [ms] (0)         | -    |
| 8020:09         | Acc-Dec parameter definition | RW    | Acceleration>Start phase & Deceleration>Stop Phase ( | 0) 🚤 |
| 8020:0D         | Hardlimit deceleration       | RW    | 0x0000 (0)                                           |      |
| ± 8021:0        | POS Features                 |       | >1<                                                  |      |

**Step 5:** Motion execution procedure:

- STM Control
  Enable
  Reset
  Reduce torque
  Digital output1
  POS Control
  Execute
  Emergency stop
  Target position
  Velocity
  Start type
  Acceleration
  Deceleration
- **1.** Activate the Enable (0x7010:01)
- 2. Set the motion parameters: acceleration and deceleration, the target velocity (steps/seconds) and target position (steps).
  - i. Set the target velocity (unit: steps/second)
  - ii. Set the "Acceleration" and "Deceleration" values. The unit and behavior of both parameters are determined by the SDO variables "Acceleration unit" (0x8020:08) and "Acc-Dec parameter definition" (0x8020:09) which are described in the next section 6.2.1 and 6.2.2.
  - **iii.** The "Start type" (0x7020:22) describes whether the target position is a relative or absolute position. In addition it is possible to set with the start type parameter whether a running motion command can be overwritten.

| Name               | Command  | Description                                                                             |
|--------------------|----------|-----------------------------------------------------------------------------------------|
| ABSOLUTE           | 0x0001   | The motor travels from the current position to                                          |
|                    |          | the target position. The distance to travel                                             |
|                    |          | depends on the distance difference between the                                          |
|                    |          | current and target position                                                             |
| RELATIVE           | 0x0002   | A specified position difference is added to the                                         |
|                    |          | current position                                                                        |
| ENDLESS PLUS       | 0x0003   | Endless travel in the positive direction of rotation                                    |
| ENDLESS_MINUS      | 0x0004   | Endless travel in the negative direction of                                             |
|                    |          | rotation                                                                                |
| ADDITIVE           | 0x0006   | A specified position difference is added to the                                         |
| 7.5511172          | oncooc - | last target position                                                                    |
|                    |          | last target position                                                                    |
|                    |          | Note:                                                                                   |
|                    |          | The RELATIVE and ADDITIVE type are similar                                              |
|                    |          | when the last command was completed                                                     |
|                    |          | successfully. In this case both types will travel the                                   |
|                    |          | same position because both start positions are                                          |
|                    |          | the same.                                                                               |
|                    |          | If an error occurred during the execution of the                                        |
|                    |          | previous command (e.g. motor stall, emergency                                           |
|                    |          | stop) then the current position is arbitrary. Now                                       |
|                    |          | the RELATIVE type will use the current arbitrary                                        |
|                    |          | position as the start position but the ADDITIVE                                         |
|                    |          | ·                                                                                       |
|                    |          | type will use the last target position as the start position.                           |
|                    |          | '                                                                                       |
|                    |          | By selecting the ADDITIVE type the user has the                                         |
|                    |          | advantage that he can use the last target position                                      |
|                    |          | for determining the next target position.  Therefore no home search needs to be done in |
|                    |          |                                                                                         |
| ADCOLUTE CHANCE    | 0:4004   | case of an error.                                                                       |
| ABSOLUTE_CHANGE    | 0x1001   | Change of the target position on the fly: Dynamic                                       |
|                    |          | change of the target position during a travel                                           |
| DEL 4771/E QUANTOE | 0.4000   | command to a new absolute position                                                      |
| RELATIVE_CHANGE    | 0x1002   | Dynamic change of the target position during a                                          |
|                    |          | travel command to a new relative position (the                                          |
|                    |          | current changing position value is used here also)                                      |
|                    |          |                                                                                         |
|                    |          | Attention:                                                                              |
|                    |          | Due to propagation delays it is not possible to                                         |
|                    |          | determine exactly the actual position of the                                            |
|                    |          | running motor. Reading the current position                                             |
|                    |          | takes time and during this time the motor has                                           |
|                    |          | already move to a new position. Therefore, there                                        |
|                    |          | will be a difference between the desired target                                         |
| 455 TU (5 5 5 -    | 0.1005   | position and the actual target position.                                                |
| ADDITIVE_CHANGE    | 0x1006   | Dynamic change of the target position during a                                          |
|                    |          | travel command to a new additive position (the                                          |
|                    |          | last target position is used here)                                                      |

Table 9: Start type definition

iv. Set the target position (unit: steps). The target position can be a relative

- distance or a absolute position. The behavior of this parameter is being determined by the "Start type" setting.
- **3.** Start motion execution by setting the "Execute"-variable to true (0x7020:01).
- **4.** If an emergency stop (0x7020:02) has been activated during driving, then the "Emergency stop"-variable has to be set to false and "Execute" back to false before the next command can be executed
- 5. Error: If an error occurred during driving (overheating, EtherCAT communication failed, Master sets slave from OP to none OP mode, etc. ) the error flag is activated (0x6010:04 Error). In order to clear this flag the "Reset" variable has to be activated (0x7010:02 Reset) for one cycle time.

#### Remarks:

The velocity, acceleration and declaration parameters can be changed while the motion command is executing ("Execute"= FALSE and "Busy"= TRUE)

**Example 1:** Dynamic change of the absolute target position

| Time | POS Control Outputs      | POS Status Inputs | Descriptions                                |
|------|--------------------------|-------------------|---------------------------------------------|
| t1   | Execute = 1              | Busy = 1          | Set the motion parameters:                  |
|      | Target position = 250000 | Accelerate = 1    | - Absolute position =                       |
|      | Velocity = 10000         | Deceleration = 0  | 250000                                      |
|      | Start type = 0x0001      | In-Target = 0     | <ul> <li>Acceleration unit and</li> </ul>   |
|      | Acceleration = 1000      |                   | type has to be set via                      |
|      | Deceleration = 1000      |                   | 0x8020:08 and                               |
|      |                          |                   | (0x8020:09)                                 |
|      |                          |                   | Start executing the motion                  |
|      |                          |                   | command by triggering the                   |
|      |                          |                   | 'Execute' input (FALSE>                     |
|      |                          |                   | TRUE)                                       |
|      |                          |                   | <ul><li>Acceleration phase</li></ul>        |
| t2   |                          | Busy = 1          | Target velocity has been                    |
|      |                          | Accelerate = 0    | reached                                     |
|      |                          | Deceleration = 0  |                                             |
|      |                          | In-Target = 0     |                                             |
| t3   | Target position = 220000 | Busy = 1          | <ul> <li>Change target position,</li> </ul> |
|      | Velocity = 8000          | Accelerate = 0    | velocity and acc/dec on the fly             |
|      | Start type = 0x1001      | Deceleration = 1  |                                             |
|      | Acceleration = 500       | In-Target = 0     |                                             |
|      | Deceleration = 500       |                   |                                             |
| t4   |                          | Busy = 1          | New target velocity has been                |
|      |                          | Accelerate = 0    | reached                                     |
|      |                          | Deceleration = 0  |                                             |
|      |                          | In-Target = 0     |                                             |
| t5   |                          | Busy = 1          | Start the deceleration phase                |
|      |                          | Accelerate = 0    | to the target position                      |

| Time | POS Control Outputs | POS Status Inputs | Descriptions                                 |
|------|---------------------|-------------------|----------------------------------------------|
|      |                     | Deceleration = 1  |                                              |
|      |                     | In-Target = 0     |                                              |
| T6   | Execute = 0         | Busy = 0          | <ul> <li>Target position has been</li> </ul> |
|      |                     | Accelerate = 0    | reached                                      |
|      |                     | Deceleration = 0  | Set Execute to false                         |
|      |                     | In-Target = 1     |                                              |

Table 10: Change the target position on the fly

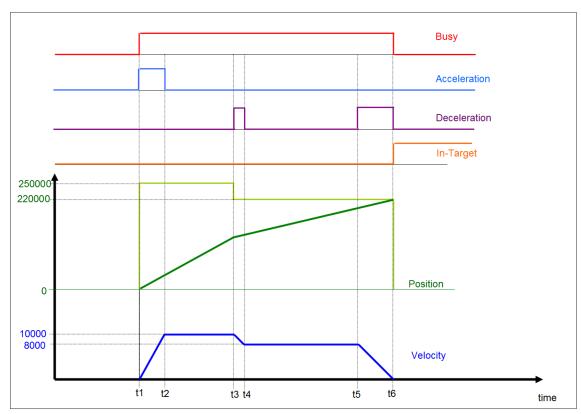

Figure 26: Output and input parameters on a time graph for changing the target position on the fly

# **Example 2:** Dynamic change of the relative position:

| Time | POS Control Outputs      | POS Status Inputs | Descriptions                                   |
|------|--------------------------|-------------------|------------------------------------------------|
| t1   | Execute = 1              | Busy = 1          | Set the motion parameters:                     |
|      | Target position = 300000 | Accelerate = 1    | - Relative position = 300000                   |
|      | Velocity = 11000         | Deceleration = 0  | <ul> <li>Acceleration unit and type</li> </ul> |
|      | Start type = 0x0002      | In-Target = 0     | has to be set via                              |
|      | Acceleration = 1000      |                   | 0x8020:08 and 0x8020:09                        |
|      | Deceleration = 1000      |                   | Start executing the motion                     |
|      |                          |                   | command by triggering the                      |
|      |                          |                   | 'Execute' input (FALSE> TRUE)                  |
|      |                          |                   | <ul><li>Acceleration phase</li></ul>           |

| Time | POS Control Outputs                                                                               | POS Status Inputs                                      | Descriptions                                                                                                    |
|------|---------------------------------------------------------------------------------------------------|--------------------------------------------------------|----------------------------------------------------------------------------------------------------|
| t2   |                                                                                                   | Busy = 1 Accelerate = 0 Deceleration = 0 In-Target = 0 | Target velocity has been reached                                                                                                    |
| t3   | Target position = 50000 Velocity = 7000 Start type = 0x1002 Acceleration = 500 Deceleration = 500 | Busy = 1 Accelerate = 0 Deceleration = 1 In-Target = 0 | Change the relative position,<br>velocity and acc/dec on the fly                                                                                                    |
| t4   |                                                                                                   | Busy = 1 Accelerate = 0 Deceleration = 0 In-Target = 0 | New target velocity has been reached                                                                                                    |
| t5   | Target position = 30000<br>Start type = 0x0000                                                    | Busy = 1 Accelerate = 0 Deceleration = 0 In-Target = 0 | Procedure for changing relative position on the fly:  • Set the 'Start type' to zero  • Set the new relative distance to                                                                                                    |
| t6   | Start type = 0x1002                                                                               | Busy = 1 Accelerate = 0 Deceleration = 0 In-Target = 0 | travel (Target position) In the next EtherCAT cycle set 'Start type' back to 0x1002  After the 'Start type' has been set to back to 0x1002 the relative distance will be added to the current position. A new relative distance can be assigned even if the movement has ended. Once the new distance has been set ('Start type'=0; 'Start type'=0x1002) the motor accelerates from standstill to the new position. |
| t7   |                                                                                                   | Busy = 1 Accelerate = 0 Deceleration = 1 In-Target = 0 | Start the deceleration phase to the target position                                                                                                    |
| t8   | Execute = 0                                                                                       | Busy = 0 Accelerate = 0 Deceleration = 0 In-Target = 1 | Target position has been reached     Set Execute to false                                                                                                    |

Table 11: Change the relative distance, velocity, acceleration, deceleration on the fly

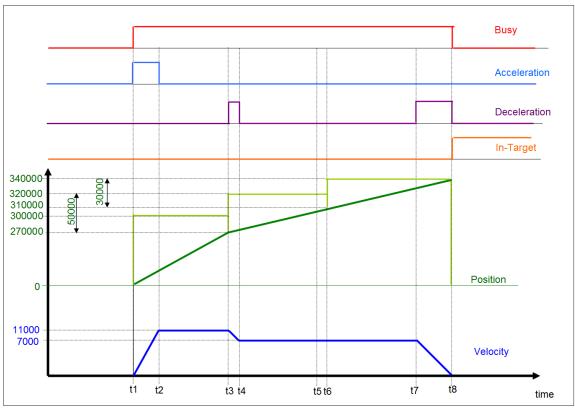

Figure 27: Output and input parameters on a time graph for changing the relative distance on the fly

## 6.2.1 Acceleration/Deceleration Unit Definition

The acceleration/deceleration unit has to be set via PDO (8020:08). The units are supported (Table 12):

| Name                                            | Value |
|-------------------------------------------------|-------|
| Acceleration time from Vmin to Vmax [ms]        | 0     |
| Acceleration time from Vmin to Vtarget [ms]     | 1     |
| Acceleration [128*uStep/sec^2]                  | 2     |
| Acceleration time from Vcurrent to Vtarget [ms] | 3     |

Table 12: DT0814EN02 object

The unit definitions are described in more details below.

#### 6.2.1.1 Acceleration time from Vmin to Vmax

The acceleration/deceleration gradient is determined by the "Velocity min" (0x8020:01) and "Velocity max" (0x8020:02) parameters setting (Figure 28). The "Acceleration" (0x7020:23) and "Deceleration" (0x7020:24) parameters sets the time [ms] to accelerate

or decelerate the motor from "Velocity min" (0x8020:01) to "Velocity max" (0x8020:02).

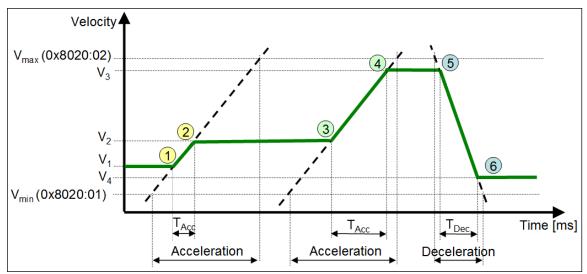

Figure 28: Acceleration unit - " Acceleration time [ms] from Vmin to Vmax "

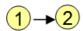

Accelerate from the current  $V_1$  to the target  $V_2$  (0x7020:21):

- The parameter "Acceleration" (0x7020:23) sets the acceleration time [ms] to change the velocity from  $V_{min}$  (0x8020:01) to  $V_{max}$  (0x8020:02)
- $T_{Acc}$ : The actual time [ms] to accelerate from the current  $V_1$  to the target  $V_2$ .
  - $T_{Acc}$ =  $(V_2 V_1)/Acc$ with:  $Acc = (V_{max} - V_{min})/(Acceleration (0x7020:23))$
- $T_{DecStop}$ : The actual time [ms] to decelerate to standstill ( $V_2$  to  $V_{min}$ ).
  - $T_{DecStop}$ =  $(V_2 V_{min}) / Dec$ with:  $Dec = (V_{max} - V_{min}) / (Deceleration (0x7020:24))$

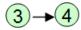

Accelerate from the current  $V_2$  to the target  $V_3$  (0x7020:21):

- The parameter "Acceleration" (0x7020:23) sets the acceleration time [ms] to change the velocity from  $V_{min}$  (0x8020:01) to  $V_{max}$  (0x8020:02)
- $T_{Acc}$ : The actual time [ms] to accelerate from the current  $V_2$  to the target  $V_3$ .
  - T<sub>Acc</sub>=  $(V_3 V_2)$  /Acc with: Acc =  $(V_{max} - V_{min})$  / (Acceleration (0x7020:23))
- $T_{DecStop}$ : The actual time [ms] to decelerate to standstill ( $V_3$  to  $V_{min}$ ).
  - T<sub>DecStop</sub>=  $(V_3 V_{min})/Dec$ with: Dec =  $(V_{max} - V_{min})/(Deceleration (0x7020:24))$

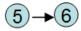

Decelerate from the current  $V_3$  to the new target  $V_4$  (0x7020:21):

- Depending on the deceleration type either the parameter "Acceleration" (0x7020:23) (type 0) or the parameter "Deceleration" (0x7020:24) (type 1) determines the time [ms] to reduce the speed from  $V_{\text{max}}$  to  $V_{\text{min}}$ .
- $T_{Dec}$ : The actual time [ms] to decelerate from current velocity  $V_3$  to the new target velocity  $V_4$ .
  - $T_{Dec}$ =  $(V_3 V_4) / Dec$ with: - Type 0: Dec =  $(V_{max} - V_{min}) / (Acceleration (0x7020:23))$ - Type 1: Dec =  $(V_{max} - V_{min}) / (Deceleration (0x7020:24))$
  - $T_{DecStop}$ : The actual time [ms] to decelerate to standstill (  $V_4$  to  $V_{min}$ ).
    - $T_{DecStop} = |V_4 V_{min}|/Dec$ with:  $Dec = (V_{max} - V_{min})/(Deceleration (0x7020:24))$

## **6.2.1.2** Acceleration time from Vmin to Vtarget

The acceleration/deceleration gradient is determined by the "Velocity min" (0x8020:01) and target velocity (0x7020:21) as shown in Figure 29.

#### Important:

- This mode should not be used to change the velocity while the axis is moving as this may cause a target overshoot due to too low acceleration. This situation may occur when changing the velocity from a high value to a very low value while moving.
- After the "Execute" has been triggered do not change the "Velocity", "Acceleration" and "Deceleration" parameters.

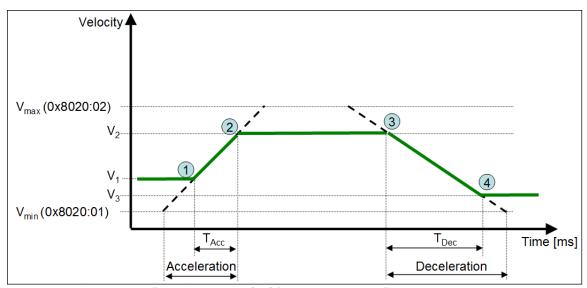

Figure 29: Acceleration unit - " Acceleration time [ms] from Vmin to Vtarget "

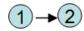

Accelerate from the current  $V_1$  to the target  $V_2$  (0x7020:21):

- "Acceleration" (0x7020:23): Acceleration time [ms] from  $V_{min}$  to  $V_2$
- $T_{Acc}$ : The actual time [ms] to accelerate from the current  $V_1$  to the target  $V_2$ .
  - $T_{Acc} = |V_2 V_1|/Acc$ with:  $Acc = |V_2 - V_{min}|/(Acceleration (0x7020:23))$
- $T_{DecStop}$ : The actual time [ms] to decelerate to standstill (" $V_2$ " to the target " $V_{min}$ ").
  - T<sub>DecStop</sub>=  $|V_2 V_1|/Dec$ with:  $Dec = |V_2 - V_{min}|/(Deceleration (0x7020:24))$

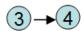

Decelerate from the current  $V_2$  to the new target  $V_3$  (0x7020:21):

- Depending on the deceleration type either the parameter "Acceleration" (0x7020:23) (type 0) or the parameter "Deceleration" (0x7020:24) (type 1) determines the time [ms] to reduce the speed from  $V_3$  to  $V_{\text{min}}$ .
- T<sub>Dec</sub>: The actual time [ms] to decelerate from current velocity V<sub>2</sub> to V<sub>3</sub>.
  - $T_{\text{Dec}} = (V_2 V_3) / \text{Dec}$  with:
    - Type 0: Dec =  $(V_3 V_{min}) / (Acceleration (0x7020:23))$
    - Type 1: Dec =  $(V_3 V_{min}) / (Deceleration (0x7020:24))$
- $T_{DecStop}$ : The actual time [ms] to decelerate to standstill ( $V_3$  to  $V_{min}$ ).
  - $T_{DecStop} = |V_3 V_{min}|/Dec$

#### with:

Dec =  $(V_3 - V_{min}) / (Deceleration (0x7020:24))$ 

#### Attention:

If the new target velocity  $V_3$  is close to  $V_{\text{min}}$  the then the Dec acceleration is set to a very low number which causes a very long deceleration time. It is therefore not suggested to use this unit setting when target velocity  $V_3$  is close to  $V_{\text{min}}$ .

## 6.2.1.3 Acceleration [128\*μStep/sec<sup>2</sup>]

The acceleration/deceleration value are directly set via the Acceleration (0x7020:23) and the Deceleration (0x7020:24) parameters (Figure 30). The unit for both parameters are [  $128*\mu$ Step/sec2].

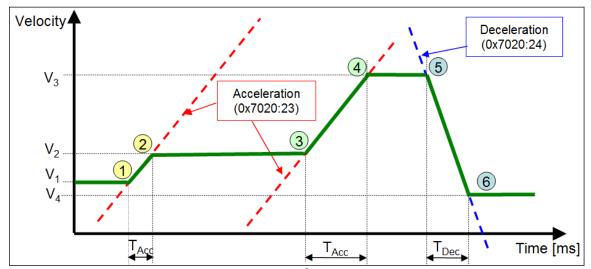

Figure 30: Acceleration unit - " Acceleration [128\*µStep/sec<sup>2</sup>]"

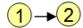

Accelerate from the current " $V_1$ " to the target " $V_2$ " (0x7020:21):

Acceleration (0x7020:23): Acceleration [ 128\*μStep/sec2] from "V<sub>1</sub>" to target "V<sub>2</sub>"

Page 44

- $T_{Acc} = |V_2 V_1| / (Acceleration (0x7020:23) *128)$
- $T_{\text{DecStop}} = |V_2| / (\text{Deceleration}(0x7020:24) *128)$

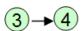

ICP DAS

Accelerate from " $V_2$ " to the target " $V_3$ " (0x7020:21):

- Acceleration (0x7020:23): Acceleration [ 128\*μStep/sec2] from "V<sub>2</sub>" to target "V<sub>3</sub>"
- $T_{Acc} = |V_3 V_2| / (Acceleration (0x7020:23) *128)$
- $T_{DecStop} = |V_3| / (Deceleration(0x7020:24) *128)$

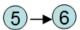

Decelerate from the current "V<sub>3</sub>" to "V<sub>4</sub>" (0x7020:21):

- Deceleration (0x7020:24): Deceleration [ 128\*μStep/sec2] from "V<sub>3</sub>" to V<sub>4</sub>.
- $T_{Dec} = (V_3 V_4) / (Acceleration (0x7020:23)*128)$
- $T_{DecStop} = |V_4| / (Deceleration(0x7020:24) *128)$

### **6.2.1.4** Acceleration time from Vcurrent to Vtarget

In this mode the parameters "Acceleration" (0x7020:23) and "Deceleration" (0x7020:24) sets the time [ms] to accelerate or decelerate to a new target velocity "Velocity" (0x7020:21). The steepness of the acceleration/deceleration gradient depends on the "Acceleration" (0x7020:23), "Deceleration" (0x7020:24) and the velocity difference between the current velocity and new target velocity "Velocity" (0x7020:21) as shown in Figure 32. This acceleration unit can only be used together with the acceleration type 0 "Acceleration-->Start phase & Deceleration-->Stop Phase" (Table 13).

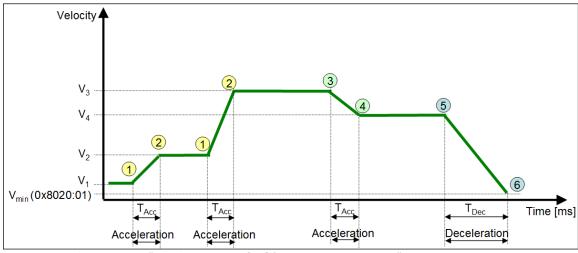

Figure 31: Acceleration unit - " Acceleration time [ms] from Vcurrent to Vtarget "

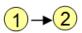

Accelerate from the current velocity V<sub>Current</sub> to the new target velocity V<sub>Target</sub> (0x7020)

- The "Acceleration" (0x7020:23) parameter represents the time  $T_{acc}$  [ms] to accelerates the axis from  $V_{Current}$  to target  $V_{Target}$
- $\mathsf{T}_{\mathsf{Acc}}$ :
  - $T_{Acc} = V_{Target} V_{Current} / Acc$
  - If the "Acceleration" value remains constant then the acceleration gradient changes with the difference between current and target velocity.
- $\mathsf{T}_{\mathsf{DecStop}}$ :
  - $T_{DecStop} = |V_{Target} V_{min}|/Acc$

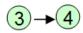

Decelerate from the current velocity  $V_{Current}$  to the new target velocity  $V_{Target}$  (0x7020)

- This mode only supports the acceleration type 0 (Table 13) therefore the acceleration time "Acceleration" (0x7020:23) is being used for deceleration to the new target velocity
- "Acceleration" (0x7020:23) = Deceleration time [ms] from  $V_{Current}$  to  $V_{Target}$  (0x7020)
- \_ T<sub>Acc</sub>:
  - $T_{Acc} = |V_4 V_3|/Acc$
- T<sub>DecStop</sub>:
  - $T_{DecStop} = |V_4 V_{min}|/Acc$

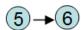

Decelerate from the current velocity V<sub>current</sub> to the "Velocity min" (0x8020:01) V<sub>min</sub>.

- The "Deceleration" (0x7020:24) parameter represents the deceleration time  $T_{Dec}$  [ms] from  $V_{Current}$  to  $V_{min}$  (0x8020:01).
- T<sub>Dec</sub>:
  - $T_{Dec} = (V_4 V_{min}) / Dec$

## **6.2.2 Acceleration/Deceleration Type**

The acceleration/deceleration type describes which parameters are being used for accelerating/decelerating the motor to the target velocity. Two types are defined (Table 13).

|   | Type | Name                                                   | Value |
|---|------|--------------------------------------------------------|-------|
| Ī | 0    | Acceleration>Start phase & Deceleration>Stop Phase     | 0     |
| Ī | 1    | Acceleration>Acceleration & Deceleration> Deceleration | 1     |

#### Table 13: DT0815EN01 object

Type 1 requires considerable firmware calculation and therefore to increase the ECAT-2091S response time it is strongly suggested to just use type 0.

The following section describes the properties of the acceleration/deceleration types.

## **6.2.2.1 Start-Stop Phase Type**

The acceleration (0x7020:23) setting is being used for the acceleration phase (1->2, 5->6) and the deceleration (0x7020:24) value for the deceleration to stop phase (3->4, 7->8). When changing the direction of rotation the ECAT-2091S will first decelerate to stop using the deceleration (0x7020:24) value and then accelerate to the new target velocity by using the acceleration (0x7020:23) value.

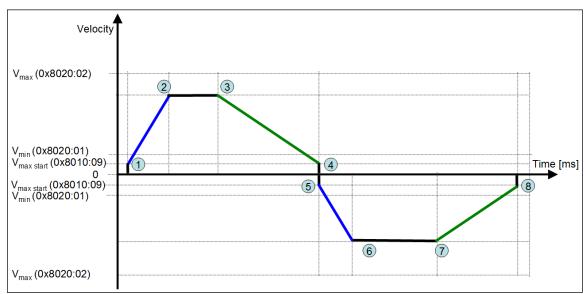

Figure 32: Acceleration - deceleration behavior for the start-stop phase

When changing the velocity on the fly the acceleration (0x7020:23) value determines the gradient of accelerate or decelerate curve for reaching the new target velocity (Figure 33).

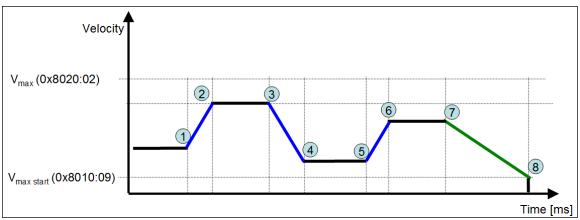

Figure 33: Change velocity on the fly for Start-Stop phase mode

The following description refers to Figure 33:

- The acceleration (0x7020:23) value sets the accelerating (1->2, 5->6) and the decelerating (3->4) property to reach the new velocity.
- The deceleration (0x7020:24) value determines the deceleration to stop section (7->8).

#### **6.2.2.2 Standard Acceleration/Deceleration**

Here the acceleration (0x7020:23) setting are always applied when the a acceleration takes place. This is the case when the motor is accelerated from stand still or when the target velocity is greater than the current driving velocity. The deceleration (0x7020:24) setting determines the gradient of the deceleration curve regardless whether the motor decelerates to stop or decelerates to a new velocity. The acceleration/deceleration for changing the velocity direction is shown in Figure 32.

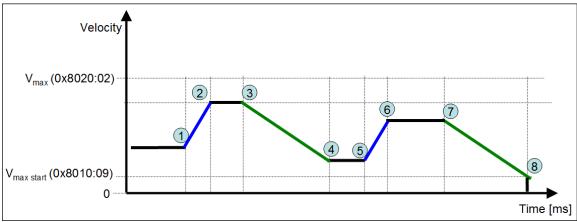

Figure 34: Changing velocity on the fly for "standard acceleration-deceleration"

Figure 34 shows the acceleration/deceleration curve for changing the velocity while the

motor is busy moving to the target position:

- The acceleration (0x7020:23) value sets the acceleration gradient (1->2, 5->6).
- The deceleration (0x7020:24) value sets the deceleration gradient (3->4, 7->8).

This acceleration type is not being supported by the acceleration unit "Vcurrent to Vtarget"

## **6.3 Positioning Interface Compact**

In the following the procedure for executing a travel command in "Positioning interface compact" mode is being described.

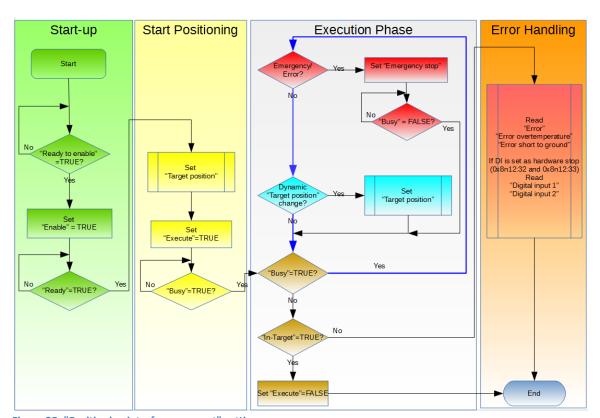

Figure 35: "Positioning interface compact" setting sequence

#### Operating procedure:

#### **Step 1:** PDO assignment

Select the function "Positioning interface compact" from the predefined PDO assignment selection box in the lower part of the "Process data" tab. This causes TwinCAT to automatically activated all necessary PDOs and deactivate the unnecessary ones.

#### Procedure:

- 1. Select the "Process Data" tab of the ECAT-2091S
- 2. Select the "Predefined PDO Assignment: "Position interface compact" from the combo box
- Send the PDO assignment to the slave by clicking the "Reload I/O device" button

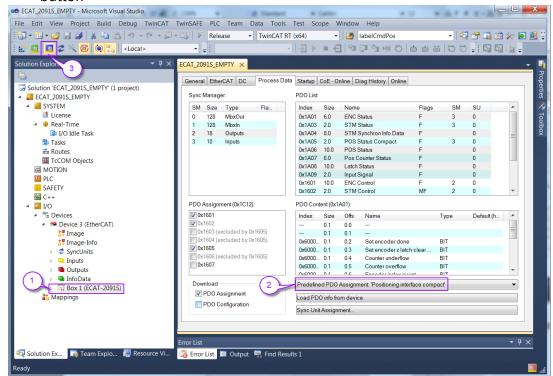

The SyncManager 2 and 3 in the "CoE-Online" tab displays the new PDO assignment:

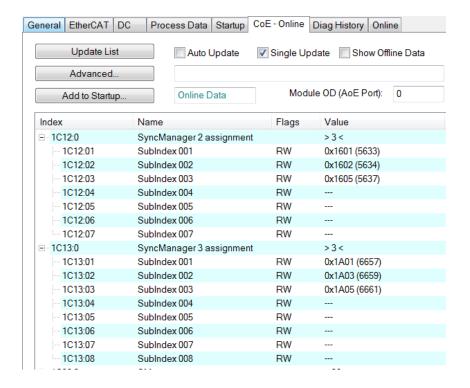

- **Step 2:** Set the motor torque (see "Positioning interface", chapter 6.2 Step 2:)
- **Step 3:** Set the number of micro-steps per full step (8010:07). The motor runs smoother and with less vibration with higher micro-steps value setting.
- **Step 4:** Set the motion parameters for the system: max velocity, max acceleration, etc.
  - 1. The velocity has to be set according the description of "Positioning interface" (chapter 6.2 Step 4:)
  - 2. Set the "Acceleration unit" (0x8020:08) and "Acc-Dec parameter definition" (0x8020:09) which are described in chapter 6.2.1 and 6.2.2.
  - Set the acceleration and deceleration parameter values. Their units are determined by the "Acceleration unit" (0x8020:08). Values for both the positive and negative direction are required.
    - i. Acceleration pos (0x8020:03): Acceleration in the positive direction of rotation.
    - ii. Acceleration neg (0x8020:04): Acceleration in the negative direction of rotation
    - iii. Deceleration pos (0x8020:05): Deceleration in the positive direction of rotation
    - iv. Deceleration neg (0x8020:06): Deceleration in the negative direction of rotation
  - 4. "Emergency deceleration" describes how fast the motor stops after the emergency stop flag has been set to TRUE (0x7020:02 Emergency stop)

| Index           | Name                   | Flags | Value              | Unit |
|-----------------|------------------------|-------|--------------------|------|
| <u>≐</u> 8010:0 | STM Motor Settings     |       | > 18 <             |      |
| 8010:01         | Maximum run current    | RW    | 0x02EE (750)       |      |
| 8010:02         | Reduced run current    | RW    | 0x0177 (375)       |      |
| 8010:03         | Maximum hold current   | RW    | 0x02EE (750)       |      |
| 8010:04         | Reduced hold current   | RW    | 0x0177 (375)       |      |
| 8010:06         | Motor fullsteps        | RW    | 0x00C8 (200)       |      |
| 8010:07         | Micro Steps            | RW    | 256 (8)            |      |
| 8010:08         | Power on motor current | RW    | 0x0177 (375)       |      |
| 8010:09         | Max Start Velocity     | RW    | 0x0064 (100)       | 4    |
| 8010:12         | Safe motor current     | RW    | 0x0177 (375)       |      |
| <b>±</b> 8012:0 | STM Features           |       | > 66 <             |      |
| <b>=</b> 8020:0 | POS Settings           |       | >7<                |      |
| 8020:01         | Velocity min           | RW    | 0x00000000 (0)     | ←    |
| 8020:02         | Velocity max           | RW    | 0x00002710 (10000) | -    |
| 8020:03         | Acceleration pos       | RW    | 0x03E8 (1000)      | ←    |
| 8020:04         | Acceleration neg       | RW    | 0x03E8 (1000)      | ←    |
| 8020:05         | Deceleration pos       | RW    | 0x03E8 (1000)      | ◆    |
| 8020:06         | Deceleration neg       | RW    | 0x03E8 (1000)      | -    |
| 8020:07         | Emergency deceleration | RW    | 0x0000 (0)         | -    |

**Step 5:** Set the start type. The "Start type" (0x8021:01) describes whether the target position is a relative or absolute position. In addition the user can determine whether the target position can be changed on the fly. Consult Table 9 for the correct parameter value.

| Index    | Name            | Flags | Value        |
|----------|-----------------|-------|--------------|
| ⊡ 8021:0 | POS Features    |       | >1<          |
| 8021:01  | Start type      | RW    | Relative (2) |
| A010:0   | STM Diag data   |       | > 17 <       |
| A020:0   | POS Diag data   |       | > 6 <        |
| ± F008:0 | Internal EEPROM |       | >5<          |

**Step 6:** Motion execution procedure:

- STM Control
   Enable
   Reset
   Reduce torque
   Digital output1
   POS Control Compact
   Execute
   Emergency stop
   Target position
- 1. Activate the "Enable" (0x7010:01) flag
- 2. Set the target position (unit: steps) (0x7020:11). The target position distance is being defined by the "Start type" (0x8021:01) configuration.
- 3. Start motion execution by setting the "Execute"-variable to true (0x7020:01).
- 4. If an emergency stop (0x7020:02) has been activated during driving, then the "Emergency stop"-variable has to be set to false and "Execute" back to false before the next command can be executed
- 5. Error: If an error occurred during driving (overheating, EtherCAT

communication failed, Master sets slave from OP to none OP mode, etc. ) the error flag is activated (0x6010:04 Error). In order to clear this flag the "Reset" variable has to be activated (0x7010:02 - Reset) for one cycle time.

#### 6.4 Position Control

Position control mode has to be selected if the application program needs to sent a new absolute target position in every communication cycle. The maximum velocity and the acceleration time have to be set at a high value in order for the driver to reach the new target position at the end of the cycle time. In this mode the application program basically calculates and control the velocity profile of the motor.

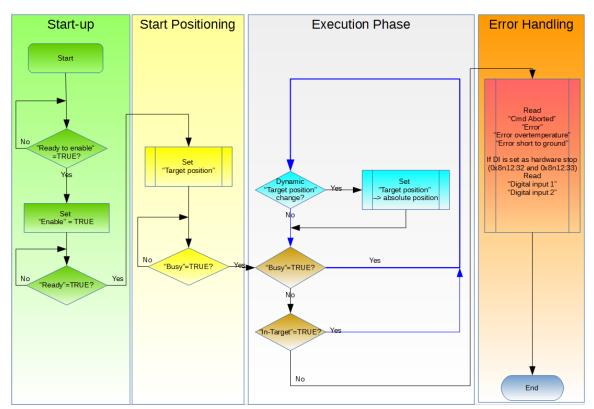

Figure 36: Variable execution sequence for the position control mode

Operating procedure:

#### **Step 1:** PDO assignment

Select the function "Positioning control" predefined PDO assignment in the lower part of the "Process data" tab. As a result, all necessary PDOs are automatically activated and the unnecessary PDOs are deactivated.

#### Procedure:

- 1. Select the "Process Data" tab of the ECAT-2091S
- 2. Select the "Predefined PDO Assignment: "Position control" from the combo box
- Send the PDO assignment to the slave by clicking the "Reload I/O device" button

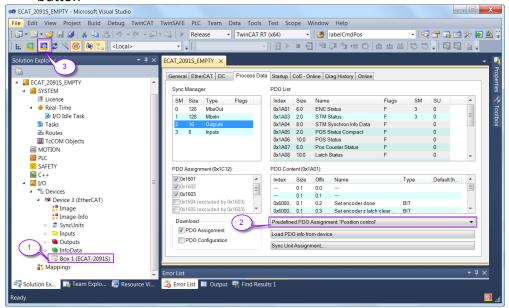

The SyncManager 2 and 3 in the "CoE-Online" tab displays the new PDO assignment:

| Index    | Name                     | Flags | Value         |
|----------|--------------------------|-------|---------------|
| i 1C12:0 | SyncManager 2 assignment |       | >3<           |
| 1C12:01  | SubIndex 001             | RW    | 0x1601 (5633) |
| 1C12:02  | SubIndex 002             | RW    | 0x1602 (5634) |
| 1C12:03  | SubIndex 003             | RW    | 0x1603 (5635) |
| 1C12:04  | SubIndex 004             | RW    |               |
| 1C12:05  | SubIndex 005             | RW    |               |
| 1C12:06  | SubIndex 006             | RW    |               |
| 1C12:07  | SubIndex 007             | RW    |               |
| ⊟ 1C13:0 | SyncManager 3 assignment |       | >2<           |
| 1C13:01  | SubIndex 001             | RW    | 0x1A01 (6657) |
| 1C13:02  | SubIndex 002             | RW    | 0x1A03 (6659) |
| 1C13:03  | SubIndex 003             | RW    |               |
| 1C13:04  | SubIndex 004             | RW    |               |
| 1C13:05  | SubIndex 005             | RW    |               |
| 1C13:06  | SubIndex 006             | RW    |               |
| 1C13:07  | SubIndex 007             | RW    |               |
| 1C13:08  | SubIndex 008             | RW    |               |
|          |                          |       |               |

- **Step 2:** Set the motor torque (see "Positioning interface", chapter 6.2 Step 2:)
- **Step 3:** Set the number of micro-steps per full step (8010:07). The motor runs smoother and with less vibration with higher micro-steps value setting.
- **Step 4:** Set the motion parameters for the system: max velocity, max acceleration, etc.
  - The velocity has to be set as described for the "Positioning interface" (chapter 6.2 Step 4:)
  - 2. Set the "Acceleration unit" (0x8020:08) and "Acc-Dec parameter definition" (0x8020:09) which are described in chapter 6.2.1 and 6.2.2.
  - 3. In addition the acceleration and deceleration values (unit: 0x8020:08) have to be set. The values for both the positive and negative directions are required.
    - i. Acceleration pos (0x8020:03)
    - ii. Acceleration neg (0x8020:04)
    - iii. Deceleration pos (0x8020:05)
    - iv. Deceleration neg (0x8020:06)

| Index           | Name                   | Flags | Value              | Unit |
|-----------------|------------------------|-------|--------------------|------|
| <u>-</u> 8010:0 | STM Motor Settings     |       | > 18 <             |      |
| 8010:01         | Maximum run current    | RW    | 0x02EE (750)       |      |
| 8010:02         | Reduced run current    | RW    | 0x0177 (375)       |      |
| 8010:03         | Maximum hold current   | RW    | 0x02EE (750)       |      |
| 8010:04         | Reduced hold current   | RW    | 0x0177 (375)       |      |
| 8010:06         | Motor fullsteps        | RW    | 0x00C8 (200)       |      |
| 8010:07         | Micro Steps            | RW    | 256 (8)            |      |
| 8010:08         | Power on motor current | RW    | 0x0177 (375)       |      |
| 8010:09         | Max Start Velocity     | RW    | 0x0064 (100)       | -    |
| 8010:12         | Safe motor current     | RW    | 0x0177 (375)       |      |
| <b>±</b> 8012:0 | STM Features           |       | > 66 <             |      |
| <u>=</u> 8020:0 | POS Settings           |       | >7<                |      |
| 8020:01         | Velocity min           | RW    | 0x00000000 (0)     | ←    |
| 8020:02         | Velocity max           | RW    | 0x00002710 (10000) | -    |
| 8020:03         | Acceleration pos       | RW    | 0x03E8 (1000)      | ←    |
| 8020:04         | Acceleration neg       | RW    | 0x03E8 (1000)      | ←    |
| 8020:05         | Deceleration pos       | RW    | 0x03E8 (1000)      | ◆    |
| 8020:06         | Deceleration neg       | RW    | 0x03E8 (1000)      | -    |
| 8020:07         | Emergency deceleration | RW    | 0x0000 (0)         |      |

**Step 5:** Motion execution procedure:

- STM Control
  Enable
  Reset
  Reduce torque
  Digital output1
  STM Position
  Position
- 1. Activate the "Enable" (0x7010:01) parameter
- 2. Set the absolute target position (unit: steps). The driver will output steps as soon as the actual and target position are not identical. Set the acceleration time and velocity (Step 4:) to a high value if in the application the motor needs to reach the target position at the end of each cycle.

Error: If an error occurred during driving (overheating, EtherCAT communication failed, Master sets slave from OP to none OP mode, etc.) the error flag is activated (0x6010:04 Error). In order to clear this flag the "Reset" variable has to be activated (0x7010:02 - Reset) for one cycle time.

# 7 Velocity Control Setting

In velocity control mode the motor accelerates to the target velocity and keeps running at this velocity until the user changes the velocity. When the user changes the velocity setting the controller will automatically accelerate/decelerate to the new value. In case of a rotation direction change the driver first slows the motor down to standstill before accelerating in the opposite direction. The motor will stop if the speed is set to zero. The acceleration and deceleration values have to be set via the configuration objects (0x8020).

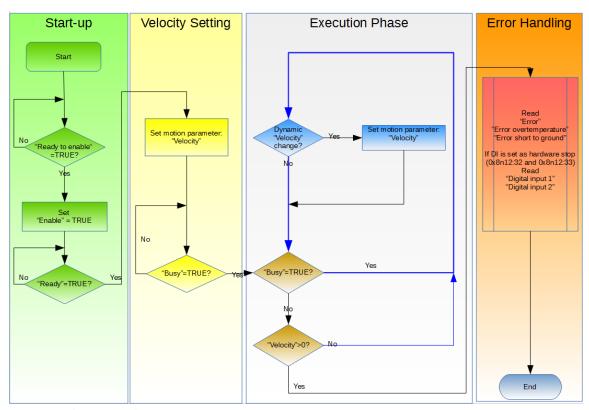

Figure 37: Velocity control settings

Procedure for the velocity control operation:

**Step 1:** PDO assignment Select the function "Velocity control" predefined PDO assignment selection list

in the lower part of the "Process data" tab:

- 1. Select the "Process Data" tab of the ECAT-2091S
- 2. Select the "Predefined PDO Assignment: " Velocity control " from the combo box
- Send the PDO assignment to the slave by clicking the "Reload I/O device" button

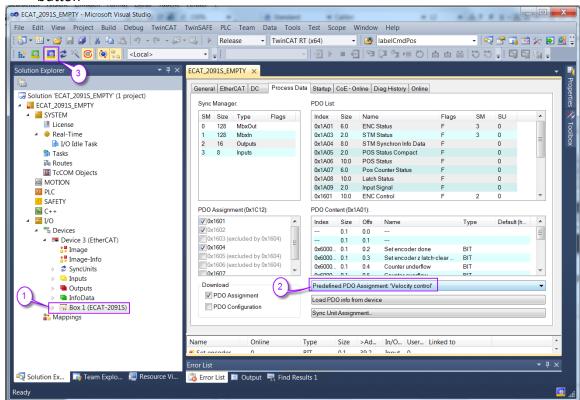

The SyncManager 2 and 3 in the "CoE-Online" tab displays the new PDO assignment:

| Index     | Name                     | Flags | Value         |
|-----------|--------------------------|-------|---------------|
| in 1C12:0 | SyncManager 2 assignment |       | >3<           |
| 1C12:01   | SubIndex 001             | RW    | 0x1601 (5633) |
| 1C12:02   | SubIndex 002             | RW    | 0x1602 (5634) |
| 1C12:03   | SubIndex 003             | RW    | 0x1604 (5636) |
| 1C12:04   | SubIndex 004             | RW    |               |
| 1C12:05   | SubIndex 005             | RW    |               |
| 1C12:06   | SubIndex 006             | RW    |               |
| 1C12:07   | SubIndex 007             | RW    |               |
| ⊟ 1C13:0  | SyncManager 3 assignment |       | >2<           |
| 1C13:01   | SubIndex 001             | RW    | 0x1A01 (6657) |
| 1C13:02   | SubIndex 002             | RW    | 0x1A03 (6659) |
| 1C13:03   | SubIndex 003             | RW    |               |
| 1C13:04   | SubIndex 004             | RW    |               |
| 1C13:05   | SubIndex 005             | RW    |               |
| 1C13:06   | SubIndex 006             | RW    |               |
| 1C13:07   | SubIndex 007             | RW    |               |
| 1C13:08   | SubIndex 008             | RW    |               |

- **Step 2:** Set the motor torque (see "Positioning interface", chapter 6.2 Step 2:)
- **Step 3:** Set the number of micro-steps per full step (8010:07). The motor runs smoother and with less vibration with higher micro-steps value setting.
- **Step 4:** Set the motion parameters. Follow the steps described for the position control (chapter 6.2 Step 4:)
- **Step 5:** Motion execution procedure:
  - STM Control
     Enable
     Reset
     Reduce torque
     Digital output1
     STM Velocity
     Velocity
  - 1. Activate the "Enable" (0x7010:01) parameter
  - 2. Set the velocity (unit: step/second). The driver will immediately accelerate the motor to the set speed and continuously run at this speed until a new speed has been received. The motor will stop if the speed is set to zero or the "Enable" (0x7010:01) flag has been put to FALSE or an error occurred.

## 8 CoE Interface

## 8.1 General Description

The CoE interface (CANopen over EtherCAT) is used for parameter management of EtherCAT devices. The CoE interface displays all the objects and parameters which are required for operating and diagnosing the ECAT-2091S device. Some parameters are fixed and can not be modified, they for example indicate the operating status of the device or the device properties. Motion related parameter need to be set before the actual motion control starts. These parameter setting are determined by the controlled stepper motor type and the setup of the motion application system.

CoE parameters has to be accessed via the CAN over EtherCAT protocol. The EtherCAT master accesses the local CoE lists of the slaves via CAN over EtherCAT. The user does not need to understand the CoE protocol when using the TwinCAT System Manager for CoE parameter configuration.

The CoE parameters describe a wide range of features such as manufacturer ID, device name, process data settings, calibration values for the stepper motor such as the current output, microsteps per full step, maximum velocity, etc..

The relevant ranges of the CoE list are:

- 0x1000: Stores fixed information of the device, including name, manufacturer, serial number etc.. In addition stores information about the current and available process data configurations.
  - 0x1600: RxPDO mapping
  - 0x1A00: TxPDO mapping
- 0x8000: Stores all the configuration data which are required for the stepper motor control.
- 0x6000: Input PDOs ("input" from the perspective of the EtherCAT master)
- 0x7000: Output PDOs ("output" from the perspective of the EtherCAT master)

The Figure 38 shows some of the CoE objects available for the ECAT-2091S device, ranging from 0x1000 to 0xF008. The parameters of the objects can be accessed by expanding the tree in the "CoE-Online" tab. The objects and their properties are described in chapter .

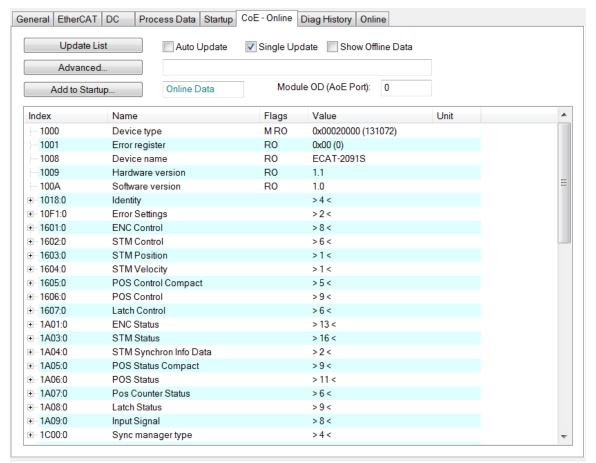

Figure 38: "CoE - Online " tab

## 8.2 Save Configuration Data to Memory

In this section the procedure of saving motion configuration parameters to the device non-volatile memory is being discussed.

The CoE object range 0x8000 to 0x8021 contains all the motion related parameters which are configurable and storable. TwinCAT allows the user to set the configuration parameters via the System Manager (Figure 38) or from a TwinCAT PLC via ADS (TcEtherCAT.lib library).

If slave CoE parameters are modified online, the ECAT-2091S device does not automatically store the data to a non-volatile memory. The data are lost if the device is switched off. The 0xF008 object provides functions to store the modified configuration data to the non-volatile memory of the device and the setting will be immediately available after a restart.

Procedure for storing configuration data to the local ECAT-2091S memory:

**Step 1:** Make sure the TwinCAT System Manager is connected to the ECAT-2091S and the "CoE-Online" tab is showing that the slave is online.

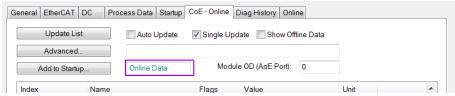

Set all the necessary configuration objects (0x8000, 0x8010, 0x8012, 0x8021). Setting is being done by double clicking the configuration parameter and entering a new value in the popup window. In the following picture the maximum velocity of the motor is being set to 500000 steps/second.

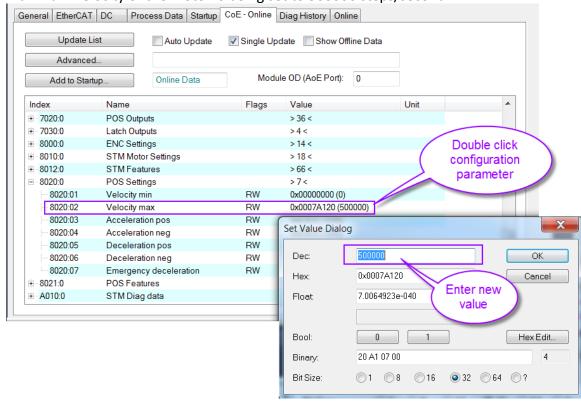

**Step 3:** After all the configurations have been done set the slave into Pre-Op mode. Data can only be stored to the local device if it is in Pre-Op mode. On the "Online" tab click the "Pre-OP" button to put the slave into Pre-OP mode.

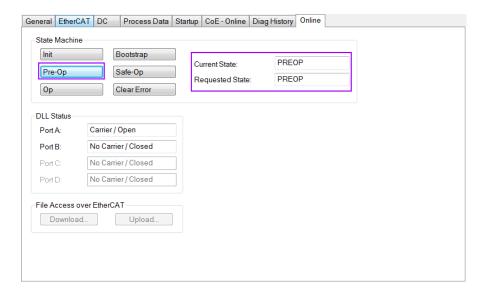

**Step 4:** The parameters of the 0xF008 object handles the save procedure.

- Scroll to the end of the "CoE-Online" list and expand the tree view of the 0xF008 object
- 2. Enter the value 0x12345678 for the "Code Word"
- 3. Set the "Save configuration data" from FALSE to TRUE in order to save the configuration data to the internal EEPROM. The parameter "Save error encountered" (F008:05) indicates whether an error occurred during the save process.
- 4. In order for the user configuration data to take effect after device restart set the "Load factory default" to FALSE. It is always possible to return to the factory default setting by setting this value back to TRUE.
- 5. The "Save Counter" (F008:02) shows how often configuration data has been stored to the local memory in the lifetime of the device.
  ATTENTION:

The local memory only supports a limited number of save operations. Depending on the memory version once the save operation exceeds 10000 cycles it can no longer be guaranteed that data are reliably saved or are still readable. Therefore the "Save configuration data" (F008:04) and the "Load factory default" (F008:03) should not be continuously set from the controlling application program.

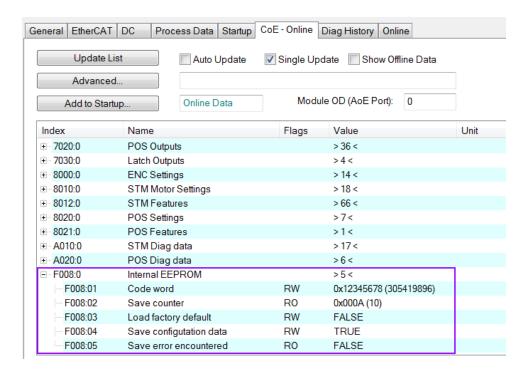

**Step 5:** Set the ECAT-2091S back into OP mode.

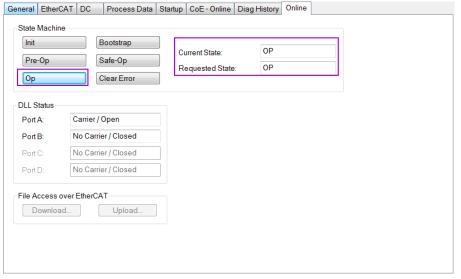

# 8.3 Driver Tuning

The ECAT-2091S uses the motion control chip TMC5130A from Trinamic to do stepper motor control. The following TMC5130A modes are being supported by the ECAT-2091S:

- stealthChop™ No-noise, high-precision chopper algorithm for inaudible motion and inaudible standstill of the motor.
- spreadCycle™ High-precision chopper algorithm available as an alternative to the traditional constant off-time algorithm.
- dcStep™ Load dependent speed control. The motor moves as fast as possible and never loses a step.
- coolStep™ Load-adaptive current control which reduces energy consumption by as much as 75%.

By default the ECAT-2091S uses the spreadCycle<sup>™</sup> mode. This mode is simple to use and very precise as the chopper algorithm of the TMC5130A automatically determines the optimum length for the fast-decay phase. The spreadCycle will provide superior microstepping quality even with default settings.

If additional driver tuning is required for the spreadCycle mode or for the other modes listed above then

- consult the "TMC5130\_datasheet.pdf" manual which can be downloaded from the
  Trinamic website. The "Quick Configuration Guide" chapter provides steps for tuning
  the driver. The Vendor Specific Register Definitions (chapter 11) shows through which
  Service Data Object (SDO) of the ECAT-2091S the motion chip register can be directly
  accessed.
- contact ICP DAS CO., LTD. (http://www.icpdas.com) to get additional information and support.

# 9 Object Description and Parameterization

# 9.1 Standard Objects

## Index 1000 Device type

| Index (hex) | Name        | Description                       | Data type | Flags | Default    |
|-------------|-------------|-----------------------------------|-----------|-------|------------|
| 1000:0      | Device type | Device type of the EtherCAT slave | UINT32    | RO    | 0x00020000 |

#### Index 1008 Device name

| Index (hex) | Name        | Description                       | Data type | Flags | Default    |
|-------------|-------------|-----------------------------------|-----------|-------|------------|
| 1008:0      | Device name | Device name of the EtherCAT slave | STRING    | RO    | ECAT-2091S |

#### Index 1009 Hardware version

| Index (hex) | Name     | Description                      | Data type | Flags | Default      |
|-------------|----------|----------------------------------|-----------|-------|--------------|
| 1009:0      | Hardware | Hardware version of the EtherCAT | STRING    | RO    | 1.1          |
|             | version  | slave                            |           |       | (or greater) |

#### Index 100A Software version

| Index (hex) | Name     | Description                      | Data type | Flags | Default      |
|-------------|----------|----------------------------------|-----------|-------|--------------|
| 100A:0      | Software | Software version of the EtherCAT | STRING    | RO    | 1.0          |
|             | version  | slave                            |           |       | (or greater) |

#### Index 1018 Identity

| Index (hex) | Name             | Description                                         | Data type | Flags | Default    |
|-------------|------------------|-----------------------------------------------------|-----------|-------|------------|
| 1018:0      | Identity         |                                                     | UINT8     | RO    | 0x04       |
| 1018:01     | Vendor ID        | Vendor ID of the EtherCAT slave                     | UINT32    | RO    | 0x00494350 |
| 1018:02     | Product<br>code  | Product code of the EtherCAT slave                  | UINT32    | RO    | 0x00209153 |
| 1018:03     | Revision         | Revision number of the EtherCAT slave               | UINT32    | RO    | 0x00010000 |
| 1018:04     | Serial<br>number | Serial number of the EtherCAT slave (not supported) | UINT32    | RO    | 0x00000000 |

### Index 10F1 Error settings

| Index (hex) | Name          | Description                         | Data type | Flags | Default   |
|-------------|---------------|-------------------------------------|-----------|-------|-----------|
| 10F1:0      | Error         |                                     | UINT8     | RO    | 0x02      |
|             | settings      |                                     |           |       |           |
| 10F1:01     | Local error   | Not implemented                     | UINT32    | RW    | 0x0000001 |
|             | reaction      |                                     |           |       |           |
| 10F1:02     | Sync error    | For DC mode only:                   | UINT16    | RW    | 0x0004    |
|             | counter limit | The Sync Error Counter is           |           |       |           |
|             |               | incremented with every missing Sync |           |       |           |
|             |               | Management Event by three and       |           |       |           |
|             |               | decremented by one if an event is   |           |       |           |

| Index (hex) | Name | Description                                                                                                    | Data type | Flags | Default |
|-------------|------|----------------------------------------------------------------------------------------------------|-----------|-------|---------|
|             |      | received. If the Sync Error Counter exceeds this limit the system changes into the SAFEOP state with the 'Synchronization Lost' error. The Sync Error Counter is reset when the error was acknowledged. |           |       |         |

# 9.2 RxPDO Mapping Objects

Index 1601 ENC Control (RxPDO-Map)

| Index<br>(hex) | Name                                   | Description                                         | Data type | Flags | Default    |
|----------------|----------------------------------------|-----------------------------------------------------|-----------|-------|------------|
| 1601:0         | ENC Control                            | Encoder control                                     | UINT8     | RO    | 0x08       |
| 1601:01        | StatusGap1                             | empty<br>(1 Bit)                                    | UINT32    | RO    | 0x00000001 |
| 1601:02        | ControlSet encoder                     | Set encoder<br>(1 Bit)                              | UINT32    | RO    | 0x70000201 |
| 1601:03        | ControlSet position counter            | Set position<br>counter<br>(1 Bit)                  | UINT32    | RO    | 0x70000301 |
| 1601:04        | Control_Set encoder z latch-clear mode | Activate the encoder index latch-clear mode (1 Bit) | UINT32    | RO    | 0x70000401 |
| 1601:05        | ControlGap2                            | BYTE padding<br>(4 Bit)                             | UINT32    | RO    | 0x00000004 |
| 1601:06        | Control_Encoder z latch-clear mode     | Encoder index<br>clear mode<br>(8 Bit)              | UINT32    | RO    | 0x70000608 |
| 1601:07        | ControlSet encoder value               | Set encoder value (32-bit)                          | UINT32    | RO    | 0x70001120 |
| 1601:08        | ControlSet position counter value      | Set position<br>counter value<br>(32-bit)           | UINT32    | RO    | 0x70001220 |

## Index 1602 STM Control (RxPDO-Map)

| Index<br>(hex) | Name          | Description           | Data type | Flags | Default    |
|----------------|---------------|-----------------------|-----------|-------|------------|
| 1602:0         | STM Control   | Stepper motor control | UINT8     | RO    | 0x06       |
| 1602:01        | ControlEnable | Enable<br>(1 Bit)     | UINT32    | RO    | 0x70100101 |
| 1602:02        | ControlReset  | Reset                 | UINT32    | RO    | 0x70100201 |

| Index<br>(hex) | Name                   | Description                | Data type | Flags | Default    |
|----------------|------------------------|----------------------------|-----------|-------|------------|
| , ,            |                        | (1 Bit)                    |           |       |            |
| 1602:03        | ControlReduce torque   | Reduce torque<br>(1 Bit)   | UINT32    | RO    | 0x70100301 |
| 1602:04        | ControlGap1            | BYTE padding<br>(5 Bit)    | UINT32    | RO    | 0x0000005  |
| 1602:05        | ControlDigital output1 | Digital output1<br>(1 Bit) | UINT32    | RO    | 0x70100C01 |
| 1602:06        | ControlGap2            | BYTE padding<br>(7 Bit)    | UINT32    | RO    | 0x0000007  |

## Index 1603 STM Position (RxPDO-Map)

| Index<br>(hex) | Name            | Description                    | Data type | Flags | Default    |
|----------------|-----------------|--------------------------------|-----------|-------|------------|
| 1603:0         | STM Position    | Stepper motor position control | UINT8     | RO    | 0x01       |
| 1603:01        | ControlPosition | Position<br>(32 Bit)           | UINT32    | RO    | 0x70101120 |

### Index 16n4 STM Velocity (RxPDO-Map)

|   |         | , , , , , , , , , , , , , , , , , , , , |                  |           |       |            |
|---|---------|-----------------------------------------|------------------|-----------|-------|------------|
|   | Index   | Name                                    | Description      | Data type | Flags | Default    |
|   | (hex)   |                                         |                  |           |       |            |
| Ī | 1604:0  | STM Velocity                            | Stepper motor    | UINT8     | RO    | 0x01       |
|   |         |                                         | velocity control |           |       |            |
|   | 1604:01 | ControlVelocity                         | Velocity         | UINT32    | RO    | 0x70102120 |
|   |         |                                         | (32 Bit)         |           |       |            |

## Index 1605 POS Control Compact (RxPDO-Map)

| Index<br>(hex) | Name                   | Description                   | Data type | Flags | Default    |
|----------------|------------------------|-------------------------------|-----------|-------|------------|
| 1605:0         | POS Control Compact    | Stepper motor compact control | UINT8     | RO    | 0x05       |
| 1605:01        | ControlExecute         | Execute<br>(1 Bit)            | UINT32    | RO    | 0x70200101 |
| 1605:02        | ControlEmergency stop  | Emergency stop<br>(1 Bit)     | UINT32    | RO    | 0x70200201 |
| 1605:03        | ControlGap1            | BYTE padding (6 Bit)          | UINT32    | RO    | 0x0000006  |
| 1605:04        | ControlGap2            | WORD padding<br>(8 Bit)       | UINT32    | RO    | 0x00000008 |
| 1605:05        | ControlTarget position | Target position (32 Bit)      | UINT32    | RO    | 0x70201120 |

Index 1606 POS Control (RxPDO-Map)

| Index<br>(hex) | Name                   | Description               | Data type | Flags | Default    |
|----------------|------------------------|---------------------------|-----------|-------|------------|
| 1606:0         | POS Control            | Position control          | UINT8     | RO    | 0x09       |
| 1606:01        | ControlExecute         | Execute<br>(1 Bit)        | UINT32    | RO    | 0x70200101 |
| 1606:02        | ControlEmergency stop  | Emergency stop<br>(1 Bit) | UINT32    | RO    | 0x70200201 |
| 1606:03        | ControlGap1            | BYTE padding<br>(6 Bit)   | UINT32    | RO    | 0x00000006 |
| 1606:04        | ControlGap2            | WORD padding<br>(8 Bit)   | UINT32    | RO    | 0x00000008 |
| 1606:05        | ControlTarget position | Target position (32 Bit)  | UINT32    | RO    | 0x70201120 |
| 1606:06        | ControlVelocity        | Max Velocity<br>(32 Bit)  | UINT32    | RO    | 0x70202120 |
| 1606:07        | ControlStart type      | Start type<br>(16 Bit)    | UINT32    | RO    | 0x70202210 |
| 1606:08        | ControlAcceleration    | Acceleration (16 Bit)     | UINT32    | RO    | 0x70202310 |
| 1606:09        | ControlDeceleration    | Deceleration<br>(16 Bit)  | UINT32    | RO    | 0x70202410 |

## Index 1607 Latch Control (RxPDO-Map)

| Index<br>(hex) | Name                                    | Description                                                | Data<br>type | Flags | Default    |
|----------------|-----------------------------------------|------------------------------------------------------------|--------------|-------|------------|
| 1607:0         | Latch Control                           | Latch setting                                              | UINT8        | RO    | 0x06       |
| 1607:01        | Control_Enable latch active edge DI 1   | Enable Latch<br>extern on positive<br>edge DI 1<br>(1 Bit) | UINT32       | RO    | 0x70300101 |
| 1607:02        | ControlEnable latch active edge DI 2    | Enable Latch<br>extern on positive<br>edge DI 2<br>(1 Bit) | UINT32       | RO    | 0x70300201 |
| 1607:03        | Control_Enable Latch inactive edge DI 1 | Enable Latch<br>extern on negative<br>edge DI 1<br>(1 Bit) | UINT32       | RO    | 0x70300301 |
| 1607:04        | Control_Enable Latch inactive edge DI 2 | Enable Latch<br>extern on negative<br>edge DI 2<br>(1 Bit) | UINT32       | RO    | 0x70300401 |
| 1607:05        | ControlGap1                             | BYTE padding<br>(4 Bit)                                    | UINT32       | RO    | 0x0000004  |
| 1607:06        | ControlGap2                             | WORD padding (8 Bit)                                       | UINT32       | RO    | 0x00000008 |

# 9.3 TxPDO Mapping Objects

## Index 1A01 ENC Status (TxPDO-Map)

| Index   | Name                                          | Description                        | Data type | Flags | Default    |
|---------|-----------------------------------------------|------------------------------------|-----------|-------|------------|
| (hex)   |                                               |                                    |           |       |            |
| 1A01:0  | ENC Status                                    | Encoder status                     | UINT8     | RO    | 0x0D       |
| 1A01:01 | StatusGap1                                    | empty<br>(1 Bit)                   | UINT32    | RO    | 0x00000001 |
| 1A01:02 | StatusGap2                                    | empty<br>(1 Bit)                   | UINT32    | RO    | 0x00000001 |
| 1A01:03 | StatusSet encoder done                        | Set position counter done (1 Bit)  | UINT32    | RO    | 0x60000301 |
| 1A01:04 | StatusSet encoder z latch-<br>clear mode done | Set z latch clear mode done(1 Bit) | UINT32    | RO    | 0x60000401 |
| 1A01:05 | StatusCounter underflow                       | Counter underflow (1 Bit)          | UINT32    | RO    | 0x60000501 |
| 1A01:06 | StatusCounter overflow                        | Counter overflow (1 Bit)           | UINT32    | RO    | 0x60000601 |
| 1A01:07 | StatusIndex                                   | Encoder index event (1 Bit)        | UINT32    | RO    | 0x60000701 |
| 1A01:08 | StatusGap3                                    | BYTE padding (1 Bit)               | UINT32    | RO    | 0x0000001  |
| 1A01:09 | StatusGap4                                    | empty<br>(5 Bit)                   | UINT32    | RO    | 0x00000005 |
| 1A01:0A | StatusSync error                              | Sync error<br>(1 Bit)              | UINT32    | RO    | 0x60000E01 |
| 1A01:0B | StatusGap5                                    | empty<br>(1 Bit)                   | UINT32    | RO    | 0x0000001  |
| 1A01:0C | StatusTxPDO Toggle                            | TxPDO Toggle<br>(1 Bit)            | UINT32    | RO    | 0x60001001 |
| 1A01:0D | StatusEncoder value                           | Encoder value<br>(32-Bit)          | UINT32    | RO    | 0x60001120 |

## Index 1A03 STM Status (TxPDO-Map)

| Index<br>(hex) | Name                    | Description                                      | Data type | Flags | Default    |
|----------------|-------------------------|--------------------------------------------------|-----------|-------|------------|
| 1A03:0         | STM Status              | Stepper motor status                             | UINT8     | RO    | 0x10       |
| 1A03:01        | StatusReady to enable   | Ready to enable<br>(1 Bit)                       | UINT32    | RO    | 0x60100101 |
| 1A03:02        | StatusReady             | Ready<br>(1 Bit)                                 | UINT32    | RO    | 0x60100201 |
| 1A03:03        | StatusWarning           | Warning<br>(1 Bit)                               | UINT32    | RO    | 0x60100301 |
| 1A03:04        | StatusOvertemperatur    | Pre-Warning overtemperature (1 Bit)              | UINT32    | RO    | 0x60100401 |
| 1A03:05        | StatusWarning open load | Open load detected on<br>phase A or B<br>(1 Bit) | UINT32    | RO    | 0x60100501 |

| Index<br>(hex) | Name                        | Description                    | Data type | Flags | Default    |
|----------------|-----------------------------|--------------------------------|-----------|-------|------------|
| 1A03:06        | StatusError                 | Error<br>(1 Bit)               | UINT32    | RO    | 0x60100601 |
| 1A03:07        | StatusError overtemperature | Error overtemperature (1 Bit)  | UINT32    | RO    | 0x60100701 |
| 1A03:08        | StatusError short to ground | Error short to ground (1 Bit)  | UINT32    | RO    | 0x60100801 |
| 1A03:09        | StatusMoving positive       | Moving positive<br>(1 Bit)     | UINT32    | RO    | 0x60100901 |
| 1A03:0A        | StatusMoving negative       | Moving negative (1 Bit)        | UINT32    | RO    | 0x60100A01 |
| 1A03:0B        | StatusTorque reduced        | Torque reduced<br>(1 Bit)      | UINT32    | RO    | 0x60100B01 |
| 1A03:0C        | StatusDigital input 1       | Digital input 1 (1 Bit)        | UINT32    | RO    | 0x60100C01 |
| 1A03:0D        | StatusDigital input 2       | Digital input 2<br>(1 Bit)     | UINT32    | RO    | 0x60100D01 |
| 1A03:0E        | StatusSync error            | Sync error<br>(1 Bit)          | UINT32    | RO    | 0x60100E01 |
| 1A03:0F        | StatusMotor standstill      | Motor is at standstill (1 Bit) | UINT32    | RO    | 0x60100F01 |
| 1A03:10        | StatusTxPDO Toggle          | TxPDO Toggle<br>(1 Bit)        | UINT32    | RO    | 0x60101001 |

### Index 1A04 STM Synchron Info Data (TxPDO-Map)

| Index<br>(hex) | Name                   | Description |          | Data type | Flags | Default    |
|----------------|------------------------|-------------|----------|-----------|-------|------------|
| 1A04:0         | STM Synchron Info Data |             |          | UINT8     | RO    | 0x02       |
| 1A0401         | StatusInfo data 1      | Info data 1 | (32 Bit) | UINT32    | RO    | 0x60101120 |
| 1A04:02        | StatusInfo data 2      | Info data 2 | (32 Bit) | UINT32    | RO    | 0x60101220 |

#### Index 1A05 POS Status Compact (TxPDO-Map)

| Index<br>(hex) | Name               | Description           | Data type | Flags | Default    |
|----------------|--------------------|-----------------------|-----------|-------|------------|
| 1A05:0         | POS Status Compact |                       | UINT8     | RO    | 0x0B       |
| 1A05:01        | StatusBusy         | Busy<br>(1 Bit)       | UINT32    | RO    | 0x60200101 |
| 1A05:02        | StatusIn-Target    | In-Target<br>(1 Bit)  | UINT32    | RO    | 0x60200201 |
| 1A05:03        | StatusWarning      | Warning<br>(1 Bit)    | UINT32    | RO    | 0x60200301 |
| 1A05:04        | StatusError        | Error<br>(1 Bit)      | UINT32    | RO    | 0x60200401 |
| 1A05:05        | StatusGap1         | Padding<br>(1 Bit)    | UINT32    | RO    | 0x0000001  |
| 1A05:06        | StatusAccelerate   | Accelerate<br>(1 Bit) | UINT32    | RO    | 0x60200601 |

| Index<br>(hex) | Name              | Description                   | Data type | Flags | Default    |
|----------------|-------------------|-------------------------------|-----------|-------|------------|
| 1A05:07        | StatusDecelerate  | Decelerate<br>(1 Bit)         | UINT32    | RO    | 0x60200701 |
| 1A05:08        | StatusSoftEmg     | Software Emergency<br>(1 Bit) | UINT32    | RO    | 0x6n200801 |
| 1A05:09        | StatusCmdRejected | Command rejected (1 Bit)      | UINT32    | RO    | 0x6n200901 |
| 1A05:0A        | StatusCmdAborted  | Command Aborted<br>(1 Bit)    | UINT32    | RO    | 0x6n200A01 |
| 1A05:0B        | StatusGap2        | BYTE padding<br>(6 Bit)       | UINT32    | RO    | 0x0000006  |

### Index 1A06 POS Status (TxPDO-Map)

| Index   | Name                        | Description                   | Data type | Flags | Default    |
|---------|-----------------------------|-------------------------------|-----------|-------|------------|
| (hex)   |                             |                               |           |       |            |
| 1A06:0  | POS Status                  |                               | UINT8     | RO    | 0x0D       |
| 1A06:01 | StatusBusy                  | Busy<br>(1 Bit)               | UINT32    | RO    | 0x60200101 |
| 1A06:02 | StatusIn-Target             | In-Target<br>(1 Bit)          | UINT32    | RO    | 0x60200201 |
| 1A06:03 | StatusWarning               | Warning<br>(1 Bit)            | UINT32    | RO    | 0x60200301 |
| 1A06:04 | StatusError                 | Error<br>(1 Bit)              | UINT32    | RO    | 0x60200401 |
| 1A06:05 | StatusGap1                  | Padding<br>(1 Bit)            | UINT32    | RO    | 0x0000001  |
| 1A06:06 | StatusAccelerate            | Accelerate<br>(1 Bit)         | UINT32    | RO    | 0x60200601 |
| 1A06:07 | StatusDecelerate            | Decelerate<br>(1 Bit)         | UINT32    | RO    | 0x60200701 |
| 1A06:08 | StatusSoftEmg               | Software Emergency<br>(1 Bit) | UINT32    | RO    | 0x60200801 |
| 1A06:09 | StatusCmdRejected           | Command rejected (1 Bit)      | UINT32    | RO    | 0x60200901 |
| 1A06:0A | StatusCmdAborted            | Command Aborted (1 Bit)       | UINT32    | RO    | 0x60200A01 |
| 1A06:0B | StatusGap2                  | BYTE padding<br>(6 Bit)       | UINT32    | RO    | 0x0000006  |
| 1A06:0C | StatusActual motor position | Actual position<br>(32 Bit)   | UINT32    | RO    | 0x60201120 |
| 1A06:0D | StatusActual motor velocity | Actual velocity<br>(32 Bit)   | UINT32    | RO    | 0x60202120 |

### Index 1A07 Pos Counter Status (TxPDO-Map)

| Index<br>(hex) | Name               | Description             | Data type | Flags | Default |
|----------------|--------------------|-------------------------|-----------|-------|---------|
| 1A07:0         | Pos Counter Status | Position counter status | UINT8     | RO    | 0x02    |

| Index<br>(hex) | Name                            | Description                       | Data type | Flags | Default    |
|----------------|---------------------------------|-----------------------------------|-----------|-------|------------|
| 1A0701         | StatusSet position counter done | Set position counter done (1 Bit) | UINT32    | RO    | 0x60202301 |
| 1A07:02        | StatusSync error                | Sync error<br>(1 Bit)             | UINT32    | RO    | 0x60202401 |
| 1A07:03        | StatusTxPDO Toggle              | TxPDO Toggle<br>(1 Bit)           | UINT32    | RO    | 0x60202501 |
| 1A07:04        | StatusGap1                      | BYTE padding<br>(5 Bit)           | UINT32    | RO    | 0x0000005  |
| 1A07:05        | StatusGap2                      | WORD padding<br>(8 Bit)           | UINT32    | RO    | 0x00000008 |
| 1A07:06        | StatusPosition counter value    | Position counter value (32-Bit)   | UINT32    | RO    | 0x60201120 |

### Index 1A08 Latch Status (TxPDO-Map)

| Index<br>(hex) | Name                                 | Description                                   | Data type | Flags | Default    |
|----------------|--------------------------------------|-----------------------------------------------|-----------|-------|------------|
| 1A08:0         | Latch Status                         |                                               | UINT8     | RO    | 0x09       |
| 1A08:01        | StatusLatch extern valid DI 1        | Latch DI 1 extern valid (1 Bit)               | UINT32    | RO    | 0x60300101 |
| 1A08:02        | StatusLatch extern valid DI 2        | Latch DI 2 extern valid (1 Bit)               | UINT32    | RO    | 0x60300201 |
| 1A08:03        | Status_Status of extern latch DI 1   | Status of the ext. latch input DI 1 (1 Bit)   | UINT32    | RO    | 0x60300301 |
| 1A08:04        | Status_Status of extern latch DI 2   | Status of the ext. latch input DI 2 (1 Bit)   | UINT32    | RO    | 0x60300401 |
| 1A08:05        | StatusGap1                           | BYTE padding<br>(4 Bit)                       | UINT32    | RO    | 0x0000004  |
| 1A08:06        | StatusGap2                           | empty<br>(7 Bit)                              | UINT32    | RO    | 0x0000007  |
| 1A08:07        | StatusTxPDO Toggle                   | TxPDO Toggle<br>(1 Bit)                       | UINT32    | RO    | 0x60301001 |
| 1A08:08        | StatusEncoder latched value          | Latched encoder value (32-Bit)                | UINT32    | RO    | 0x60301220 |
| 1A08:09        | StatusPosition counter latched value | Latched position<br>counter value<br>(32-Bit) | UINT32    | RO    | 0x60301320 |

### Index 1A09 Input Signal (TxPDO-Map)

| Index   | Name                       | Description          | Data type | Flags | Default    |
|---------|----------------------------|----------------------|-----------|-------|------------|
| (hex)   |                            |                      |           |       |            |
| 1A09:0  | Input Signal               |                      | UINT8     | RO    | 0x08       |
| 1A09:01 | StatusLeft reference input | Left reference input | UINT32    | RO    |            |
|         |                            | (1 Bit)              |           |       | 0x60101301 |

| Index<br>(hex) | Name                          | Description                     | Data type | Flags | Default    |
|----------------|-------------------------------|---------------------------------|-----------|-------|------------|
| 1A09:02        | StatusRight reference input   | Right reference input (1 Bit)   | UINT32    | RO    | 0x60101401 |
| 1A09:03        | StatusEncoder A channel input | Encoder A channel input (1 Bit) | UINT32    | RO    | 0x60101501 |
| 1A09:04        | StatusEncoder B channel input | Encoder B channel input (1 Bit) | UINT32    | RO    | 0x60101601 |
| 1A09:05        | StatusEncoder Z channel input | Encoder Z channel input (1 Bit) | UINT32    | RO    | 0x60101701 |
| 1A09:06        | StatusDriver enable           | Driver enabled signal (1 Bit)   | UINT32    | RO    | 0x60101801 |
| 1A09:07        | StatusGap1                    | BYTE padding<br>(2 Bit)         | UINT32    | RO    | 0x00000002 |
| 1A09:08        | StatusGap2                    | WORD padding<br>(8 Bit)         | UINT32    | RO    | 0x00000008 |

# 9.4 Sync Manager Objects

### Index 1C00 Sync manager type

| Index<br>(hex) | Name              | Description                                                     | Data type | Flags | Default |
|----------------|-------------------|-----------------------------------------------------------------|-----------|-------|---------|
| 1C00:0         | Sync manager type | Using the sync managers                                         | UINT8     | RO    | 0x04    |
| 1C00:01        | SubIndex 001      | Sync-Manager Type Channel 1: Mailbox Write                      | UINT8     | RO    | 0x01    |
| 1C00:02        | SubIndex 002      | Sync-Manager Type Channel 2: Mailbox Read                       | UINT8     | RO    | 0x02    |
| 1C00:03        | SubIndex 003      | Sync-Manager Type Channel<br>3: Process Data Write<br>(Outputs) | UINT8     | RO    | 0x03    |
| 1C00:04        | SubIndex 004      | Sync-Manager Type Channel<br>4: Process Data Read<br>(Inputs)   | UINT8     | RO    | 0x04    |

#### Index 1C12 RxPDO assign

| Index   | Name         | Description                  | Data type | Flags | Default* |
|---------|--------------|------------------------------|-----------|-------|----------|
| (hex)   |              |                              |           |       |          |
| 1C12:0  | RxPDO assign | SyncManager 2 assignment:    | UINT8     | RO    | 0x1C     |
|         |              | PDO Assign Outputs           |           |       |          |
| 1C12:01 | SubIndex 001 | Default assignment: Velocity | UINT16    | RW    |          |
|         |              | control                      |           |       | 0x1601   |
| 1C12:02 | SubIndex 002 | Default assignment: Velocity | UINT16    | RW    |          |
|         |              | control                      |           |       | 0x1602   |

| Index<br>(hex) | Name         | Description                  | Data type | Flags | Default* |
|----------------|--------------|------------------------------|-----------|-------|----------|
| ` '            |              |                              |           |       |          |
| 1C12:03        | SubIndex 003 | Default assignment: Velocity | UINT16    | RW    |          |
|                |              | control                      |           |       | 0x1604   |
| 1C12:04        | SubIndex 004 | Reserve space for additional | UINT16    | RW    |          |
|                |              | RxPDO assignment             |           |       | 0x0000   |
| 1C12:05        | SubIndex 005 | Reserve space for additional | UINT16    | RW    |          |
|                |              | RxPDO assignment             |           |       | 0x0000   |
| 1C12:06        | SubIndex 006 | Reserve space for additional | UINT16    | RW    |          |
|                |              | RxPDO assignment             |           |       | 0x0000   |
| 1C12:07        | SubIndex 007 | Reserve space for additional | UINT16    | RW    |          |
|                |              | RxPDO assignment             |           |       | 0x0000   |

<sup>\*</sup>Sub index 001 to 007 contains the index of the associated RxPDO mapping object

Index 1C13 TxPDO assign

|                | .13 IXPDO assigii |                                                | <b>D</b>  |       | D ( 11*  |
|----------------|-------------------|------------------------------------------------|-----------|-------|----------|
| Index<br>(hex) | Name              | Description                                    | Data type | Flags | Default* |
| 1C13:0         | TxPDO assign      | SyncManager 3 assignment:<br>PDO Assign Inputs | UINT8     | RO    | 0x20     |
| 1C13:01        | SubIndex 001      | default assignment: Velocity control           | UINT16    | RW    | 0x1A01   |
| 1C13:02        | SubIndex 002      | default assignment: Velocity control           | UINT16    | RW    | 0x1A03   |
| 1C13:03        | SubIndex 003      | Reserve space for additional TxPDO assignment  | UINT16    | RW    | 0x0000   |
| 1C13:04        | SubIndex 004      | Reserve space for additional TxPDO assignment  | UINT16    | RW    | 0x0000   |
| 1C13:05        | SubIndex 005      | Reserve space for additional TxPDO assignment  | UINT16    | RW    | 0x0000   |
| 1C13:06        | SubIndex 006      | Reserve space for additional TxPDO assignment  | UINT16    | RW    | 0x0000   |
| 1C13:07        | SubIndex 007      | Reserve space for additional TxPDO assignment  | UINT16    | RW    | 0x0000   |
| 1C13:08        | SubIndex 008      | Reserve space for additional TxPDO assignment  | UINT16    | RW    | 0x0000   |

<sup>\*</sup>Sub index 001 to 008 contains the index of the associated TxPDO mapping object

Index 1C32 Sync Manager (SM) output parameter

| Index<br>(hex) | Name                 | Description                | Data  | Flags | Default |
|----------------|----------------------|----------------------------|-------|-------|---------|
| , ,            |                      |                            | type  |       |         |
| 1C32:0         | SM output parameter  | Synchronization parameters | UINT8 | RO    | 0x20    |
|                |                      | for the outputs            |       |       |         |
| 1C32:01        | Synchronization Type | Current synchronization    | UINT8 | RO    | 0x0001  |
|                |                      | mode:                      |       |       |         |
|                |                      | 0: Free Run                |       |       |         |
|                |                      | 1: Synchronous without     |       |       |         |
|                |                      | SM 2 event                 |       |       |         |
|                |                      | • 2: DC-Mode - Synchronous |       |       |         |
|                |                      | with SYNC0 Event           |       |       |         |

| Index<br>(hex) | Name                            | Description                                                                                                    | Data<br>type | Flags | Default    |
|----------------|---------------------------------|----------------------------------------------------------------------------------------------------|--------------|-------|------------|
|                |                                 | • 3: DC-Mode - Synchronous with SYNC1 event                                                                                                    |              |       |            |
| 1C32:02        | Cycle Time                      | Cycle time (in ns):  Free Run: Cycle time of the local timer  Synchronous with SM 2 event: Master cycle time  DC mode: SYNC0/SYNC1 Cycle Time                                                                             | UINT8        | RO    | 0x00000000 |
| 1C32:04        | Synchronization Types supported | Supported synchronization modes:  Bit 0 = 1: free run is supported  Bit 1 = 1: Synchron with SM 2 event is supported  Bit 2-3 = 01: DC mode is supported  Bit 4-5 = 10: Output shift with SYNC1 event (only DC mode)      | UINT8        | RO    | 0x8007     |
| 1C32:05        | Minimum Cycle Time              | Minimum cycle time (in ns)                                                                                                    |              | RO    | 0x00000000 |
| 1C32:06        | Calc and Copy Time              | Minimum time between SYNCO and SYNC1 event (in ns, DC mode only)                                                                                                    |              | RO    | 0x0000000  |
| 1C32:08        | Get Cycle Time                  | 0: Measurement of the local cycle time is stopped     1: Measurement of the local cycle time is started Set parameter to 1 in order to update the Cycle Time (1C32:02, 1C33:02) parameter with the maximum measured value |              | RW    | 0x0000     |
| 1C32:09        | Delay Time                      | Time between SYNC1 event and output (in ns, DC mode only)                                                                                                    |              | RO    | 0x00000000 |
| 1C32:0A        | Sync0 Cycle Time                |                                                                                                    |              | RW    | 0x00000000 |
| 1C32:0B        | SM-Event Missed                 | Number of missed SM events in OPERATIONAL (DC mode only)                                                                                                    |              | RO    | 0x0000     |
| 1C32:0C        | Cycle Time Too Small            | Cycle was not completed in time or the next cycle began too early                                                                                                    |              | RO    | 0x0000     |
| 1C32:20        | Sync Error                      | The synchronization was not correct in the last cycle (outputs were output too late; DC mode only)                                                                                                    |              | RO    | FALSE      |

Index 1C33 Sync Manager (SM) input parameter

| Index<br>(hex) | Name                            | Description                                                                                                    | Data<br>type | Flags | Default    |
|----------------|---------------------------------|----------------------------------------------------------------------------------------------------|--------------|-------|------------|
| 1C33:0         | SM input parameter              | Synchronization parameters for the inputs                                                                                                    | UINT8        | RO    | 0x20       |
| 1C33:01        | Synchronization Type            | Current synchronization mode:  O: Free Run  I: Synchron with SM 3 Event (no outputs available)  C: DC - Synchron with SYNC0 Event  SYNC1 Event  34: Synchron with SM 2 Event (outputs available)                          | UINT8        | RO    | 0x0022     |
| 1C33:02        | Cycle Time                      | Cycle time (in ns): Free Run: Cycle time of the local timer Synchronous with SM 2 event: Master cycle time DC mode: SYNCO/SYNC1 Cycle Time                                                                                | UINT8        | RO    | 0x00000000 |
| 1C33:04        | Synchronization Types supported | Supported synchronization modes:  Bit 0 = 1: free run is supported  Bit 1 = 1: Synchron with SM 2 event is supported  Bit 2-3 = 01: DC mode is supported  Bit 4-5 = 10: Output shift with SYNC1 event (only DC mode)      | UINT8        | RO    | 0x8007     |
| 1C33:05        | Minimum Cycle Time              | Minimum cycle time (in ns)                                                                                                    |              | RO    | 0x00000000 |
| 1C33:06        | Calc and Copy Time              | Time between reading of the inputs and availability of the Inputs data for the master (in ns, only DC mode)                                                                                                    |              | RO    | 0x00000000 |
| 1C33:08        | Get Cycle Time                  | 0: Measurement of the local cycle time is stopped     1: Measurement of the local cycle time is started Set parameter to 1 in order to update the Cycle Time (1C32:02, 1C33:02) parameter with the maximum measured value |              | RW    | 0x0000     |
| 1C33:09        | Delay Time                      | Time between SYNC1 event and reading of the inputs (in ns, only DC mode)                                                                                                    |              | RO    | 0x00000000 |
| 1C33:0A        | Sync0 Cycle Time                |                                                                                                    |              | RW    | 0x00000000 |

| Index   | Name                 | Description                                                                                        | Data | Flags | Default |
|---------|----------------------|----------------------------------------------------------------------------------------------------|------|-------|---------|
| (hex)   |                      |                                                                                                    | type |       |         |
| 1C33:0B | SM-Event Missed      | Number of missed SM events<br>in OPERATIONAL (DC<br>mode only)                                     |      | RO    | 0x0000  |
| 1C33:0C | Cycle Time Too Small | Cycle was not completed in time or the next cycle began too early                                  |      | RO    | 0x0000  |
| 1C33:20 | Sync Error           | The synchronization was not correct in the last cycle (outputs were output too late; DC mode only) |      | RO    | FALSE   |

# 9.5 Input Data

### Index 6000 ENC Inputs

| Index<br>(hex) | Name                                   | Description                                                                                                    | Data type | Flags | Default    |
|----------------|----------------------------------------|----------------------------------------------------------------------------------------------------|-----------|-------|------------|
| 6000:0         | ENC Status                             | Encoder status inputs                                                                                                    | UINT8     | RO    | 0x11       |
| 6000:03        | Set encoder done                       | The encoder value has been set                                                                                                    | BOOLEAN   | RO    | FALSE      |
| 6000:04        | Set encoder z latch-clear<br>mode done | Indicates whether the encoder index latch-clear mode was set successfully                                                            | BOOLEAN   | RO    | FALSE      |
| 6000:05        | Counter underflow                      | Counter underflow                                                                                                    | BOOLEAN   | RO    | FALSE      |
| 6000:06        | Counter overflow                       | Counter overflow                                                                                                    | BOOLEAN   | RO    | FALSE      |
| 6000:07        | Encoder index event                    | Encoder index event detected                                                                                                    | BOOLEAN   | RO    | FALSE      |
| 6000:0E        | Sync error                             | The Sync error bit is only required for DC mode. It indicates whether a synchronization error has occurred during the previous cycle | BOOLEAN   | RO    | FALSE      |
| 6000:10        | TxPDO Toggle                           | The TxPDO toggle is toggled by the slave when the data of the associated TxPDO is updated                                            | BOOLEAN   | RO    | FALSE      |
| 6000:11        | Actual encoder value                   | The counter value                                                                                                    | INT32     | RO    | 0x00000000 |

Index 6010 STM Inputs

| Index<br>(hex)     | Name                         | Description                                                                                                    | Data type          | Flags    | Default        |
|--------------------|------------------------------|----------------------------------------------------------------------------------------------------|--------------------|----------|----------------|
| 6010:0             | STM Inputs                   | Stepper motor inputs                                                                                                    | UINT8              | RO       | 0x18           |
| 6010:01            | Ready to enable              | Driver stage is ready for enabling                                                                                                    | BOOLEAN            | RO       | FALSE          |
| 6010:02            | Ready                        | Driver stage is ready for operation                                                                                                    | BOOLEAN            | RO       | FALSE          |
| 6010:03            | Warning                      | A warning has occurred                                                                                                    | BOOLEAN            | RO       | FALSE          |
| 6010:04            | Warning over temperature     | Over-temperature pre-<br>warning                                                                                                    | BOOLEAN            | RO       | FALSE          |
| 6010:05            | Warning open load            | Open load detected on phase A or phase B  Occurs when connectors are not firmly plugged  In motor stand still, open load cannot be measured, as the coils might eventually have zero current  In order to safely detect an interrupted coil connection, read out the open load flags at low or nominal motor velocity operation, only. | BOOLEAN            | RO       | FALSE          |
| 6010:06<br>6010:07 | Error Error over temperature | An error has occurred Over-temperature                                                                                                    | BOOLEAN<br>BOOLEAN | RO<br>RO | FALSE<br>FALSE |
| 0010.07            | 2.707 over temperature       | error                                                                                                    | 500227.11          |          | 17.1232        |
| 6010:08            | Error short to ground        | Short to ground phase<br>A or phase B                                                                                                    | BOOLEAN            | RO       | FALSE          |
| 6010:09            | Moving positive              | Motor turns in positive direction                                                                                                    | BOOLEAN            | RO       | FALSE          |
| 6010:0A            | Moving negative              | Motor turns in negative direction                                                                                                    | BOOLEAN            | RO       | FALSE          |
| 6010:0B            | Torque reduced               | Reduced torque is active                                                                                                    | BOOLEAN            | RO       | FALSE          |
| 6010:0C            | Digital input 1              | Digital input 1                                                                                                    | BOOLEAN            | RO       | FALSE          |
| 6010:0D            | Digital input 2              | Digital input 2                                                                                                    | BOOLEAN            | RO       | FALSE          |
| 6010:0E            | Sync error                   | The Sync error bit is only required for DC mode. It indicates whether a synchronization error has occurred during the previous cycle.                                                                                                    | BOOLEAN            | RO       | FALSE          |
| 6010:0F            | Motor standstill             | Indicates the whether                                                                                                    | BOOLEAN            | RO       | FALSE          |

| Index<br>(hex) | Name                    | Description                                                                                | Data type | Flags | Default    |
|----------------|-------------------------|--------------------------------------------------------------------------------------------|-----------|-------|------------|
|                |                         | motor is in standstill<br>(TRUE - standstill)                                              |           |       |            |
| 6010:10        | TxPDO Toggle            | The TxPDO toggle is toggled by the slave when the data of the associated TxPDO is updated. | BOOLEAN   | RO    | FALSE      |
| 6010:11        | Info data 1             | Synchronous information (selection via sub index 8012:11)                                  | INT32     | RO    | 0x00000000 |
| 6010:12        | Info data 2             | Synchronous information (selection via sub index 8012:19)                                  | INT32     | RO    | 0x00000000 |
| 6010:13        | Left reference input    | Signal of the left reference input                                                         | BOOLEAN   | RO    | FALSE      |
| 6010:14        | Right reference input   | Signal of the right reference input                                                        | BOOLEAN   | RO    | FALSE      |
| 6010:15        | Encoder A channel input | Signal of the encoder A channel                                                            | BOOLEAN   | RO    | FALSE      |
| 6010:16        | Encoder B channel input | Signal of the encoder B channel                                                            | BOOLEAN   | RO    | FALSE      |
| 6010:17        | Encoder Z channel input | Signal of the encoder Z channel                                                            | BOOLEAN   | RO    | FALSE      |
| 6010:18        | Driver disabled         | Indicates whether the driver has been enabled                                              | BOOLEAN   | RO    | FALSE      |

### Index 6020 POS Inputs

| Index<br>(hex) | Name          | Description                                   | Data type | Flags | Default |
|----------------|---------------|-----------------------------------------------|-----------|-------|---------|
| 6020:0         | POS Inputs    |                                               | UINT8     | RO    | 0x25    |
| 6020:01        | Busy          | A travel command is active                    | BOOLEAN   | RO    | FALSE   |
| 6020:02        | In-Target     | Motor has arrived at target                   | BOOLEAN   | RO    | FALSE   |
| 6020:03        | Warning       | A warning has occurred                        | BOOLEAN   | RO    | FALSE   |
| 6020:04        | Error         | An error has occurred                         | BOOLEAN   | RO    | FALSE   |
| 6020:05        | Calibrated_xx | Motor is calibrated (not supported)           | BOOLEAN   | RO    | FALSE   |
| 6020:06        | Accelerate    | Motor is in the acceleration phase            | BOOLEAN   | RO    | FALSE   |
| 6020:07        | Decelerate    | Motor is in the deceleration phase            | BOOLEAN   | RO    | FALSE   |
| 6020:08        | Soft Emg      | Emergency stop has been triggered by software | BOOLEAN   | RO    | FALSE   |
| 6020:09        | Cmd rejected  | Motion command has                            | BOOLEAN   | RO    | FALSE   |

| Index<br>(hex) | Name                      | Description                                                                                                    | Data type | Flags | Default    |
|----------------|---------------------------|----------------------------------------------------------------------------------------------------|-----------|-------|------------|
|                |                           | been reject                                                                                                    |           |       |            |
| 6020:0A        | Cmd aborted               | Motion command has been aborted                                                                                                    | BOOLEAN   | RO    | FALSE      |
| 6020:11        | Actual motor position     | Current target position of the travel command generator                                                                              | INT32     | RO    | 0x00000000 |
| 6020:21        | Actual motor velocity     | Current velocity of the travel command generator                                                                                     | INT32     | RO    | 0x00000000 |
| 6020:22        | Actual drive time_xx      | Travel command time information (see subindex 8021:11) (Not supported)                                                               | UINT32    | RO    | 0x00000000 |
| 6020:23        | Set position counter done | The position counter has been set                                                                                                    | BOOLEAN   | RO    | FALSE      |
| 6020:24        | Sync error                | The Sync error bit is only required for DC mode. It indicates whether a synchronization error has occurred during the previous cycle | BOOLEAN   | RO    | FALSE      |
| 6020:25        | TxPDO Toggle              | The TxPDO toggle is toggled by the slave when the data of the associated TxPDO is updated.                                           | BOOLEAN   | RO    | FALSE      |

### Index 6030 Latch Inputs

| Index<br>(hex) | Name                        | Description                                                                               | Data type | Flags | Default    |
|----------------|-----------------------------|-------------------------------------------------------------------------------------------|-----------|-------|------------|
| 6030:0         | Latch Inputs                |                                                                                           | UINT8     | RO    | 0x13       |
| 6030:01        | Latch extern valid DI 1     | The counter value was stored via the external latch DI 1                                  | BOOLEAN   | RO    | FALSE      |
| 6030:02        | Latch extern valid DI 2     | The counter value was stored via the external latch DI 2                                  | BOOLEAN   | RO    | FALSE      |
| 6030:03        | Status of extern latch DI 1 | Status of the ext. latch input DI 1                                                       | BOOLEAN   | RO    | FALSE      |
| 6030:04        | Status of extern latch DI 2 | Status of the ext. latch input DI 2                                                       | BOOLEAN   | RO    | FALSE      |
| 6030:10        | TxPDO Toggle                | The TxPDO toggle is toggled by the slave when the data of the associated TxPDO is updated | BOOLEAN   | RO    | FALSE      |
| 6030:12        | Latched encoder value       | Latched encoder value                                                                     | INT32     | RO    | 0x00000000 |

| Index   | Name                     | Description      | Data type | Flags | Default    |
|---------|--------------------------|------------------|-----------|-------|------------|
| (hex)   |                          |                  |           |       |            |
| 6030:13 | Latched position counter | Latched position | INT32     | RO    | 0x00000000 |
|         | value                    | counter value    |           |       |            |

# 9.6 Output Data

### Index 7000 ENC Outputs

| Index   | Name                              | Description                                                                                                    | Data type | Flags | Default |
|---------|-----------------------------------|----------------------------------------------------------------------------------------------------|-----------|-------|---------|
| (hex)   |                                   |                                                                                                    |           |       |         |
| 7000:0  | ENC Outputs                       |                                                                                                    | UINT8     | RO    | 0x12    |
| 7000:02 | Set encoder                       | Assigned value to encoder counter  • By setting the bit from FALSE to TRUE the encoder value (7000:11) will be set                                                                                                    | BOOLEAN   | RO    | FALSE   |
| 7000:03 | Set position counter              | Assigned value to position counter  • By setting the bit from FALSE to TRUE the position counter value (7000:12) will be set                                                                                                    | BOOLEAN   | RO    | FALSE   |
| 7000:04 | Set encoder z latch-clear<br>mode | Set the latch and clear mode of the encoder counter in case of an index (z) event  • By setting the bit from FALSE to TRUE the Encoder z latch-clear mode (7000:06) will be set                                                                                                    | BOOLEAN   | RO    | FALSE   |
| 7000:06 | Encoder z latch-clear mode        | Latch-clear mode of the encoder for an index (z) event  • Valid range: 0x00 ~ 0x04  • 0: Disable index latch  • 1: Latch index once. The encoder value will be latched by the index signal only once after 7000:06 has been set to 1  • 2: Latch continuous: After setting 7000:06 | BIT8      | RO    | 0x00    |

| Index<br>(hex) | Name                       | Description                                                                                                    | Data type | Flags | Default    |
|----------------|----------------------------|----------------------------------------------------------------------------------------------------|-----------|-------|------------|
|                |                            | to 2 the encoder value will be latched each time an index latch occurs.  3: Latch and clear once: After setting 7000:06 to 3 the encoder value will be latched and the encoder counter will be cleared at the first index signal encountered  4: Latch and clear continuous: After setting 7000:06 to 4 the encoder value will be latched and the encoder counter will be cleared after each index signal event |           |       |            |
| 7000:11        | Set encoder value          | Encoder value to be set via "Set encoder"  • Valid range:  0x00000000~  0xFFFFFFFF                                                                                                    | INT32     | RO    | 0x00000000 |
| 7000:12        | Set position counter value | Position counter value to be set via "Set position counter"  • Valid range:  0x00000000~  0xFFFFFFFF                                                                                                    | INT32     | RO    | 0x00000000 |

### Index 7010 STM Outputs

| Index<br>(hex) | Name        | Description                                                                                                    | Data type | Flags | Default |
|----------------|-------------|----------------------------------------------------------------------------------------------------|-----------|-------|---------|
| 7010:0         | STM Outputs | Stepper motor outputs                                                                                                    | UINT8     | RO    | 0x21    |
| 7010:01        | Enable      | Activates the output stage  • Enable = TRUE  Output "Maximal current"  (0x8010:01)  • Enable = FALSE  Output to "Power on motor current"  (0x8010:08) | BOOLEAN   | RO    | FALSE   |
| 7010:02        | Reset       | All errors that may                                                                                                    | BOOLEAN   | RO    | FALSE   |

| Index<br>(hex) | Name            | Description                                                                                                    | Data type | Flags | Default    |
|----------------|-----------------|----------------------------------------------------------------------------------------------------|-----------|-------|------------|
|                |                 | have occurred are reset by setting this bit (rising edge)  • By setting the bit from FALSE to TRUE errors which occurred during motion execution (e.g. overtemperature) will be cleared |           |       |            |
| 7010:03        | Reduce torque   | Activation of reduced torque (coil current) (sub index 8010:02)                                                                                                    | BOOLEAN   | RO    | FALSE      |
| 7010:0c        | Digital output1 | Digital output1                                                                                                    | BOOLEAN   | RO    | FALSE      |
| 7010:11        | Position        | Set position; Absolute target position for the "Position control" mode (see chapter 6.4) • Valid range: 0x00000000^ 0xFFFFFFFF                                                          | INT32     | RO    | 0x00000000 |
| 7010:21        | Velocity        | Set velocity The target velocity for the "Velocity control" mode (see chapter 7)  Valid range:  0x00000000^ 0x00007fff                                                                  | INT32     | RO    | 0x00000000 |

### Index 7020 POS Outputs

| Index<br>(hex) | Name            | Description                                                                                        | Data type | Flags | Default    |
|----------------|-----------------|----------------------------------------------------------------------------------------------------|-----------|-------|------------|
| 7020:0         | POS Outputs     |                                                                                                    | UINT8     | RO    | 0x24       |
| 7020:01        | Execute         | Start travel command<br>(rising edge), or<br>prematurely abort<br>travel command<br>(falling edge) | BOOLEAN   | RO    | FALSE      |
| 7020:02        | Emergency stop  | Prematurely abort<br>travel command with<br>an emergency ramp<br>(rising edge)                     | BOOLEAN   | RO    | FALSE      |
| 7020:11        | Target position | Specification of the target position (unit: steps).  • Depending on the                            | INT32     | RO    | 0x00007FFF |

| Index<br>(hex) | Name         | Description                                                                                                    | Data type | Flags | Default    |
|----------------|--------------|----------------------------------------------------------------------------------------------------|-----------|-------|------------|
| (conj          |              | "Start type" (0x7020:22) the position can either be relative, absolute or additive • Valid range: 0x00000000~ 0xFFFFFFFF |           |       |            |
| 7020:21        | Velocity     | Specification of the maximum set velocity (unit: steps/second)  • Valid range:  0x00000000~  0x00007fff                  | INT32     | RO    | 0x00000000 |
| 7020:22        | Start type   | Specification of the start types (see Table 9: Start type definition)                                                    | UINT16    | RO    | 0x0000     |
| 7020:23        | Acceleration | Acceleration time (unit: see 0x8020:08) • see chapter 6.2.1 and 6.2.2. • Valid range: 0x0000~0xFFFF                      | UINT16    | RO    | 0x0000     |
| 7020:24        | Deceleration | Deceleration time (unit: see 0x8020:08) • see chapter 6.2.1 and 6.2.2. • Valid range: 0x0000~0xFFFF                      | UINT16    | RO    | 0x0000     |

### Index 7030 Latch Outputs

| Index   | Name                       | Description                | Data type | Flags | Default |
|---------|----------------------------|----------------------------|-----------|-------|---------|
| (hex)   |                            |                            |           |       |         |
| 7030:0  | Latch Outputs              |                            | UINT8     | RO    | 0x04    |
| 7030:01 | Enable latch active edge   | DI 1 trigger level: rising | BOOLEAN   | RO    | FALSE   |
|         | DI 1                       | edge                       |           |       |         |
| 7030:02 | Enable latch active edge   | DI 2 trigger level: rising | BOOLEAN   | RO    | FALSE   |
|         | DI 2                       | edge                       |           |       |         |
| 7030:03 | Enable latch inactive edge | DI 1 trigger level:        | BOOLEAN   | RO    | FALSE   |
|         | DI 1                       | falling edge               |           |       |         |
| 7030:04 | Enable latch inactive edge | DI 2 trigger level:        | BOOLEAN   | RO    | FALSE   |
|         | DI 2                       | falling edge               |           |       |         |

# 9.7 Configuration Data

#### Index 8000 ENC Settings

| Index   | Name                  | Description             | Data type | Flags | Default |
|---------|-----------------------|-------------------------|-----------|-------|---------|
| (hex)   |                       |                         |           |       |         |
| 8000:0  | ENC Settings          | Encoder settings        | UINT8     | RO    | 0x0E    |
| 8000:0E | Reversion of rotation | Activates reversion of  | BOOLEAN   | RW    | FALSE   |
|         |                       | rotation of the encoder |           |       |         |

### Index 8010 STM Motor Settings

| Index<br>(hex) | Name                 | Description                                                                                                    | Data type | Flags | Default         |
|----------------|----------------------|----------------------------------------------------------------------------------------------------|-----------|-------|-----------------|
| 8010:0         | STM Motor Settings   | Stepper motor settings                                                                                                    | UINT8     | RO    | 0x12            |
| 8010:01        | Maximum run current  | Peak motor coil current for driving (unit: mA), default: 750, max: 2000  Valid range: 0~2000                                                                                                 | UINT16    | RW    | 0x02EE<br>(750) |
| 8010:02        | Reduced run current  | Reduced peak motor coil current for driving(reduced torque, unit: mA), default: 375, max: 1500 Will be activated when "Reduced torque" (0x7010:03) has been set to true  Valid range: 0~1500 | UINT16    | RW    | 0x0177<br>(375) |
| 8010:03        | Maximum hold current | Motor standstill current (unit: mA), default: 750, max: 1500 • Valid range: 0~1500  ATTENTION:                                                                                               | UINT16    | RW    | 0x02EE<br>(750) |
|                |                      | Do not set the     "Maximal hold     current" value     greater than     1200mA otherwise     the device may     reach over-     temperature and     will switch the     current output to   |           |       |                 |

| Index<br>(hex) | Name                   | Description                                                                                                    | Data type  | Flags | Default           |
|----------------|------------------------|----------------------------------------------------------------------------------------------------|------------|-------|-------------------|
| ПСЛ            |                        | "Safe motor current".                                                                                                    |            |       |                   |
| 8010:04        | Reduced hold current   | Reduced Motor<br>standstill current<br>(unit: mA), default:<br>375, max: 1500.<br>Will be activated<br>when "Reduced<br>torque" (0x7010:03)<br>has been set to true<br>• Valid range: 0~1500                                                                                                    | UINT16     | RW    | 0x0177<br>(375)   |
| 8010:06        | Motor fullsteps        | Motor full steps per revolution (not supported)                                                                                                    | UINT16     | RW    | 0x0000            |
| 8010:07        | Micro Steps            | Number of microsteps per full step. • Supported values: 256, 128, 64, 32, 16, 8, 4, 2, 1                                                                                                    | DT0801EN16 | RW    | 0x0008<br>("256") |
| 8010:08        | Power on motor current | Motor coil current output directly after power on (unit: mA) • Valid range: 0~1500                                                                                                    | UINT16     | RW    | 0x0177<br>(375)   |
| 8010:09        | Max Start Velocity     | Maximum possible start velocity of the motor • Valid range: 0x0000~0xFFFF                                                                                                    | UINT16     | RW    | 0x0064<br>(100)   |
| 8010:12        | Safe motor current     | Set the safe motor coil current (will be applied if state changes from OP to a different state )(unit: mA)  • Valid range: 0~1500  ATTENTION:  • Do not set the "Safe motor current" value higher than 1000mA otherwise the device may irreparable be damaged due to over-temperature.  • It is suggested not to change the factory default setting. | UINT16     | RW    | 0x0177<br>(375)   |

#### Index 8012 STM Features

| Index   | Name                   | Description                                                                                                    | Data type  | Flags | Default                             |
|---------|------------------------|----------------------------------------------------------------------------------------------------|------------|-------|-------------------------------------|
| (hex)   | CTM Footures           | Ctonnor meter                                                                                                    | LUNTO      | DC    | 0.42                                |
| 8012:0  | STM Features           | Stepper motor features                                                                                                    | UINT8      | RO    | 0x42                                |
| 8012:01 | Operation mode         | Operating mode,  • 0: automatic  • 2: velocity control  • 3: position control                                                                                                    | DT0802EN04 | RW    | 0x00<br>("Automatic")               |
| 8012:09 | Invert motor polarity  | Activates reversal of the motor rotation direction.                                                                                                    | BOOLEAN    | RW    | FALSE                               |
| 8012:11 | Select info data 1     | Select "Info data 1":  3: Motor coil current A  4: Motor coil current B  7: Motor velocity  8: Encoder position  9: Position counter  14: Error code (see motion stop error table) | DT0803EN08 | RW    | 0x03<br>("Motor coil<br>current A") |
| 8012:19 | Select info data 2     | Select "Info data 2":  3: Motor coil current A  4: Motor coil current B  7: Motor velocity  8: Encoder position  9: Position counter  14: Error code (see motion stop error table) | DT0803EN08 | RW    | 0x04<br>("Motor coil<br>current B") |
| 8012:2A | Power on DO 1          | Set the power on DO 1 (will be applied directly after switching the device on)                                                                                                    | BOOLEAN    | RW    | FALSE                               |
| 8012:2B | Safety DO 1            | Set the safe DO 1 (will<br>be applied if state<br>changes from OP to<br>different state )                                                                                          | BOOLEAN    | RW    | FALSE                               |
| 8012:30 | Invert digital input 1 | Inversion of digital input 1                                                                                                    | BOOLEAN    | RW    | FALSE                               |
| 8012:31 | Invert digital input 2 | Inversion of digital input 2                                                                                                    | BOOLEAN    | RW    | FALSE                               |
| 8012:32 | Function for input 1   | Select the digital input 1 type:  O: Normal input  1: Hardware stop                                                                                                    | DT080AEN04 | RW    | 0x00<br>("Normal<br>input")         |

| Index<br>(hex) | Name                               | Description                                                                                                    | Data type  | Flags | Default                               |
|----------------|------------------------------------|----------------------------------------------------------------------------------------------------|------------|-------|---------------------------------------|
|                |                                    | enable                                                                                                    |            |       |                                       |
| 8012:36        | Function for input 2               | Select the digital input 2 type:  O: Normal input  1: Hardware stop enable                                                                                                    | DT080AEN04 | RW    | 0x00<br>("Normal<br>input")           |
| 8012:37        | Limit switch stop mode             | Hardware limit stop mode  O: Limit switch hard stop - motion output stops immediately once the limit switch has been activated  1: Limit switch soft stop - motor decelerates to stop. The deceleration setting has to be done via 8020:0D | DT080BEN01 | RW    | 0x00<br>("Limit switch<br>hard stop") |
| 8012:40        | Encoder index latch<br>trigger     | Latch trigger setting for the encoder index (z) pulse:  • 0: Level trigger  • 1: Rising edge trigger  • 2: Falling edge trigger  • 3: Rising and falling edge trigger                                                                      | DT0811EN03 | RW    | 0x00<br>("Level<br>trigger")          |
| 8012:42        | Encoder index polarity             | Active polarity of the encoder index (z):  • 0: Low active  • 1: High active                                                                                                    | DT0813EN01 | RW    | 0x01<br>("High<br>active")            |
| 8012:43        | Generate hardware limit stop error | Set whether a error stop will be generated if motion has been stopped by hardware limit switch. The error first have to be cleared before the next motion command can be issued.  • 0: Generate an                                         | BOOLEAN    |       | TRUE                                  |

| Index | Name | Description                           | Data type | Flags | Default |
|-------|------|---------------------------------------|-----------|-------|---------|
| (hex) |      | arrar stan                            |           |       |         |
|       |      | error stop                            |           |       |         |
|       |      | - Error reset is                      |           |       |         |
|       |      | necessary                             |           |       |         |
|       |      | (0x7010:02)                           |           |       |         |
|       |      | <ul><li>1: no error stop</li></ul>    |           |       |         |
|       |      | <ul> <li>No error reset is</li> </ul> |           |       |         |
|       |      | necessary to                          |           |       |         |
|       |      | issue the next                        |           |       |         |
|       |      | command. This                         |           |       |         |
|       |      | mode is being                         |           |       |         |
|       |      | used if limit                         |           |       |         |
|       |      | stop is being                         |           |       |         |
|       |      | used for home                         |           |       |         |
|       |      | search.                               |           |       |         |

### Index 8020 POS Settings

| Index             | Name             | Description              | Data type       | Flags    | Default            |
|-------------------|------------------|--------------------------|-----------------|----------|--------------------|
| (hex)             | DOC Cattings     | Desition settings        | LUNTO           | DO       | 007                |
| 8020:0<br>8020:01 | POS Settings     | Position settings        | UINT8<br>UINT32 | RO<br>RW | 0x07<br>0x00000000 |
| 8020:01           | Velocity min     | Minimum set velocity     | UINT32          | KVV      | UXUUUUUUU          |
|                   |                  | • Valid range: 0~8388096 |                 |          |                    |
| 8020:02           | Velocity max     | Maximum set velocity     | UINT32          | RW       | 0x00002710         |
| 0020.02           | velocity max     | Maximum velocity         | OINTSE          | 11.00    | (10000)            |
|                   |                  | supported by the         |                 |          | (10000)            |
|                   |                  | system                   |                 |          |                    |
|                   |                  | Valid range:             |                 |          |                    |
|                   |                  | 0~8388096                |                 |          |                    |
| 8020:03           | Acceleration pos | Acceleration in          | UINT16          | RW       | 0x03E8             |
|                   | ·                | positive direction of    |                 |          | (1000)             |
|                   |                  | rotation (unit: see      |                 |          |                    |
|                   |                  | 8020:08)                 |                 |          |                    |
|                   |                  | Valid range:             |                 |          |                    |
|                   |                  | 0~65535                  |                 |          |                    |
| 8020:04           | Acceleration neg | Acceleration in          | UINT16          | RW       | 0x03E8             |
|                   |                  | negative direction of    |                 |          | (1000)             |
|                   |                  | rotation (unit: see      |                 |          |                    |
|                   |                  | 8020:08)                 |                 |          |                    |
|                   |                  | Valid range:             |                 |          |                    |
|                   |                  | 0~65535                  |                 |          |                    |
| 8020:05           | Deceleration pos | Deceleration in          | UINT16          | RW       | 0x03E8             |
|                   |                  | positive direction of    |                 |          | (1000)             |
|                   |                  | rotation (unit: see      |                 |          |                    |
|                   |                  | 8020:08)                 |                 |          |                    |
|                   |                  | • Valid range: 0~65535   |                 |          |                    |
| 8020:06           | Deceleration neg | Deceleration in          | UINT16          | RW       | 0x03E8             |
| 0020.00           | Deceleration neg | negative direction of    | CINTIO          | '``      | (1000)             |
|                   |                  | rotation (unit: see      |                 |          | (1000)             |
|                   | l                | Totation (unit: see      | l               |          |                    |

| Index<br>(hex) | Name                         | Description                                                                                                    | Data type  | Flags | Default                                                           |
|----------------|------------------------------|----------------------------------------------------------------------------------------------------|------------|-------|-------------------------------------------------------------------|
|                |                              | 8020:08) • Valid range: 0~65535                                                                                                    |            |       |                                                                   |
| 8020:07        | Emergency deceleration       | Emergency deceleration (both directions of rotation, unit: see 8020:08)  Valid range: 0~65535                                                                                                    | UINT16     | RW    | 0x0000                                                            |
| 8020:08        | Acceleration unit            | Set the acceleration unit:  O: Acceleration time from Vmin to Vmax [ms]  1: Acceleration time from Vmin to Vtarget [ms]  2: Acceleration [128*uStep/sec^2]  3: Acceleration time from Vcurrent to Vtarget [ms] | DT0814EN02 | RW    | 0<br>("Acceleration<br>time from<br>Vmin to Vmax<br>[ms]")        |
| 8020:09        | Acc-Dec parameter definition | Set the acceleration-deceleration profile:  • 1: Acceleration>Start phase & Deceleration>Stop Phase  • 2: Acceleration>Acceleration & Deceleration> Deceleration (not support by "Acceleration unit" = 3)      | DT0815EN01 | RW    | 0<br>("Acceleration>Start phase<br>&<br>Deceleration>Stop Phase") |
| 8020:0D        | Hardlimit deceleration       | Hardware limit deceleration (both directions of rotation, unit: see 8020:08)  Valid range: 0~65535                                                                                                    | UINT16     | RW    | 0x0000                                                            |

### Index 8021 POS Features

| Index<br>(hex) | Name         | Description                                      | Data type  | Flags | Default                |
|----------------|--------------|--------------------------------------------------|------------|-------|------------------------|
| 8021:0         | POS Features |                                                  | UINT8      | RO    | 0x01                   |
| 8021:01        | Start type   | Standard start type:  • 0: Idle,  • 1: Absolute, | DT080FEN16 | RW    | 0x0002<br>("Relative") |

| Index<br>(hex) | Name | Description                                                                                                    | Data type | Flags | Default |
|----------------|------|----------------------------------------------------------------------------------------------------|-----------|-------|---------|
|                |      | <ul> <li>2: Relative,</li> <li>3:Endless plus</li> <li>4:Endless minus</li> <li>6: Additive,</li> <li>1001: absolute change,</li> <li>1002: relative change,</li> <li>1006: additive change</li> </ul> |           |       |         |

# **9.8 Driver Tuning Functions**

### Index 8030 Vendor Specific

| Index<br>(hex) | Name            | Description                                                                                                    | Data type | Flags | Default    |
|----------------|-----------------|----------------------------------------------------------------------------------------------------|-----------|-------|------------|
| 8030:0         | Vendor specific | Stepper motor specific tuning configuration                                                                                                    | UINT8     | RO    | 0x0D       |
| 8030:01        | GCONF           | General configuration                                                                                                    | UINT32    | RW    | 0x00000000 |
| 8030:02        | CHOPCONF        | Chopper configuration                                                                                                    | UINT32    | RW    | 0x100101D5 |
| 8030:03        | COOLCONF        | Smart energy control "coolStep" and "stallGuard"                                                                                                    | UINT32    | RW    | 0x0000000  |
| 8030:04        | PWMCONF         | Voltage PWM mode stealthChop                                                                                                    | UINT32    | RW    | 0x00050480 |
| 8030:05        | TPOWER_DOWN     | Sets the delay time after standstill of the motor to motor current power down. The time range is about 0 to 4 seconds.                                         | UINT32    | RW    | 0x00000007 |
| 8030:06        | TSTEP           | Actual measured time between two 1/256 micro steps derived from the step input frequency in units of 1/F_CLK.  (F_CLK = 2^24)                                  | UINT32    | RO    |            |
| 8030:07        | TPWMTHRS        | This is the upper velocity of the for "stealthChop" voltage PMW mode. TSTEP>=TPWMTHRS - "steathChop" PWM mode is enabled, if configured - "dsStep" is disabled | UINT32    | RW    | 0x0000000  |
| 8030:08        | TCOOLTHRS       | This is the lower                                                                                                    | UINT32    | RW    | 0x00000000 |

| Index<br>(hex) | Name        | Description                                                                                                    | Data type | Flags | Default    |
|----------------|-------------|----------------------------------------------------------------------------------------------------|-----------|-------|------------|
| (IICA)         |             | threshhold velocity for<br>switching on smart<br>energy "coolStep and<br>"stallGuard" feature.                             |           |       |            |
| 8030:09        | THIGH       | This velocity setting allows velocity dependent switching into different chopper mode and fullstepping to maximize torque. | UINT32    | RW    | 0x0000000  |
| 8030:0A        | VDCMIN      | Automatic commutation dcStep enabled above velocity VDCMIN (unsigned)                                                      | UINT32    | RW    | 0x00000000 |
| 8030:0B        | DCCTRL      | dcStep (DC) automatic commutation configuration register                                                                   |           | WO    |            |
| 8030:0C        | DRV_ STATUS | "stallGuard" value and<br>driver error flags<br>(see separate table)                                                       |           | RO    |            |
| 8030:0D        | PWM_SCALE   | Actual PWM amplitude scaler (255=max. Voltage) In voltage mode PWM, this value allows to detect a motor stall.             |           | RO    |            |

The tables in chapter 11 provides further information about the trinamic TMC5130A register represented by the "Vendor Specific" Service Data Object.

## 9.9 Information and Diagnostic Data

#### Index A010 STM Diag data

| Index<br>(hex) | Name             | Description                                                                                                    | Data type | Flags | Default |
|----------------|------------------|----------------------------------------------------------------------------------------------------|-----------|-------|---------|
| A010:0         | STM Diag data    | Stepper motor diagnostic data                                                                                                    | UINT8     | RO    | 0x11    |
| A010:02        | Over temperature | Driver IC temperature has reached more than 80 °C • ATTENTION: This error message must be acknowledged by the user (see index 0x7010:02) | BOOLEAN   | RO    | FALSE   |

| Index<br>(hex) | Name                  | Description                                                                                                    | Data type  | Flags | Default    |
|----------------|-----------------------|----------------------------------------------------------------------------------------------------|------------|-------|------------|
| A010:03        | Torque overload       | Not supported                                                                                                    | BOOLEAN    | RO    | FALSE      |
| A010:04        | Under voltage         | Indicates an undervoltage on the charge pump. The driver is disabled in this case  • ATTENTION: This error message must be acknowledged by the user (see index 0x7010:02)                | BOOLEAN    | RO    | FALSE      |
| A010:05        | Over voltage          | Not supported                                                                                                    | BOOLEAN    | RO    | FALSE      |
| A010:06        | Short circuit A       | Short to GND detected<br>on phase A. The driver<br>becomes disabled.<br>Switch the ECAT-2091S<br>off/on.                                                                                 | BOOLEAN    | RO    | FALSE      |
| A010:07        | Short circuit B       | Short to GND detected<br>on phase B. The driver<br>becomes disabled.<br>Switch the ECAT-2091S<br>off/on.                                                                                 | BOOLEAN    | RO    | FALSE      |
| A010:08        | No control power      | Not supported                                                                                                    | BOOLEAN    | RO    | FALSE      |
| A010:09        | Misc error            | Driver has been shut down due to - overtemperature - short circuit detection - undervoltage "uv_cp" ATTENTION: This error message must be acknowledged by the user (see index 0x7010:02) | BOOLEAN    | RO    | FALSE      |
| A010:0a        | Configuration         | Not supported                                                                                                    | BOOLEAN    | RO    | FALSE      |
| A010:11        | Actual operation mode | Not supported                                                                                                    | DT0809EN04 | RO    | 0x00       |
| A010:1e        | Error code            | Shows the error which resulted in a motion execution stopped (see motion stop error table)                                                                                               | UINT32     | RO    | 0x00000000 |

### Index A020 POS Diag data

| Index<br>(hex) | Name             | Description                                                  | Data type | Flags | Default |
|----------------|------------------|--------------------------------------------------------------|-----------|-------|---------|
| A020:0         | POS Diag data    | Stepper motor<br>diagnostic data for<br>position control     | UINT8     | RO    | 0x06    |
| A020:01        | Command rejected | Dynamic change of<br>the target position<br>was not accepted | BOOLEAN   | RO    | FALSE   |

| Index<br>(hex) | Name            | Description                                                                                                    | Data type | Flags | Default |
|----------------|-----------------|----------------------------------------------------------------------------------------------------|-----------|-------|---------|
| A020:02        | Command aborted | Command aborted due to internal error or emergency stop                                                                                       | BOOLEAN   | RO    | FALSE   |
| A020:03        | Target overrun  | Change the target position on the fly may lead to an overshoot of the position and therefore change in direction of rotation may be necessary | BOOLEAN   | RO    | FALSE   |
| A020:04        | Target timeout  | Not supported                                                                                                    | BOOLEAN   | RO    | FALSE   |
| A020:05        | Position lag    | Not supported                                                                                                    | BOOLEAN   | RO    | FALSE   |
| A020:06        | Emergency stop  | Emergency stop                                                                                                    | BOOLEAN   | RO    | FALSE   |

# 9.10 Configuration Parameters Storage

#### Index F008 Internal EEPROM

| Index<br>(hex) | Name                    | Description                                                                                                    | Data type | Flags | Default    |
|----------------|-------------------------|----------------------------------------------------------------------------------------------------|-----------|-------|------------|
| F008:0         | Internal EEPROM         | Storing CoE<br>parameters to the<br>internal EEPROM.                                                                                                    | UINT8     | RO    | 0x05       |
| F008:01        | Code Word               | Password for saving<br>CoE configuration<br>data to the EEPROM<br>Password:<br>0x12345678                                                                                           | UINT32    | RW    | 0x00000000 |
| F008:02        | Save Counter            | Total number of save sequence                                                                                                    | UINT16    | RO    | 0x0000     |
| F008:03        | Load factory default    | Load factory default configuration immediately after power on.  By setting this parameter to FALSE the user set configuration data (0x8000 to 0x8021) will be loaded after power on | BOOLEAN   | RW    | TRUE       |
| F008:04        | Save configuration data | Save all configuration setting to local nonvolatile memory.  • Set to TRUE in order to save the configuration data                                                                  | BOOLEAN   | RW    | FALSE      |

| Index   | Name                   | Description             | Data type | Flags | Default |
|---------|------------------------|-------------------------|-----------|-------|---------|
| (hex)   |                        |                         |           |       |         |
|         |                        | (0x8000 to 0x8021)      |           |       |         |
|         |                        | to the memory of        |           |       |         |
|         |                        | the ECAT-2091S          |           |       |         |
| F008:05 | Save error encountered | Indicates whether       | BOOLEAN   | RO    | FALSE   |
|         |                        | data has been           |           |       |         |
|         |                        | successfully written to |           |       |         |
|         |                        | memory                  |           |       |         |

# 10 Error Table

|        | Motion Stop Error                                                                       |
|--------|-----------------------------------------------------------------------------------------|
| Error  | Description                                                                             |
| 0x0001 | Software emergency stop                                                                 |
| 0x0002 | Over-temperature                                                                        |
| 0x0004 | Under voltage                                                                           |
| 0x0008 | Short circuit A                                                                         |
| 0x0010 | Short circuit B                                                                         |
| 0x0020 | Left hardware switch                                                                    |
| 0x0040 | Right hardware switch                                                                   |
| 0x0080 | EtherCAT status changed from OP to PreOP or SafeOP during motion execution              |
| 0x0100 | The motion chip has been reset. This error mainly occurs when there is no motor voltage |
|        | (VM) supply                                                                             |

Table 14: Motion stop error table

# 11 Vendor Specific Register Definitions

|     | GCO                    | NF - General Configuration Register                                                                  |         |
|-----|------------------------|----------------------------------------------------------------------------------------------------|---------|
| Bit | Name                   | Description                                                                                          | Default |
| 0   | I_scale_analog         | 0: Normal operation, use internal reference voltage                                                  | 0       |
|     |                        |                                                                                                    |         |
|     |                        | 1: Use voltage supplied to AIN as current reference                                                  |         |
| 1   | internal_Rsense        | 0: Normal operation                                                                                  | 0       |
|     |                        | 1: Internal sense resistors. Use current supplied into                                               |         |
|     |                        | AIN as reference for internal sense resistor                                                         |         |
| 2   | en_pwm_mode            | 1: stealthChop voltage PWM mode enabled                                                              | 0       |
|     |                        | (depending on velocity thresholds). Switch from off                                                  |         |
|     |                        | to on state while in stand still, only.                                                              | _       |
| 3   | enc_commutation        | 1: Enable commutation by full step encoder                                                           | 0       |
| 4   | als aft                | (DCIN_CFG5 = ENC_A, DCEN_CFG4 = ENC_B)                                                               | 0       |
| 5   | shaft                  | 1: Inverse motor direction                                                                           | 0       |
| 5   | diag0_error            | (only with SD_MODE=1)  1: Enable DIAGO active on driver errors:                                      | U       |
|     |                        | Over temperature (ot), short to GND (s2g),                                                           |         |
|     |                        | undervoltage chargepump (uv_cp)                                                                      |         |
|     |                        | DIAGO always shows the reset-status, i.e. is active                                                  |         |
|     |                        | low during reset condition.                                                                          |         |
| 6   | diag0_otpw             | (only with SD_MODE=1)                                                                                | 0       |
|     |                        | 1: Enable DIAGO active on driver over temperature                                                    |         |
|     |                        | prewarning (otpw)                                                                                    |         |
| 7   | diag0_stall            | (with SD_MODE=1)                                                                                     | 0       |
|     |                        | 1: Enable DIAGO active on motor stall (set                                                           |         |
|     |                        | TCOOLTHRS before using this feature)                                                                 |         |
|     |                        | diag0_step (with SD_MODE=0)                                                                          |         |
|     |                        | 0: DIAGO outputs interrupt signal                                                                    |         |
|     |                        | 1: Enable DIAGO as STEP output (dual edge triggered steps) for external STEP/DIR driver              |         |
| 8   | diag1_stall            | (with SD_MODE=1)                                                                                     | 0       |
| 0   | ulagi_stall            | 1: Enable DIAG1 active on motor stall (set                                                           | O O     |
|     |                        | TCOOLTHRS before using this feature)                                                                 |         |
|     |                        | diag1_dir (with SD_MODE=0)                                                                           |         |
|     |                        | 0: DIAG1 outputs position compare signal                                                             |         |
|     |                        | 1: Enable DIAG1 as DIR output for external STEP/DIR                                                  |         |
|     |                        | driver                                                                                               |         |
| 9   | diag1_index            | (only with SD_MODE=1)                                                                                | 0       |
|     |                        | 1: Enable DIAG1 active on index position (microstep                                                  |         |
| 4.0 | P. A. L.               | look up table position 0)                                                                            |         |
| 10  | diag1_onstate          | (only with SD_MODE=1)                                                                                | 0       |
|     |                        | 1: Enable DIAG1 active when chopper is on (for the coil which is in the second half of the fullstep) |         |
| 11  | diag1 steps skipped    | (only with SD_MODE=1)                                                                                | 0       |
| ТТ  | giagt_stehs_skihhen    | 1: Enable output toggle when steps are skipped in                                                    | J       |
|     |                        | dcStep mode (increment of LOST_STEPS). Do not                                                        |         |
|     |                        | enable in conjunction with other DIAG1 options.                                                      |         |
| 12  | diag0_int_pushpull     | 0: SWN_DIAGO is open collector output (active low)                                                   | 0       |
|     |                        | 1: Enable SWN_DIAGO push pull output (active high)                                                   |         |
| 13  | diag1_poscomp_pushpull | 0: SWP_DIAG1 is open collector output (active low)                                                   | 0       |
|     |                        | 1: Enable SWP_DIAG1 push pull output (active high)                                                   |         |

|     |                  | GCONF - General Configuration Register                                                                                                    |         |
|-----|------------------|----------------------------------------------------------------------------------------------------|---------|
| Bit | Name             | Description                                                                                                    | Default |
| 14  | small_hysteresis | 0: Hysteresis for step frequency comparison is 1/16<br>1: Hysteresis for step frequency comparison is 1/32                                                                                                    | 0       |
| 15  | stop_enable      | 0: Normal operation 1: Emergency stop: ENCA_DCIN stops the sequencer when tied high (no steps become executed by the sequencer, motor goes to standstill state).                                                                                                    | 0       |
| 16  | direct_mode      | 0: Normal operation 1: Motor coil currents and polarity directly programmed via serial interface: Register XTARGET (0x2D) specifies signed coil A current (bits 80) and coil B current (bits 2416). In this mode, the current is scaled by IHOLD setting. Velocity based current regulation of voltage PWM is not available in this mode. The automatic voltage PWM current regulation will work only for low stepper motor velocities. | 0       |
| 17  | test_mode        | 0: Normal operation 1: Enable analog test output on pin ENCN_DCO. IHOLD[10] selects the function of ENCN_DCO: 02: T120, DAC, VDDH Attention: Not for user, set to 0 for normal operation!                                                                                                    | 0       |

Table 15: GCONF - General Configuration Register

#### **ATTENTION:**

Functions marked in grey are not allowed to be changed. These functions are fixed by hardware and should not be changed.

|     | CHOPCONF- Chopper Configuration |                         |                                           |         |  |  |
|-----|---------------------------------|-------------------------|-------------------------------------------|---------|--|--|
| Bit | Name                            | Function                | Description                               | Default |  |  |
| 31  | _                               | reserved                | -                                         | 0       |  |  |
| 30  | diss2g                          | Short to GND protection | 0: Short to GND protection is on          | 0       |  |  |
|     |                                 | disable                 | 1: Short to GND protection is disabled    |         |  |  |
| 29  | dedge                           | enable double edge step | 1: Enable step impulse at each step edge  | 0       |  |  |
|     |                                 | pulses                  | to reduce step frequency requirement.     |         |  |  |
| 28  | intpol                          | interpolation to 256    | 1: The actual microstep resolution (MRES) | 1       |  |  |
|     |                                 | microsteps              | becomes extrapolated to 256 microsteps    |         |  |  |
|     |                                 |                         | for smoothest motor operation (useful for |         |  |  |
|     |                                 |                         | Step/Dir operation, only)                 |         |  |  |
| 27  | mres3                           | MRES                    | <b>•</b> %0000:                           | 0       |  |  |
| 26  | mres2                           | micro step resolution   | Native 256 microstep setting. Normally    | 0       |  |  |
| 25  | mres1                           |                         | use this setting with the internal        | 0       |  |  |
| 24  | mres0                           |                         | motion controller.                        | 0       |  |  |
|     |                                 |                         | <b>•</b> %0001 %1000:                     |         |  |  |
|     |                                 |                         | 128, 64, 32, 16, 8, 4, 2, FULLSTEP        |         |  |  |
|     |                                 |                         | Reduced microstep resolution esp. for     |         |  |  |
|     |                                 |                         | Step/Dir operation.                       |         |  |  |

|     |          | CHOPCONF-                                       | Chopper Configuration                                                                                                    |         |
|-----|----------|-------------------------------------------------|----------------------------------------------------------------------------------------------------|---------|
| Bit | Name     | Function                                        | Description                                                                                                    | Default |
|     |          |                                                 | The resolution gives the number of microstep entries per sine quarter wave.  The driver automatically uses                                                                                                    |         |
|     |          |                                                 | microstep positions which result in a symmetrical wave, when choosing a lower microstep resolution. step width=2^MRES [microsteps]                                                                                                    |         |
| 23  | sync3    | SYNC                                            | This register allows synchronization of the                                                                                                    | 0       |
| 22  | sync2    | PWM synchronization                             | chopper for both phases of a two phase                                                                                                    | 0       |
| 21  | sync1    | clock                                           | motor in order to avoid the occurrence of                                                                                                    | 0       |
| 20  | sync0    |                                                 | a beat, especially at low motor velocities.  It is automatically switched off above VHIGH.  ** %0000: Chopper sync function chopSync off  ** %0001 %1111:  Synchronization with fSYNC = fCLK/(sync*64)  Hint: Set TOFF to a low value, so that the chopper cycle is ended, before the next sync clock pulse occurs. Set for the double desired chopper frequency for chm=0, for the desired base chopper frequency for chm=1. | 0       |
| 19  | vhighchm | high velocity chopper<br>mode                   | This bit enables switching to chm=1 and fd=0, when VHIGH is exceeded. This way, a higher velocity can be achieved. Can be combined with vhighfs=1. If set, the TOFF setting automatically becomes doubled during high velocity operation in order to avoid doubling of the chopper frequency.                                                                                                    | 0       |
| 18  | vhighfs  | high velocity fullstep<br>selection             | This bit enables switching to fullstep, when VHIGH is exceeded. Switching takes place only at 45° position. The fullstep target current uses the current value from the microstep table at the 45° position.                                                                                                    | 0       |
| 17  | vsense   | sense resistor voltage<br>based current scaling | O: Low sensitivity, high sense resistor voltage 1: High sensitivity, low sense resistor voltage  voltage                                                                                                    | 0       |
| 16  | tbl1     | TBL                                             | %00 %11:                                                                                                    | 1       |
| 15  | tbl0     | blank time select                               | Set comparator blank time to 16, 24, 36 or 54 clocks Hint: %01 or %10 is recommended for most applications                                                                                                    | 0       |
| 14  | chm      | chopper mode                                    | <ul> <li>0: Standard mode (spreadCycle)</li> <li>1: Constant off time with fast decay time.</li> <li>Fast decay time is also terminated</li> </ul>                                                                                                    | 0       |

|     | CHOPCONF- Chopper Configuration |                         |                                                                     |         |  |  |
|-----|---------------------------------|-------------------------|---------------------------------------------------------------------|---------|--|--|
| Bit | Name                            | Function                | Description                                                         | Default |  |  |
|     |                                 |                         | when the negative nominal current is                                |         |  |  |
|     | 1.6                             |                         | reached. Fast decay is after on time.                               |         |  |  |
| 13  | rndtf                           | random TOFF time        | <ul> <li>0: Chopper off time is fixed as set by<br/>TOFF</li> </ul> | 0       |  |  |
|     |                                 |                         | <ul><li>1: Random mode, TOFF is random</li></ul>                    |         |  |  |
|     |                                 |                         | modulated by dN <sub>CLK</sub> = -12 +3 clocks.                     |         |  |  |
| 12  | disfdcc                         | fast decay mode         | chm=1:                                                              | 0       |  |  |
|     |                                 |                         | disfdcc=1 disables current comparator                               |         |  |  |
|     |                                 |                         | usage for termi-nation of the fast decay cycle                      |         |  |  |
| 11  | fd3                             | TFD [3]                 | chm=1:                                                              | 0       |  |  |
|     |                                 |                         | MSB of fast decay time setting TFD                                  |         |  |  |
| 10  | hend3                           | HEND                    | • chm=0                                                             | 0       |  |  |
| 9   | hend2                           | hysteresis low value    | %0000 %1111:                                                        | 0       |  |  |
| 8   | hend1                           | OFFSET                  | Hysteresis is -3, -2, -1, 0, 1,, 12                                 | 1       |  |  |
| 7   | hend0                           | sine wave offset        | (1/512 of this setting adds to current                              | 1       |  |  |
|     |                                 |                         | setting)                                                            |         |  |  |
|     |                                 |                         | This is the hysteresis value which                                  |         |  |  |
|     |                                 |                         | becomes used for the hysteresis chopper.                            |         |  |  |
|     |                                 |                         | chopper.                                                            |         |  |  |
|     |                                 |                         | %0000 %1111:                                                        |         |  |  |
|     |                                 |                         | Offset is -3, -2, -1, 0, 1,, 12                                     |         |  |  |
|     |                                 |                         | This is the sine wave offset and 1/512                              |         |  |  |
|     |                                 |                         | of the value becomes added to the                                   |         |  |  |
|     |                                 |                         | absolute value of each sine wave entry.                             |         |  |  |
| 6   | hstrt2                          | - HSTRT                 | • chm=0                                                             | 1       |  |  |
| 5   | hstrt1                          | hysteresis start value  | %000 %111:                                                          | 0       |  |  |
| 4   | hstrt0                          | added to HEND           | Add 1, 2,, 8 to hysteresis low value HEND                           | 1       |  |  |
|     |                                 | - TFD [20]              | (1/512 of this setting adds to current                              |         |  |  |
|     |                                 | fast decay time setting | setting)                                                            |         |  |  |
|     |                                 |                         | Attention: Effective HEND+HSTRT ≤ 16.                               |         |  |  |
|     |                                 |                         | Hint: Hysteresis decrement is done                                  |         |  |  |
|     |                                 |                         | each 16 clocks                                                      |         |  |  |
|     |                                 |                         | • chm=1                                                             |         |  |  |
|     |                                 |                         | Fast decay time setting (MSB: fd3): %0000 %1111:                    |         |  |  |
|     |                                 |                         | Fast decay time setting TFD with                                    |         |  |  |
|     |                                 |                         | N <sub>CLK</sub> = 32*HSTRT (%0000: slow decay                      |         |  |  |
|     |                                 |                         | only)                                                               |         |  |  |
| 3   | toff3                           | TOFF off time           | Off time setting controls duration of slow                          | 0       |  |  |
| 2   | toff2                           | and driver enable       | decay phase                                                         | 1       |  |  |
| 1   | toff1                           |                         | N <sub>CLK</sub> = 12 + 32*TOFF                                     | 0       |  |  |
| 0   | toff0                           |                         | %0000: Driver disable, all bridges off                              | 1       |  |  |
|     |                                 |                         | %0001: 1 – use only with TBL ≥ 2<br>%0010 %1111: 2 15               |         |  |  |
|     |                                 |                         | /00010 /01111. 2 13                                                 |         |  |  |
|     |                                 |                         | General enable for the motor driver, the                            |         |  |  |
|     |                                 |                         | actual value does not influence                                     |         |  |  |

|     | CHOPCONF- Chopper Configuration |          |                        |         |  |  |
|-----|---------------------------------|----------|------------------------|---------|--|--|
| Bit | Name                            | Function | Description            | Default |  |  |
|     |                                 |          | stealthChop            |         |  |  |
|     |                                 |          | 0: Driver off          |         |  |  |
|     |                                 |          | ■ 1 15: Driver enabled |         |  |  |

Table 16: CHOPCONF- Chopper Configuration

|     | COOLCONF- Smart Energy Control |                                           |                                                                                                    |         |  |
|-----|--------------------------------|-------------------------------------------|----------------------------------------------------------------------------------------------------|---------|--|
| Bit | Name                           | Function                                  | Description                                                                                                    | Default |  |
|     | -                              | reserved                                  | -                                                                                                    | 0       |  |
| 24  | sfilt                          | stallGuard2 filter enable                 | <ul> <li>0: Standard mode, high time resolution for stallGuard2</li> <li>1: Filtered mode, stallGuard2 signal updated for each four fullsteps (resp. six fullsteps for 3 phase motor) only to compensate for motor pole tolerances</li> </ul> | 0       |  |
| 23  | -                              | reserved                                  |                                                                                                    | 0       |  |
| 22  | sgt6                           | stallGuard2 threshold                     | This signed value controls stallGuard2                                                                                                    | 0       |  |
| 21  | sgt5                           | value                                     | level for stall output and sets the optimum                                                                                                    | 0       |  |
| 20  | sgt4                           |                                           | measurement range for readout. A lower                                                                                                    | 0       |  |
| 19  | sgt3                           |                                           | value gives a higher sensitivity. Zero is the                                                                                                    | 0       |  |
| 18  | sgt2                           |                                           | starting value working with most motors.                                                                                                    | 0       |  |
| 17  | sgt1                           |                                           | -64 to +63: A higher value makes                                                                                                    | 0       |  |
| 16  | sgt0                           |                                           | stallGuard2 less sensitive and requires more torque to indicate a stall.                                                                                                    | 0       |  |
| 15  | seimin                         | minimum current for smart current control | <ul><li>0: 1/2 of current setting (IRUN)</li><li>1: 1/4 of current setting (IRUN)</li></ul>                                                                                                    | 0       |  |
| 14  | sedn1                          | current down step speed                   | <ul><li>%00: For each 32 stallGuard2 values</li></ul>                                                                                                    | 0       |  |
| 13  | sedn0                          |                                           | decrease by one  %01: For each 8 stallGuard2 values decrease by one  %10: For each 2 stallGuard2 values decrease by one  %11: For each stallGuard2 value decrease by one                                                                      | 0       |  |
| 12  | -                              | reserved                                  | ,                                                                                                    | 0       |  |
| 11  | semax3                         | stallGuard2 hysteresis                    | If the stallGuard2 result is equal to or                                                                                                    | 0       |  |
| 10  | semax2                         | value for smart current                   | above (SEMIN+SEMAX+1)*32, the motor                                                                                                    | 0       |  |
| 9   | semax1                         | control                                   | current becomes decreased to save                                                                                                    | 0       |  |
| 8   | semax0                         |                                           | energy.<br>%0000 %1111: 0 15                                                                                                    | 0       |  |
| 7   | -                              | reserved                                  |                                                                                                    | 0       |  |
| 6   | seup1                          | current up step width                     | Current increment steps per measured                                                                                                    | 0       |  |
| 5   | seup0                          | ]                                         | stallGuard2 value<br>%00 %11: 1, 2, 4, 8                                                                                                    | 0       |  |
| 4   | -                              | reserved                                  |                                                                                                    | 0       |  |
| 3   | semin3                         | minimum stallGuard2                       | If the stallGuard2 result falls below                                                                                                    | 0       |  |
| 2   | semin2                         | value for smart current                   | SEMIN*32, the motor current becomes                                                                                                    | 0       |  |
| 1   | semin1                         | control and                               | increased to reduce motor load angle.                                                                                                    | 0       |  |
| 0   | semin0                         | smart current enable                      | <ul><li>%0000: smart current control coolStep off</li></ul>                                                                                                    | 0       |  |

|     | COOLCONF- Smart Energy Control        |  |                           |  |  |  |
|-----|---------------------------------------|--|---------------------------|--|--|--|
| Bit | Bit Name Function Description Default |  |                           |  |  |  |
|     |                                       |  | <b>%</b> 0001 %1111: 1 15 |  |  |  |

**Table 17: COOLCONF- Smart Energy Control** 

|     | PWMCONF- Voltage PWM Mode stealthChop |                                    |                                                                                                    |         |  |
|-----|---------------------------------------|------------------------------------|----------------------------------------------------------------------------------------------------|---------|--|
| Bit | Name                                  | Function                           | Description                                                                                                    | Default |  |
|     | -                                     | reserved                           | -                                                                                                    | 0       |  |
| 21  | freewheel1                            | Allows different standstill modes  | Stand still option when motor current setting is zero (I_HOLD=0).                                                                                                    | 0       |  |
| 20  | freewheel0                            |                                    | <ul> <li>%00: Normal operation</li> <li>%01: Freewheeling</li> <li>%10: Coil shorted using LS drivers</li> <li>%11: Coil shorted using HS driverssetting is zero (I_HOLD=0).</li> <li>%00: Normal operation</li> <li>%01: Freewheeling</li> <li>%10: Coil shorted using LS drivers</li> <li>%11: Coil shorted using HS drivers</li> </ul> | 0       |  |
| 19  | pwm_<br>symmetric                     | Force symmetric PWM                | <ul> <li>0: The PWM value may change within each PWM cycle (standard mode)</li> <li>1: A symmetric PWM cycle is enforced</li> </ul>                                                                                                    | 1       |  |
| 18  | pwm_<br>autoscale                     | PWM automatic<br>amplitude scaling | <ul> <li>0: User defined PWM amplitude. The current settings have no influence.</li> <li>1: Enable automatic current control Attention: When using a user defined sine wave table, the amplitude of this sine wave table should not be less than 244. Best results are obtained with 247 to 252 as peak values.</li> </ul>                | 0       |  |
| 17  | pwm_freq1                             | PWM frequency                      | ■ %00: fPWM=1/1024 fCLK                                                                                                    | 1       |  |
| 16  | pwm_freq0                             | selection                          | <ul> <li>%01: fPWM=1/683 fCLK</li> <li>%10: fPWM=1/512 fCLK</li> <li>%11: fPWM=1/410 fCLK</li> </ul>                                                                                                    | 0       |  |
| 15  | PWM_                                  | User defined amplitude             | pwm_ autoscale=0                                                                                                    | 0       |  |
| 14  | GRAD                                  | (gradient) or regulation           | Velocity dependent gradient for PWM                                                                                                    | 0       |  |
| 13  |                                       | loop gradient                      | amplitude:                                                                                                    | 0       |  |
| 12  |                                       |                                    | PWM_GRAD * 256 / TSTEP                                                                                                    | 0       |  |
| 11  |                                       |                                    | is added to PWM_AMPL                                                                                                    | 1       |  |
| 10  |                                       |                                    | pwm_ autoscale=1                                                                                                    | 0       |  |
| 9   | ]                                     |                                    | User defined maximum PWM                                                                                                    | 0       |  |
| 8   |                                       |                                    | amplitude change per half wave (1 to 15)                                                                                                    | 1       |  |
| 7   | PWM_                                  | User defined amplitude             | pwm_ autoscale=0                                                                                                    | 0       |  |
| 6   | AMPL                                  | (offset)                           | User defined PWM amplitude offset (0-                                                                                                    | 0       |  |
| 5   | ]                                     |                                    | 255)                                                                                                    | 0       |  |
| 4   |                                       |                                    | The resulting amplitude (limited to 0                                                                                                    | 0       |  |
| 3   |                                       |                                    | 255) is:                                                                                                    | 0       |  |
| 2   |                                       |                                    | PWM_AMPL + PWM_GRAD * 256 /                                                                                                    | 0       |  |

|     | PWMCONF- Voltage PWM Mode stealthChop |          |                                       |         |  |  |
|-----|---------------------------------------|----------|---------------------------------------|---------|--|--|
| Bit | Name                                  | Function | Description                           | Default |  |  |
| 1   |                                       |          | TSTEP                                 | 0       |  |  |
| 0   |                                       |          | pwm_ autoscale=1                      | 0       |  |  |
|     |                                       |          | User defined maximum PWM              |         |  |  |
|     |                                       |          | amplitude when switching back from    |         |  |  |
|     |                                       |          | current chopper mode to voltage PWM   |         |  |  |
|     |                                       |          | mode (switch over velocity defined by |         |  |  |
|     |                                       |          | TPWMTHRS). Do not set too low         |         |  |  |
|     |                                       |          | values, as the regulation cannot      |         |  |  |
|     |                                       |          | measure the current when the actual   |         |  |  |
|     |                                       |          | PWM value goes below a setting        |         |  |  |
|     |                                       |          | specific value. Settings above 0x40   |         |  |  |
|     |                                       |          | recommended.                          |         |  |  |

Table 18: PWMCONF- Voltage PWM Mode stealthChop

|     | Velocity Dependent Driver Feature Control Register |             |                                                                                                    |            |  |  |
|-----|----------------------------------------------------|-------------|----------------------------------------------------------------------------------------------------|------------|--|--|
| R/W | Bit<br>Qty                                         | Name        | Description                                                                                                    | Default    |  |  |
| W   | 8                                                  | TPOWER_DOWN | TPOWERDOWN sets the delay time after stand still (stst) of the motor to motor current power down. Time range is about 0 to 4 seconds.  0((2^8)-1) * 2^18 t <sub>CLK</sub>                                                                                                    | 0x00000007 |  |  |
| R   | 20                                                 | TSTEP       | Actual measured time between two 1/256 microsteps derived from the step input frequency in units of 1/fCLK. Measured value is (2^20)-1 in case of overflow or stand still.  All TSTEP related thresholds use a hysteresis of 1/16 of the compare value to compensate for jitter in the clock or the step frequency. The flag small_hysteresis modifies the hysteresis to a smaller value of 1/32. (Txxx*15/16)-1 or (Txxx*31/32)-1 is used as a second compare value for each comparison value.  This means, that the lower switching velocity equals the calculated setting, but the upper switching velocity is higher as defined by the hysteresis setting.  When working with the motion controller, the measured TSTEP for a given velocity V is in the range (224 / V) ≤ TSTEP ≤ 224 / V - 1.  In dcStep mode TSTEP will not show the mean velocity of the motor, but the velocities for each microstep, which may not be stable and thus does not represent the real motor velocity in case it runs slower than the |            |  |  |
| W   | 20                                                 | TPWMTHRS    | target velocity.  This is the upper velocity for stealthChop voltage PWM                                                                                                    | 0          |  |  |

|     | Velocity Dependent Driver Feature Control Register |           |                                                                                                    |            |  |  |
|-----|----------------------------------------------------|-----------|----------------------------------------------------------------------------------------------------|------------|--|--|
| R/W | Bit<br>Qty                                         | Name      | Description                                                                                                    | Default    |  |  |
|     |                                                    |           | mode. TSTEP ≥ TPWMTHRS - stealthChop PWM mode is enabled, if configured - dcStep is disabled                                                                                                    |            |  |  |
| W   | 20                                                 | TCOOLTHRS | This is the lower threshold velocity for switching on smart energy coolStep and stallGuard feature. (unsigned)  Set this parameter to disable coolStep at low speeds, where it cannot work reliably. The stop on stall function (enable with sg_stop when using internal motion controller) and the stall output signal become enabled when exceeding this velocity. In non-dcStep mode, it becomes disabled again once the velocity falls below this threshold.  ■ TCOOLTHRS ≥ TSTEP ≥ THIGH:  - coolStep is enabled, if configured  - stealthChop voltage PWM mode is disabled  ■ TCOOLTHRS ≥ TSTEP  - Stop on stall and stall output signal is enabled, if configured                                     | 0x0000000  |  |  |
| W   | 20                                                 | THIGH     | This velocity setting allows velocity dependent switching into a different chopper mode and fullstepping to maximize torque. (unsigned) The stall detection feature becomes switched off for 2-3 electrical periods whenever passing THIGH threshold to compensate for the effect of switching modes.  TSTEP ≤ THIGH:  coolStep is disabled (motor runs with normal current scale)  stealthChop voltage PWM mode is disabled  fl vhighchm is set, the chopper switches to chm=1 with TFD=0 (constant off time with slow decay, only).  chopSync2 is switched off (SYNC=0)  - If vhighfs is set, the motor operates in fullstep mode and the stall detection becomes switched over to dcStep stall detection. | 0x00000000 |  |  |

**Table 19: Velocity Dependent Driver Feature Control Register** 

|     | Ramp Generator driver Feature Control Register |        |                                                                                                    |            |  |  |
|-----|------------------------------------------------|--------|----------------------------------------------------------------------------------------------------|------------|--|--|
| R/W | W Bit Name Description                         |        |                                                                                                    |            |  |  |
|     | Qty                                            |        |                                                                                                    |            |  |  |
| W   | 23                                             | VDCMIN | Automatic commutation dcStep becomes enabled above velocity VDCMIN (unsigned) (only when using internal ramp generator, not for STEP/DIR interface – in STEP/DIR mode, dcStep becomes enabled by the external signal DCEN) | 0x00000000 |  |  |

|     | Ramp Generator driver Feature Control Register |      |                                                                                                    |         |  |  |
|-----|------------------------------------------------|------|----------------------------------------------------------------------------------------------------|---------|--|--|
| R/W | Bit                                            | Name | Description                                                                                                    | Default |  |  |
|     | Qty                                            |      |                                                                                                    |         |  |  |
|     |                                                |      | In this mode, the actual position is determined by the sensor-less motor commutation and becomes fed back to XACTUAL. In case the motor becomes heavily loaded, VDCMIN also is used as the minimum step velocity. Activate stop on stall (sg_stop) to detect step loss.  ■ 0: Disable, dcStep off  ■  VACT  ≥ VDCMIN ≥ 256:  - Triggers the same actions as exceeding THIGH setting.  - Switches on automatic commutation dcStep Hint: Also set DCCTRL parameters in order to operate dcStep.  (Only bits 22 8 are used for value and for comparison) |         |  |  |

Table 20: Ramp Generator driver Feature Control Register

|     | Motor Drive Register |           |                                                                                                    |            |  |
|-----|----------------------|-----------|----------------------------------------------------------------------------------------------------|------------|--|
| R/W | Bit<br>Qty           | Name      | Description                                                                                                    | Default    |  |
| W   | 24                   | DCCTRL    | <ul> <li>dcStep (DC) automatic commutation configuration register (enable via pin DCEN or via VDCMIN):</li> <li>bit 9 0: DC_TIME: Upper PWM on time limit for commutation (DC_TIME * 1/fCLK). Set slightly above effective blank time TBL.</li> <li>bit 23 16: DC_SG: Max. PWM on time for step loss detection using dcStep stallGuard2 in dcStep mode. (DC_SG * 16/fCLK)         Set slightly higher than DC_TIME/16</li></ul> | 0x00000000 |  |
|     |                      |           | interpolated operation, dcStep delivers a better stallGuard signal.  DC_SG is also available above VHIGH if vhighfs is activated. For best result also set vhighchm.                                                                                                    |            |  |
| R   | 8                    | PWM_SCALE | Actual PWM amplitude scaler (255=max. Voltage) In voltage mode PWM, this value allows to detect a motor stall.                                                                                                    |            |  |

Table 21: Motor Drive Register

| DRV_ STATUS - Drive Error Flags and stallGuard2 Value |                                       |                      |                                               |  |  |  |
|-------------------------------------------------------|---------------------------------------|----------------------|-----------------------------------------------|--|--|--|
| Bit                                                   | Bit Name Function Description Default |                      |                                               |  |  |  |
| 31                                                    | stst                                  |                      | This flag indicates motor stand still in each |  |  |  |
|                                                       |                                       | standstill indicator | operation mode. This occurs 2^20 clocks       |  |  |  |
|                                                       |                                       |                      | after the last step pulse.                    |  |  |  |

|                                           | DRV_ STATUS - Drive Error Flags and stallGuard2 Value |                                                                                                    |                                                                                                    |                      |  |  |  |
|-------------------------------------------|-------------------------------------------------------|----------------------------------------------------------------------------------------------------|----------------------------------------------------------------------------------------------------|----------------------|--|--|--|
| Bit                                       | Name                                                  | Function                                                                                                    | Description                                                                                                    | Default              |  |  |  |
| 30                                        | olb                                                   | open load indicator<br>phase B                                                                                    | 1: Open load detected on phase A or B.<br>Hint: This is just an informative flag. The                                                                                                    |                      |  |  |  |
| 29                                        | ola                                                   | open load indicator<br>phase A                                                                                    | driver takes no action upon it. False detection may occur in fast motion and standstill. Check during slow motion, only.                                                                                                    |                      |  |  |  |
| 28                                        | s2gb                                                  | short to ground indicator phase B                                                                                 | 1: Short to GND detected on phase A or B. The driver becomes disabled. The flags stay                                                                                                    |                      |  |  |  |
| 27                                        | s2ga                                                  | short to ground indicator phase A                                                                                 | active, until the driver is disabled by software (TOFF=0) or by the ENN input.                                                                                                    |                      |  |  |  |
| 26                                        | otpw                                                  | overtemperature pre-<br>warning flag                                                                              | 1: Overtemperature pre-warning threshold is exceeded.  The overtemperature pre-warning flag is common for both bridges.                                                                                                    |                      |  |  |  |
| 25                                        | ot                                                    | overtemperature flag                                                                                              | 1: Overtemperature limit has been reached. Drivers become disabled until otpw is also cleared due to cooling down of the IC. The overtemperature flag is common for both bridges.                                                                                                    |                      |  |  |  |
| 24                                        | stallGuard                                            | stallGuard2 status                                                                                                | 1: Motor stall detected (SG_RESULT=0) or dcStep stall in dcStep mode.                                                                                                    |                      |  |  |  |
| 23<br>22<br>21                            | -                                                     | reserved                                                                                                    | Ignore these bits                                                                                                    |                      |  |  |  |
| 20<br>19<br>18<br>17<br>16                | CS<br>ACTUAL                                          | actual motor current /<br>smart energy current                                                                    | Actual current control scaling, for monitoring smart energy current scaling controlled via settings in register COOLCONF, or for monitoring the function of the automatic current scaling.                                                                                                    |                      |  |  |  |
| 15                                        | fsactive                                              | full step active indicator                                                                                        | 1: Indicates that the driver has switched to fullstep as defined by chopper mode settings and velocity thresholds.                                                                                                    |                      |  |  |  |
| 14<br>13<br>12<br>11<br>10                | -                                                     | reserved                                                                                                    | Ignore these bits                                                                                                    |                      |  |  |  |
| 9<br>8<br>7<br>6<br>5<br>4<br>3<br>2<br>1 | SG_RESULT                                             | stallGuard2 result<br>respectively PWM on<br>time for coil A in stand<br>still for motor<br>temperature detection | Mechanical load measurement: The stallGuard2 result gives a means to measure mechanical motor load. A higher value means lower mechanical load. A value of 0 signals highest load. With optimum SGT setting, this is an indicator for a motor stall. The stall detection compares SG_RESULT to 0 in order to detect a stall. SG_RESULT is used as a base for coolStep operation, by comparing it to a programmable upper and a lower limit. It is not applicable in | <br><br><br><br><br> |  |  |  |
|                                           |                                                       |                                                                                                    | stealthChop mode.  SG_RESULT is ALSO applicable when dcStep is active. stallGuard2 works best with                                                                                                    |                      |  |  |  |

| DRV_ STATUS - Drive Error Flags and stallGuard2 Value |      |          |                                                                                                    |         |  |
|-------------------------------------------------------|------|----------|----------------------------------------------------------------------------------------------------|---------|--|
| Bit                                                   | Name | Function | Description                                                                                                    | Default |  |
|                                                       |      |          | microstep operation. Temperature measurement: In standstill, no stallGuard2 result can be obtained. SG_RESULT shows the chopper on-time for motor coil A instead. If the motor is moved to a determined microstep position at a certain current setting, a comparison of the chopper on-time can help to get a rough estimation of motor temperature. As the motor heats up, its coil resistance rises and the chopper on-time increases. |         |  |

Table 22: DRV\_ STATUS - Drive Error Flags and stallGuard2 Value

$$f_{CLK} = 2^{24} [Hz]$$